# Размещаем объявление

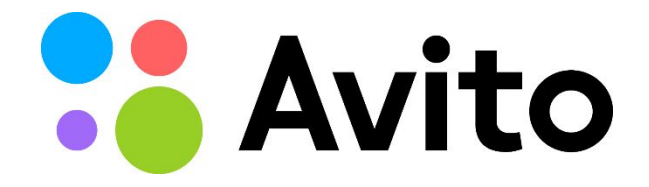

#### $\frac{1}{2}$  14:44

### Войдите в Chrome

Войдите в аккаунт Google, чтобы пользоваться закладками, паролями, историей и другими вашими настройками на любом устройстве.

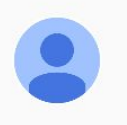

v.dele.master@gmail.com

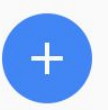

Добавить аккаунт

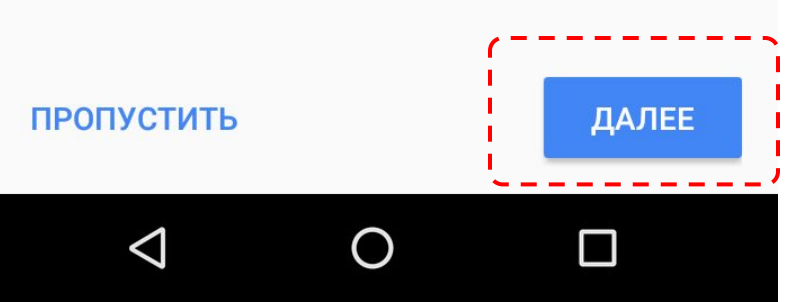

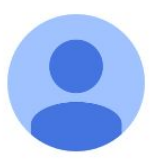

### Здравствуйте, v.dele.master...

v.dele.master@gmail.com

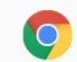

#### Синхронизация Chrome

Пароли, закладки, история и другие параметры будут синхронизированы с аккаунтом Google, чтобы у вас был доступ к ним на любом устройстве.

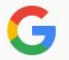

#### Персонализировать сервисы Google

Google может использовать историю просмотров для персонализации Поиска, Рекламы и других сервисов.

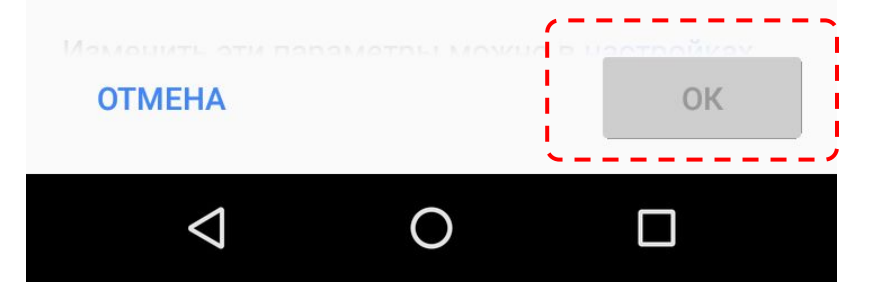

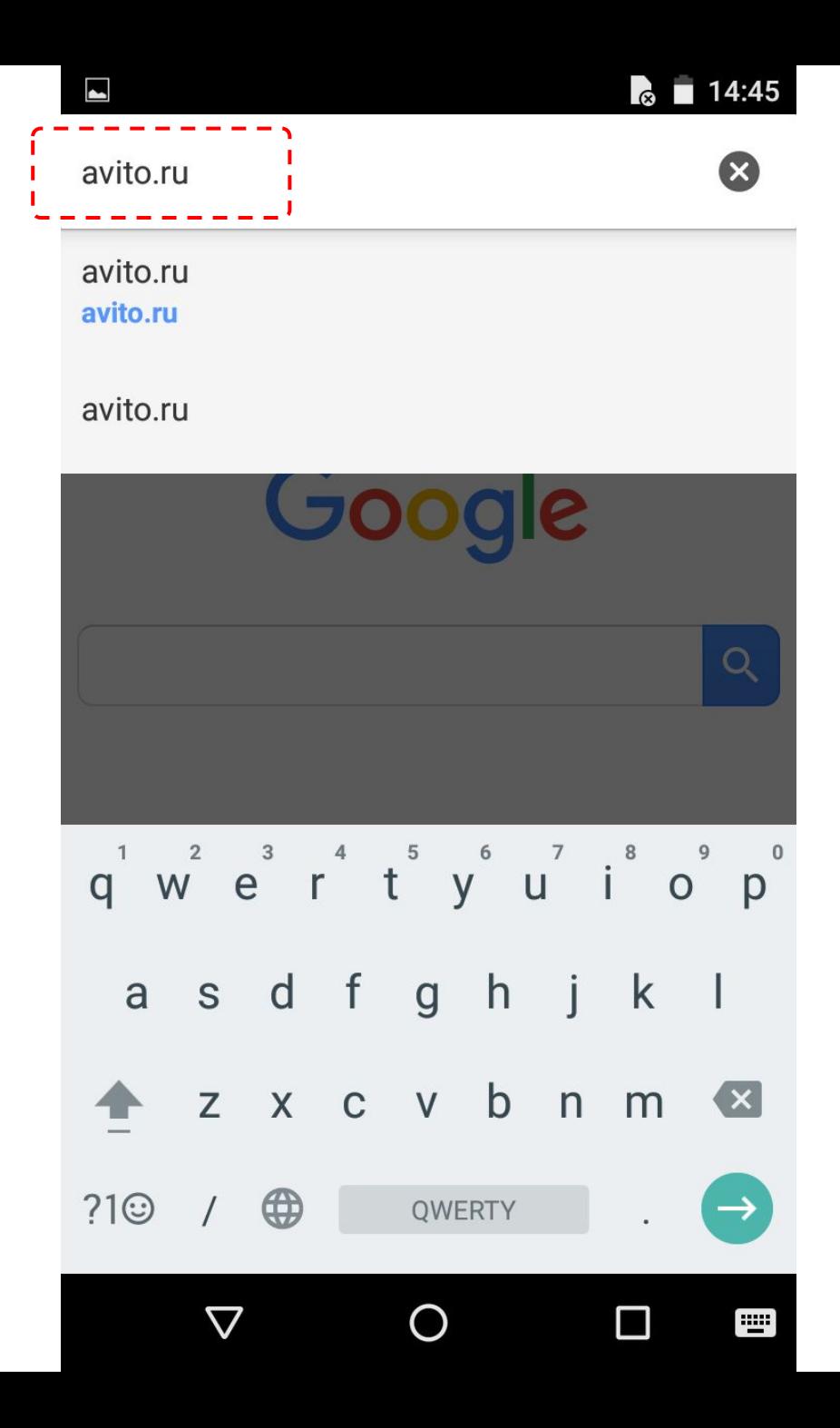

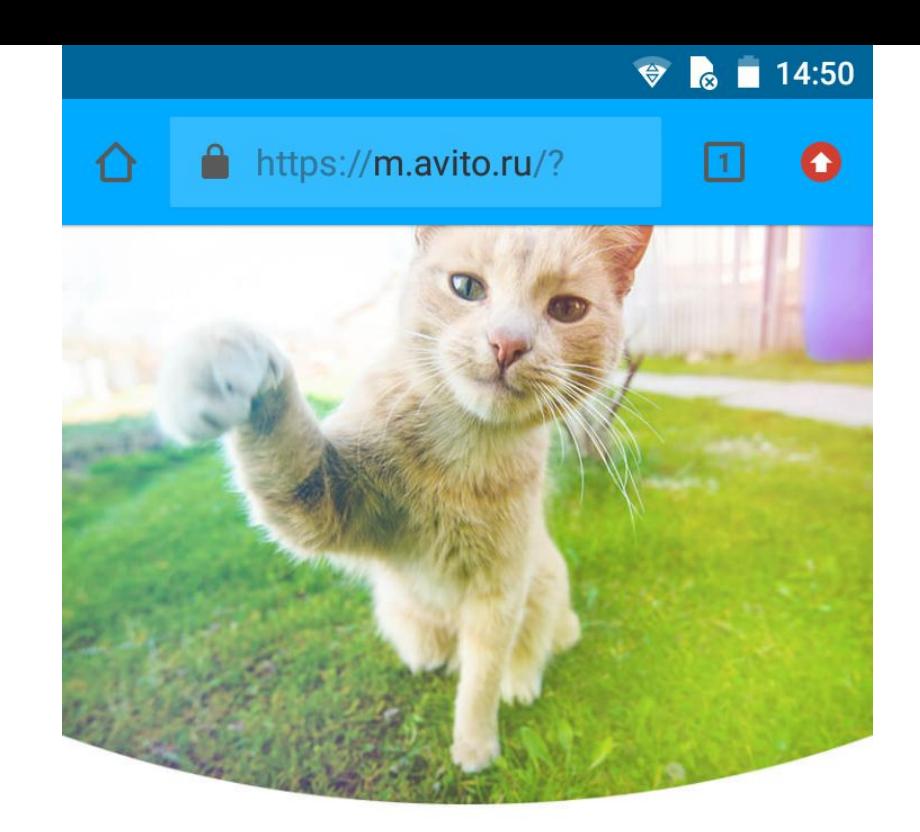

### **Re** Avito Avito для Android Так проще!

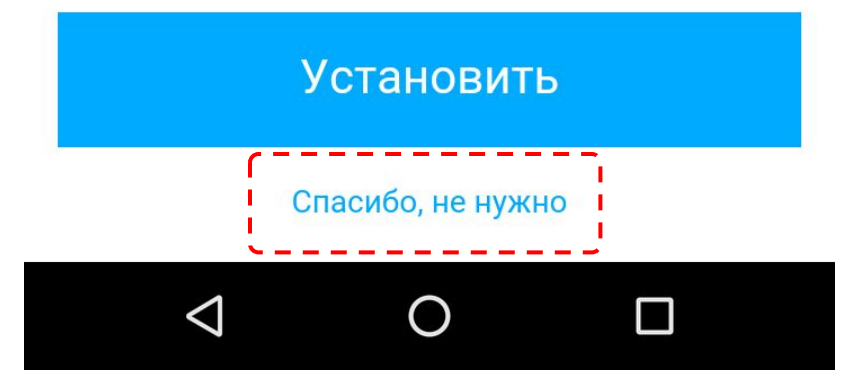

Регистрируем аккаунт

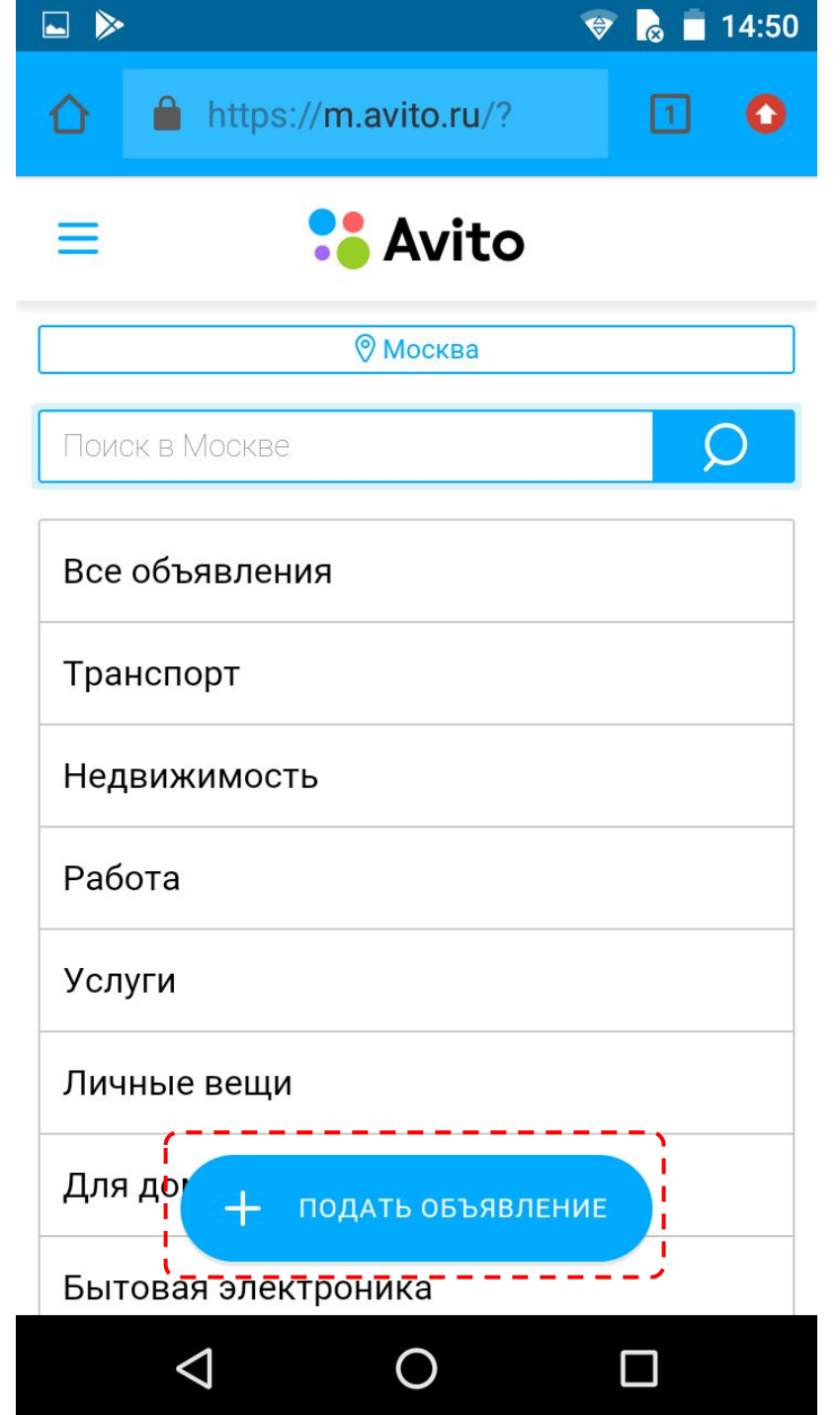

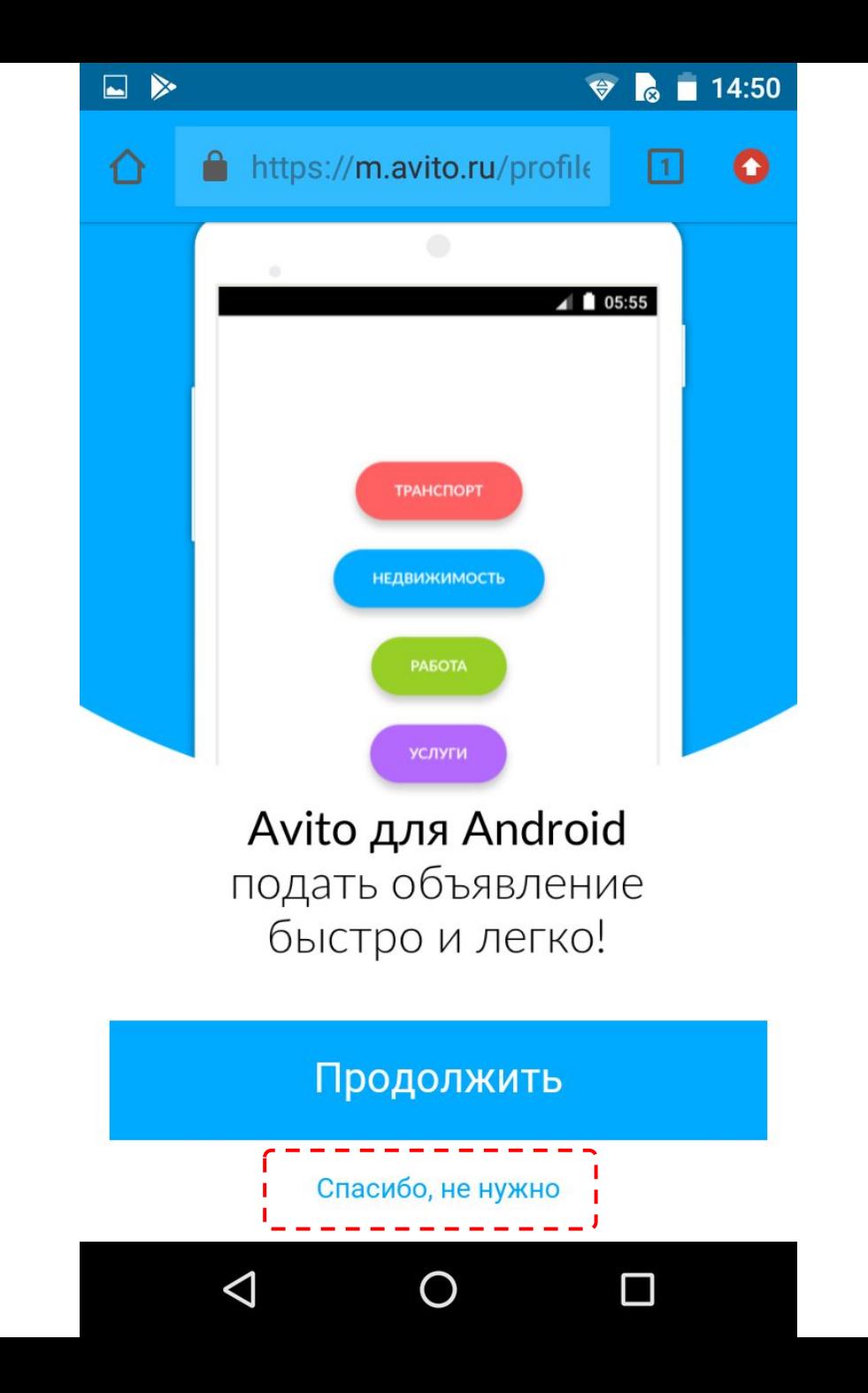

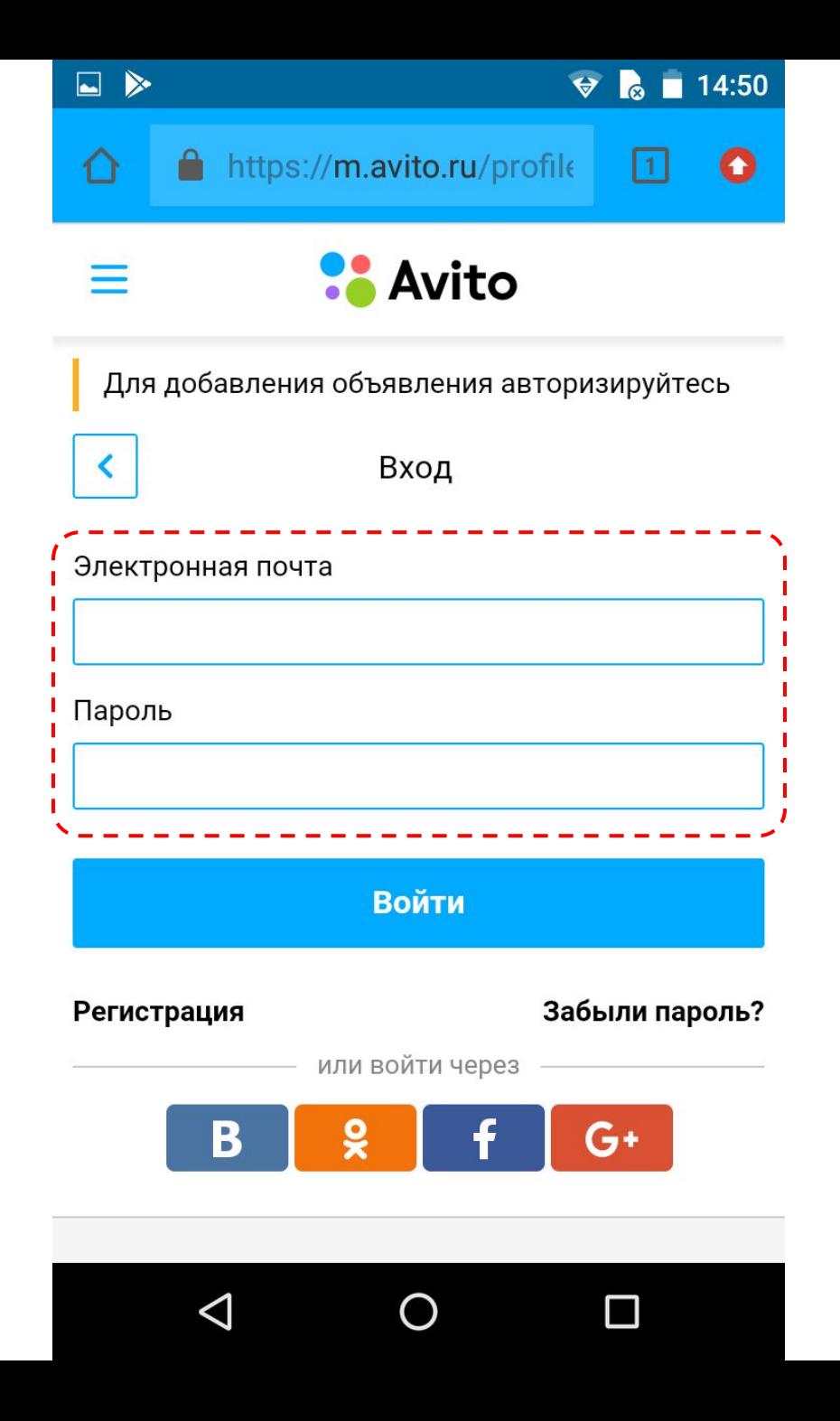

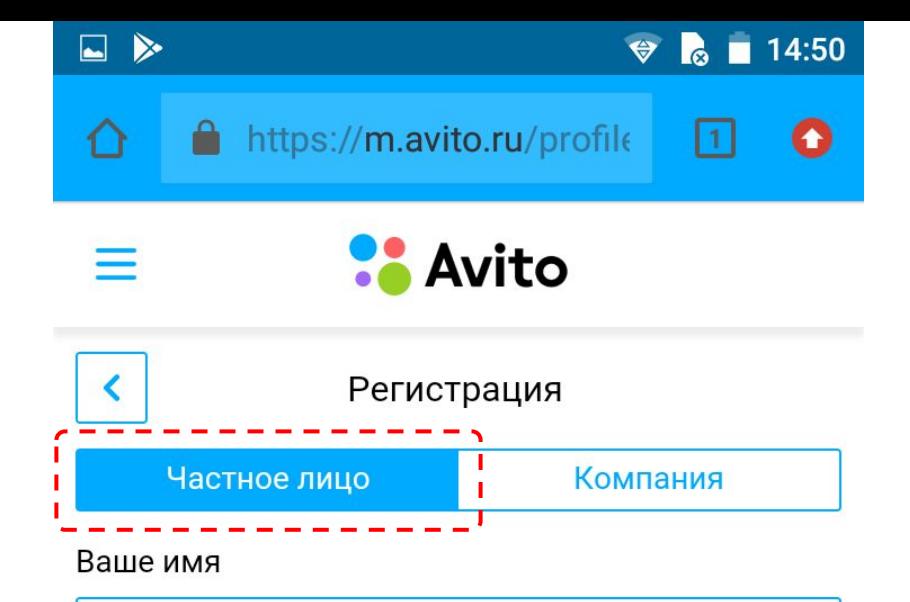

Чтобы общаться с покупателями в чате

#### Электронная почта

Для входа на сайт и сообщений о ваших объявлениях

#### Номер телефона

1

Пароль

От 6 до 70 знаков со спецсимволами и цифрами

O

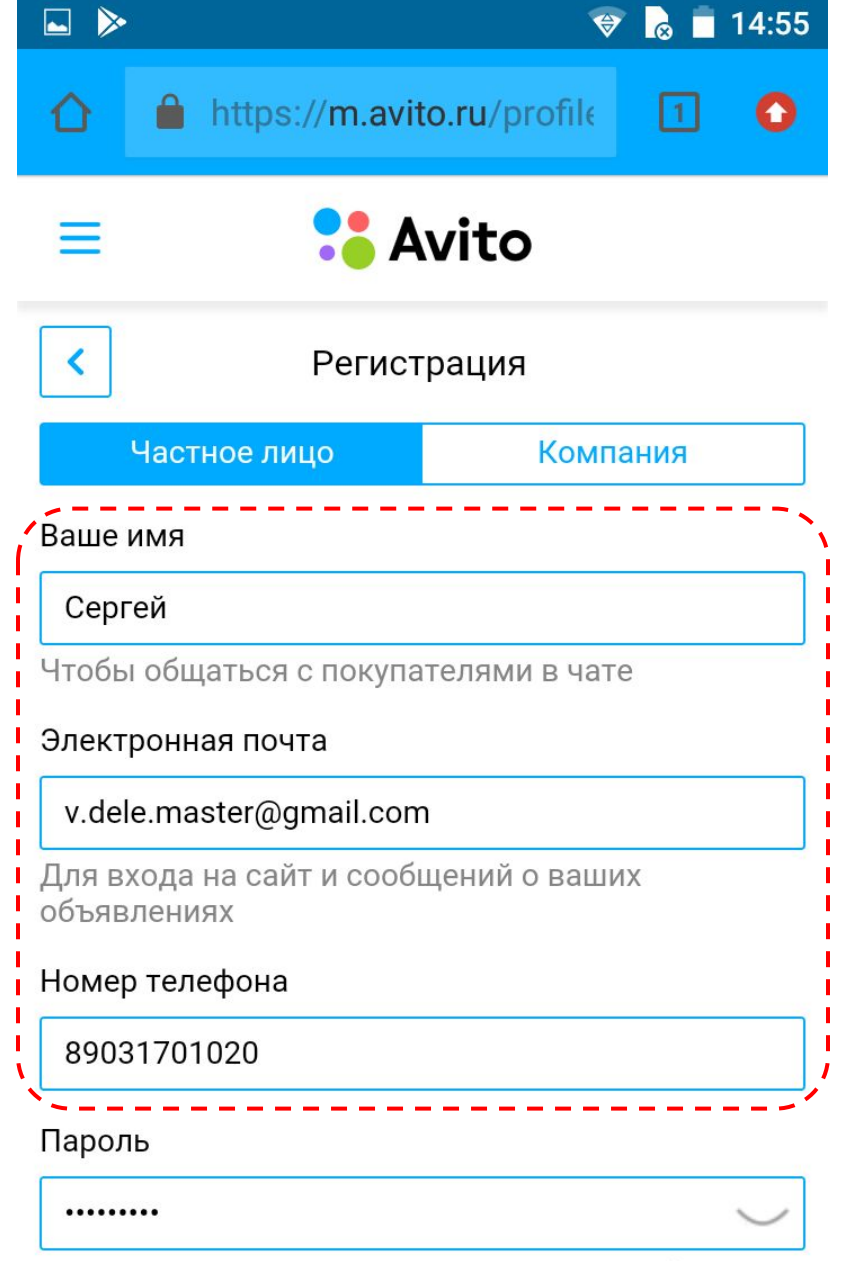

От 6 до 70 знаков со спецсимволами и цифрами

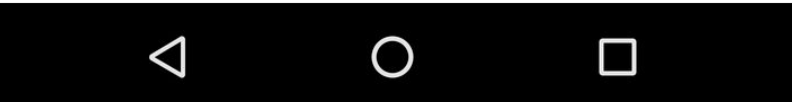

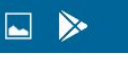

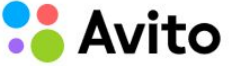

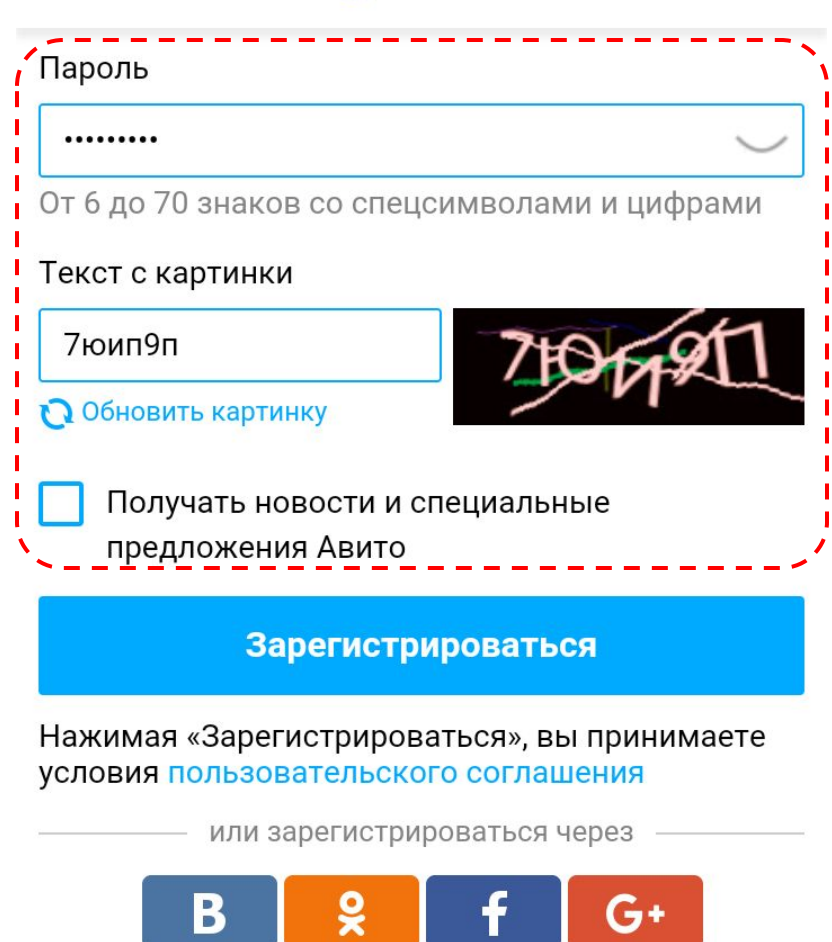

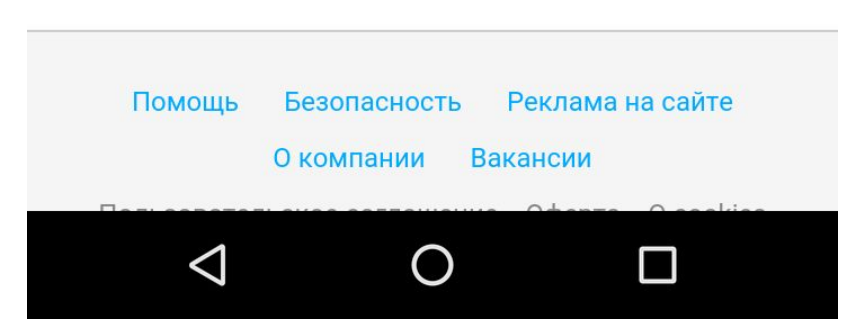

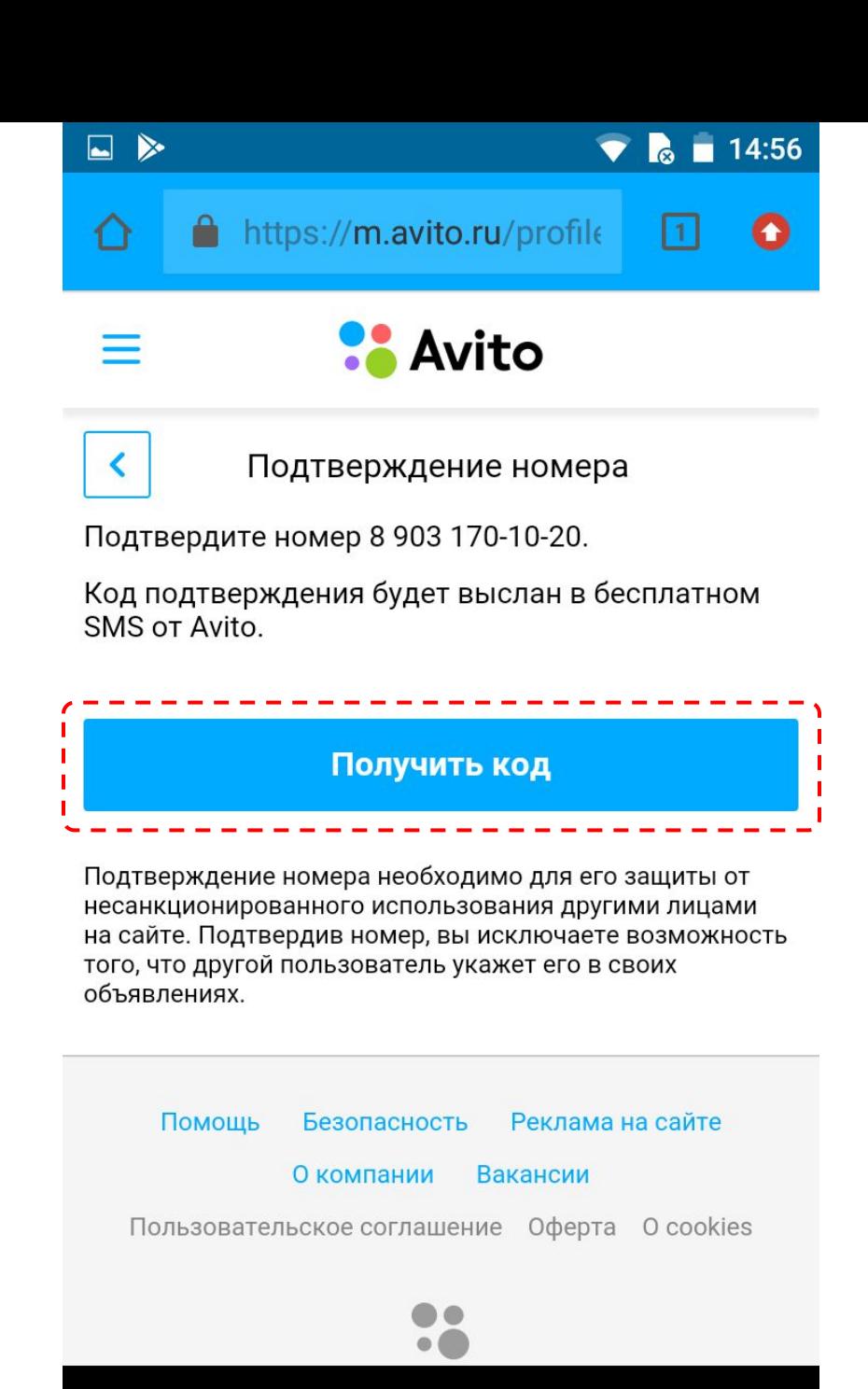

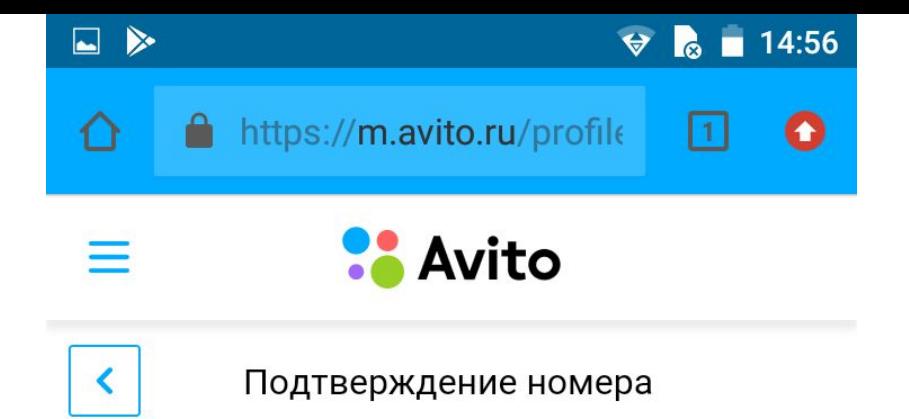

Подтвердите номер 8 903 170-10-20.

Код подтверждения будет выслан в бесплатном **SMS or Avito.** 

#### Получить код

Подтверждение номера необходимо для его защиты от несанкционированного использования другими лицами на сайте. Подтвердив номер, вы исключаете возможность того, что другой пользователь укажет его в своих объявлениях.

 $\times$ 

T Сохранить пароль для этого сайта в сервисе "Google Smart Lock"?

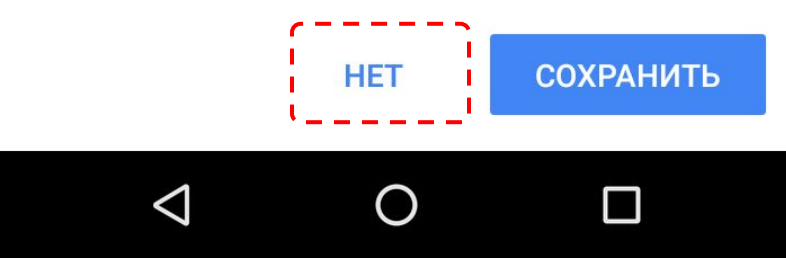

Создаем объявление

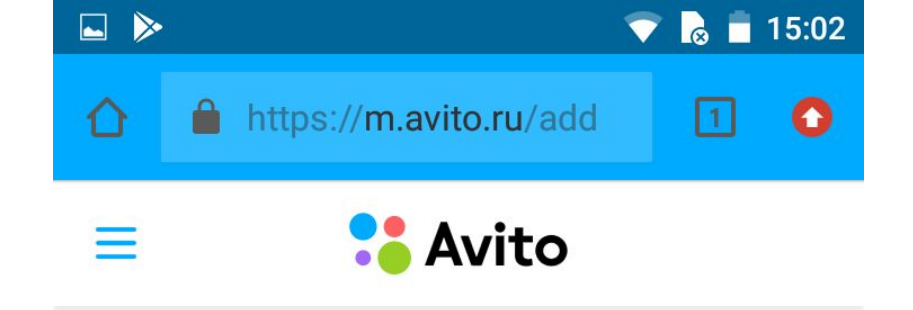

#### Новое объявление

#### Ваше имя

Сергей

#### Email

v.dele.master@gmail.com

Номер телефона

8 903 170-10-20

 $\triangleleft$ 

Не получать сообщения

#### Категория

Выберите категорию  $\checkmark$ 

Продолжить

O

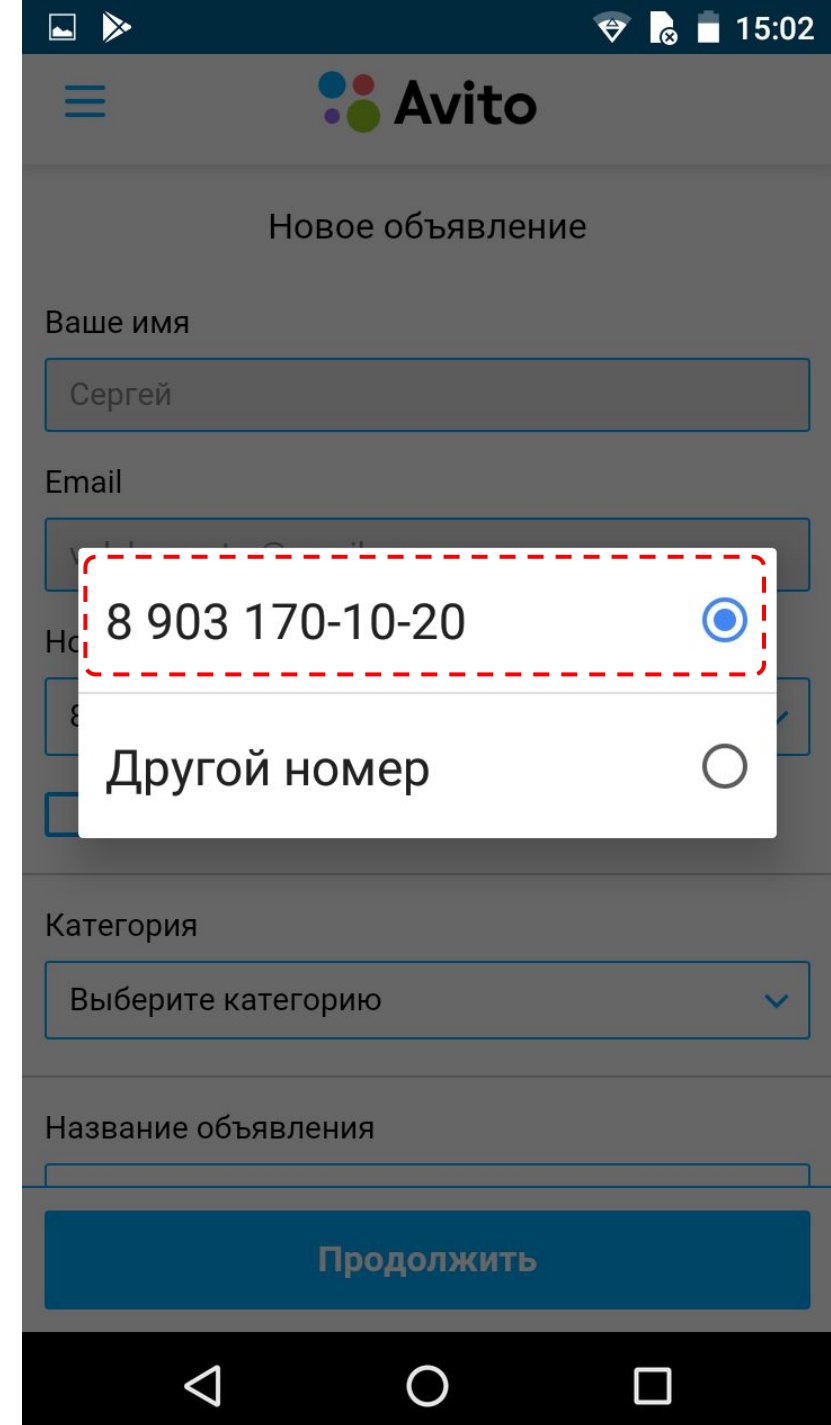

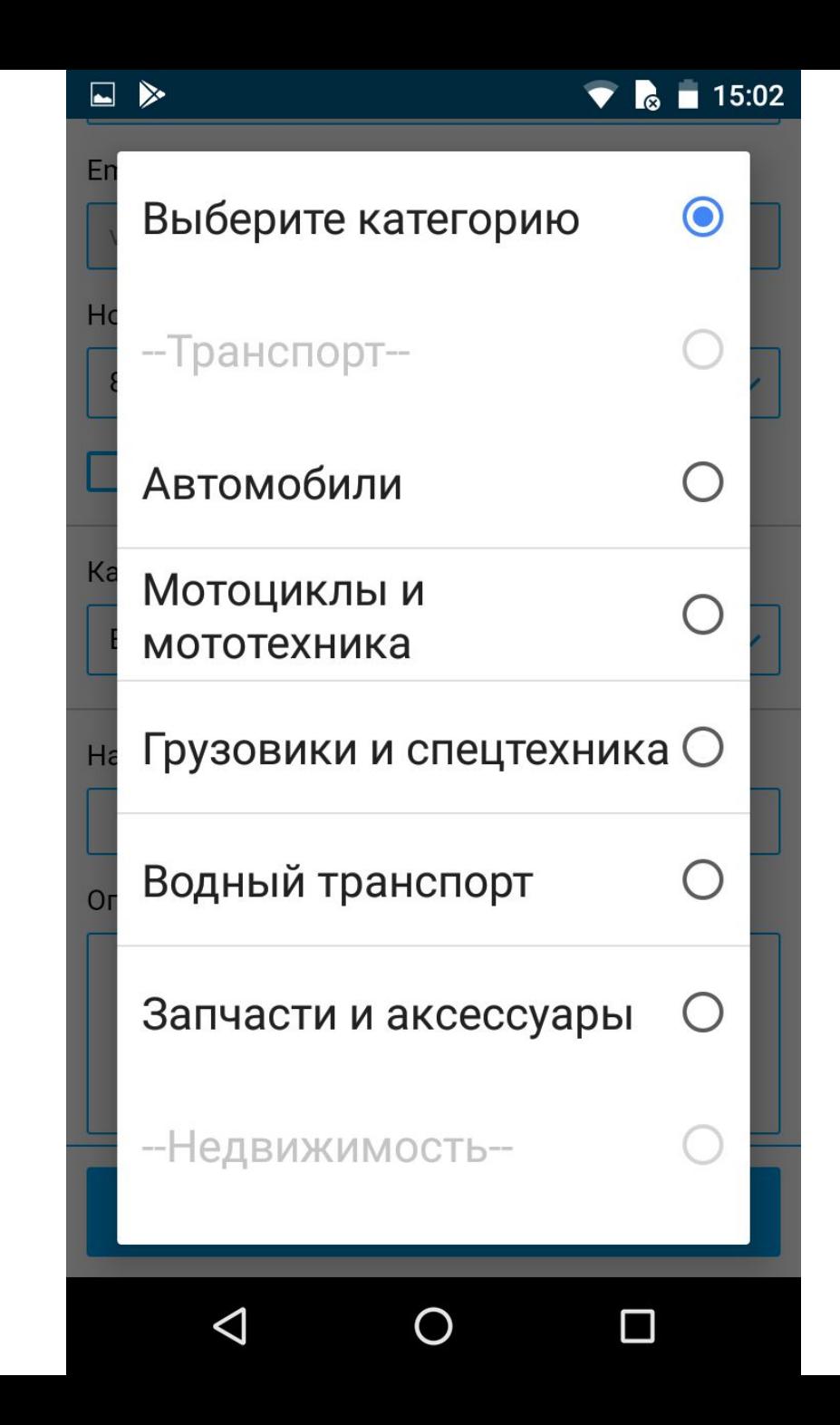

#### $\Box$

### $\bullet$  **b** 15:03

#### Email

v.dele.master@gmail.com

#### Номер телефона

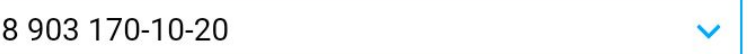

Не получать сообщения

#### Категория

Предложение услуг  $\checkmark$ 

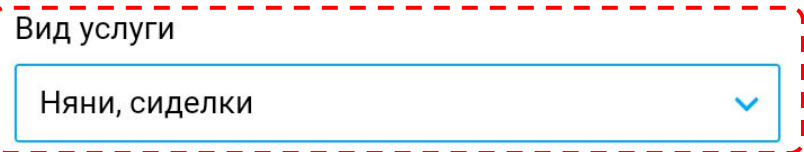

Адрес

Название объявления

◁

Продолжить

 $\bigcirc$ 

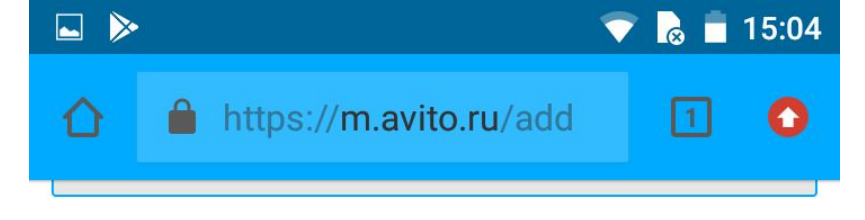

Номер телефона

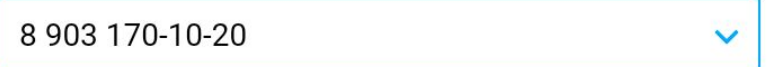

Не получать сообщения

#### Категория

Предложение услуг  $\checkmark$ 

#### Вид услуги

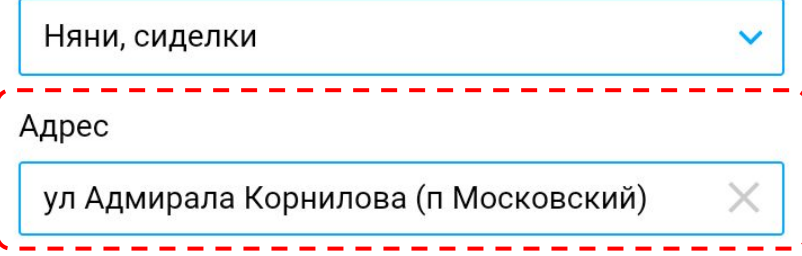

#### Название объявления

◁

Продолжить

O

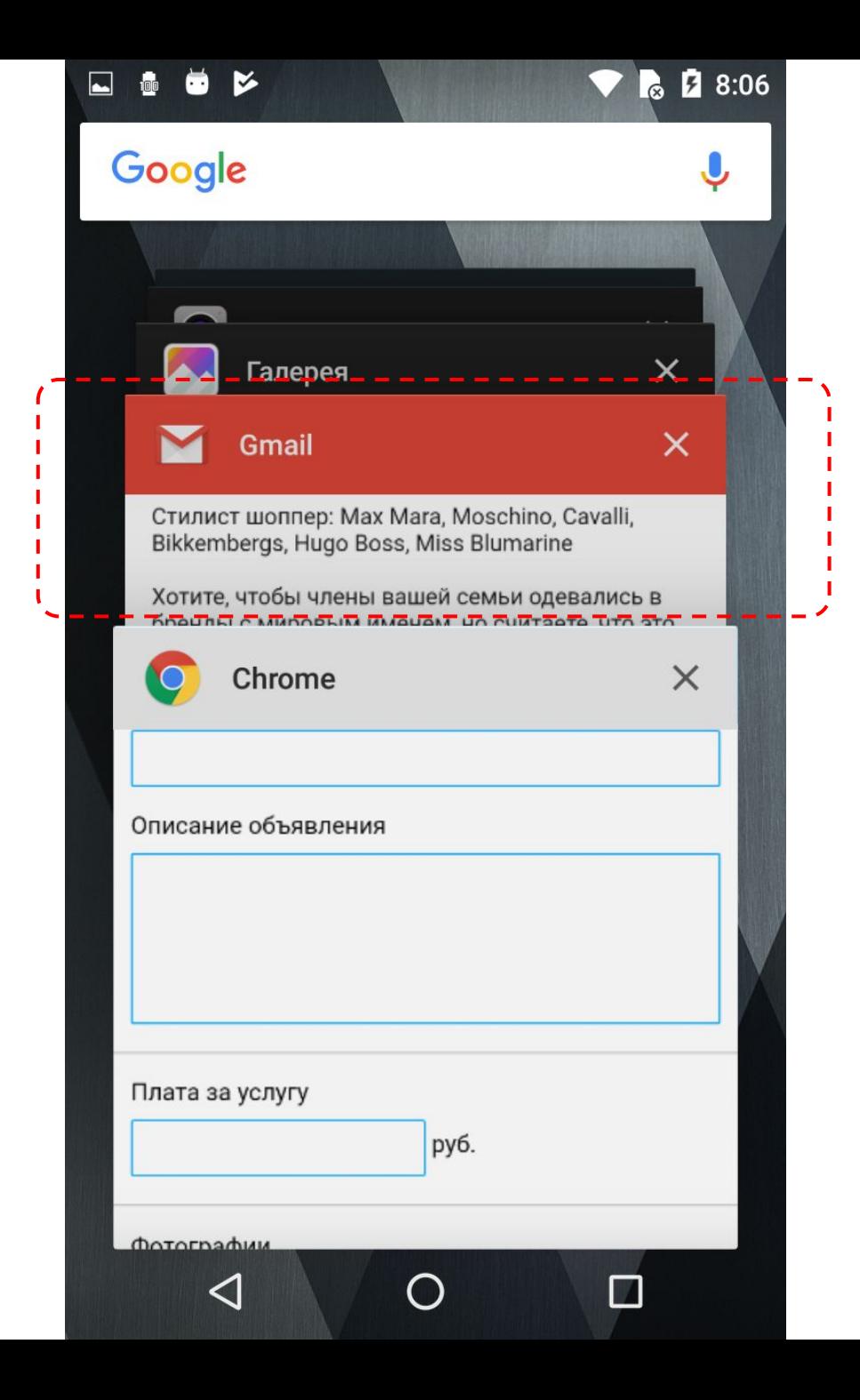

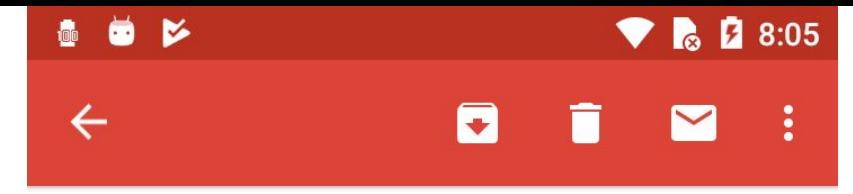

Стилист шоппер: Max Mara, Moschino, Cavalli, Bikkembergs, Hugo Boss, Miss Blumarine

Хотите, чтобы члены вашей семьи одевались в бренды с мировым именем, но считаете, что это не доступно? Решение есть! Звоните, и Стилистшоппер поможет вам приобрести статусные вещи по вменяемым ценам. ТОЛЬКО ОРИГИНАЛЫ!

#### ДЕВУШКАМ

Scervino/Cavalli/Moschino/Dolce&Gabbana/Max Mara В одежде этих брендов Вам обеспечены восхищённые взгляды мужчин и завистливые женщин!

#### **МУЖЧИНАМ**

Bogner/Bikkembergs/Moschino/Hugo Boss Одежда этих брендов подчеркнёт Вашу статусность и успешность, что обязательно отразится на карьерном росте!

#### ДЕТЯМ

Miss Blumarine/Parrot/Quis-Quis/Twin Set/Kenso/Ferrari В этой одежде Ваши маленькие бриллианты будут в достойной оправе!

Первичная консультация бесплатно! Платим только за результат! Причем сказочная цена, которую я Вам предложу, ОКОНЧАТЕЛЬНАЯ и уже

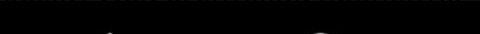

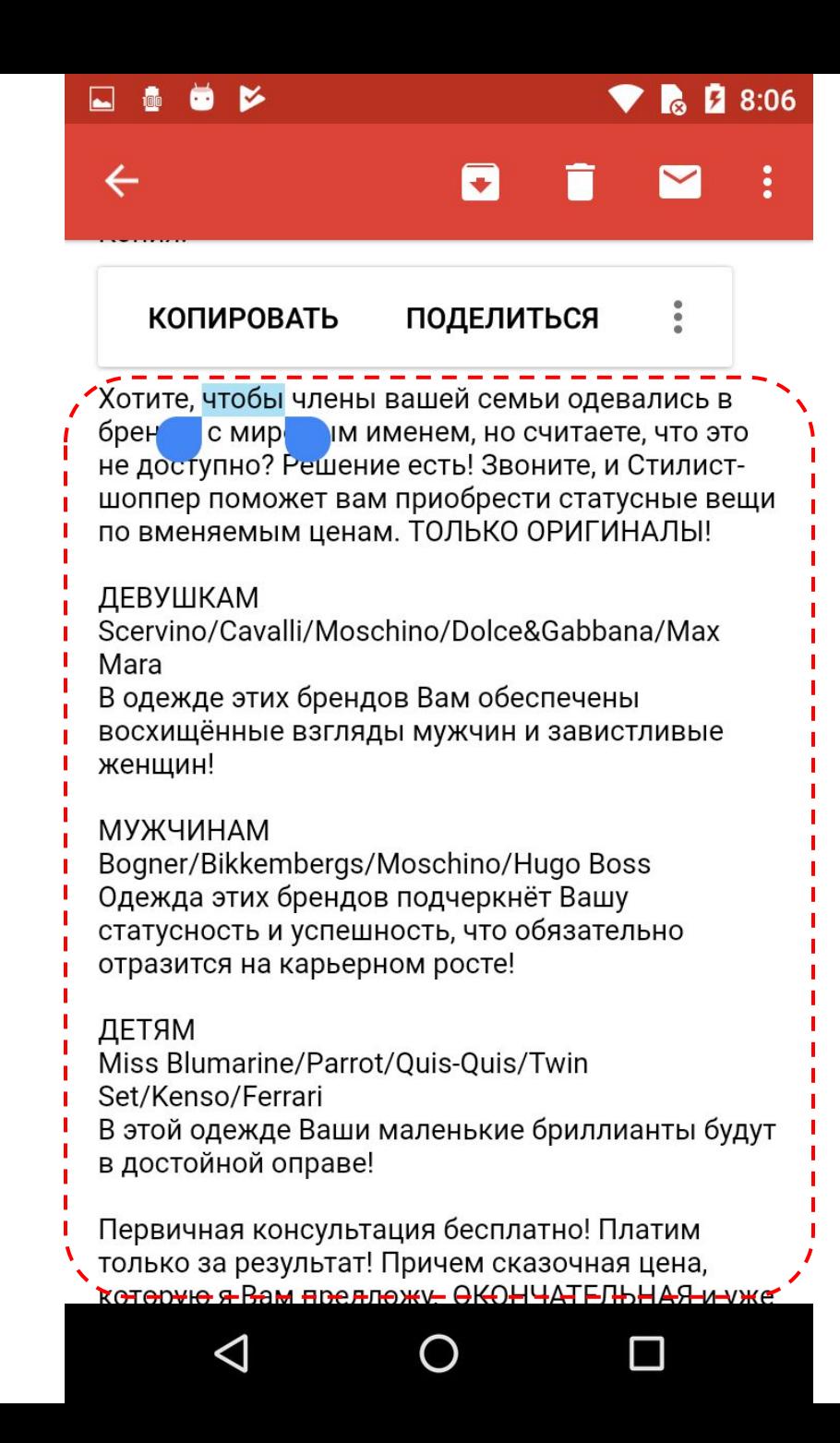

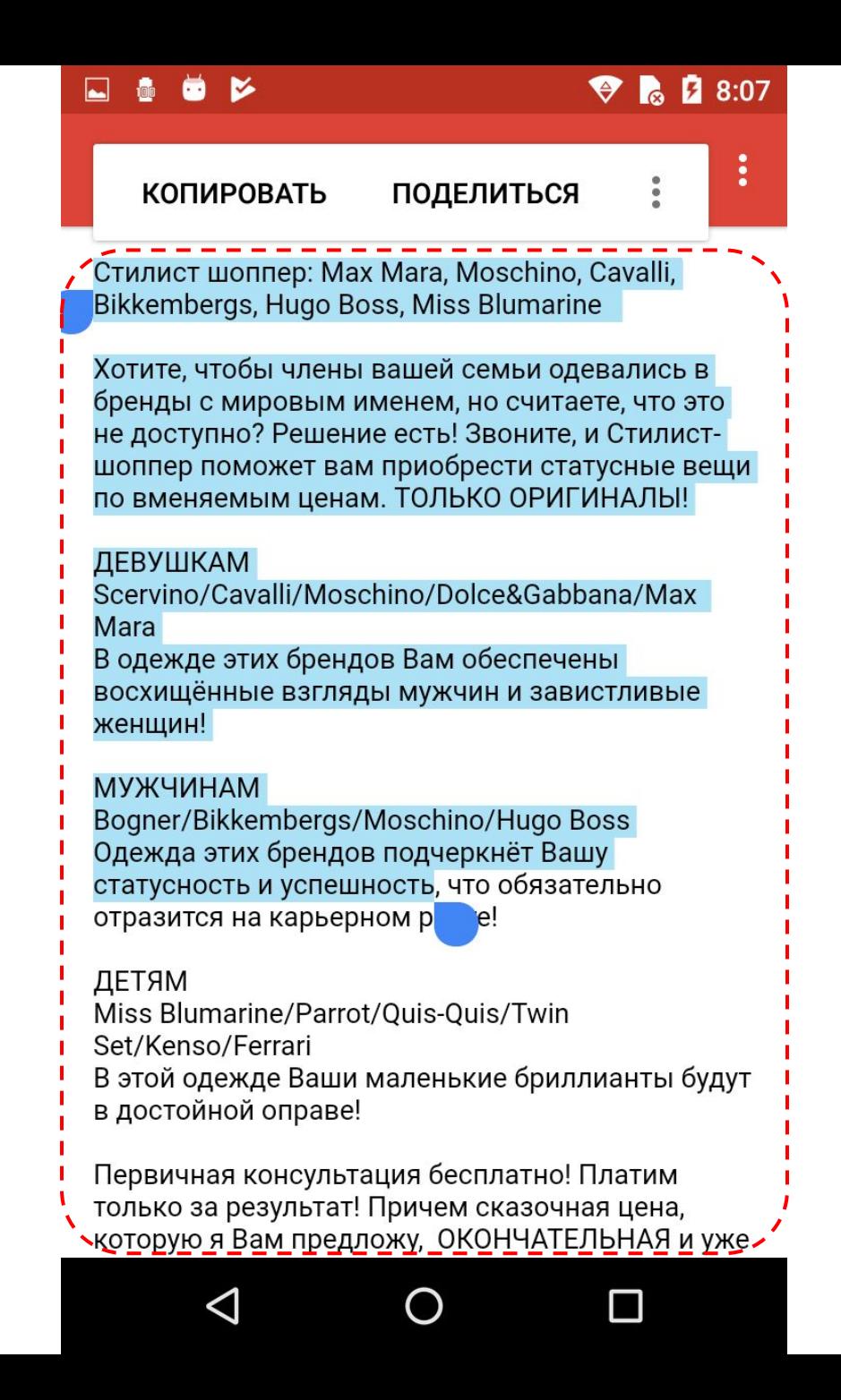

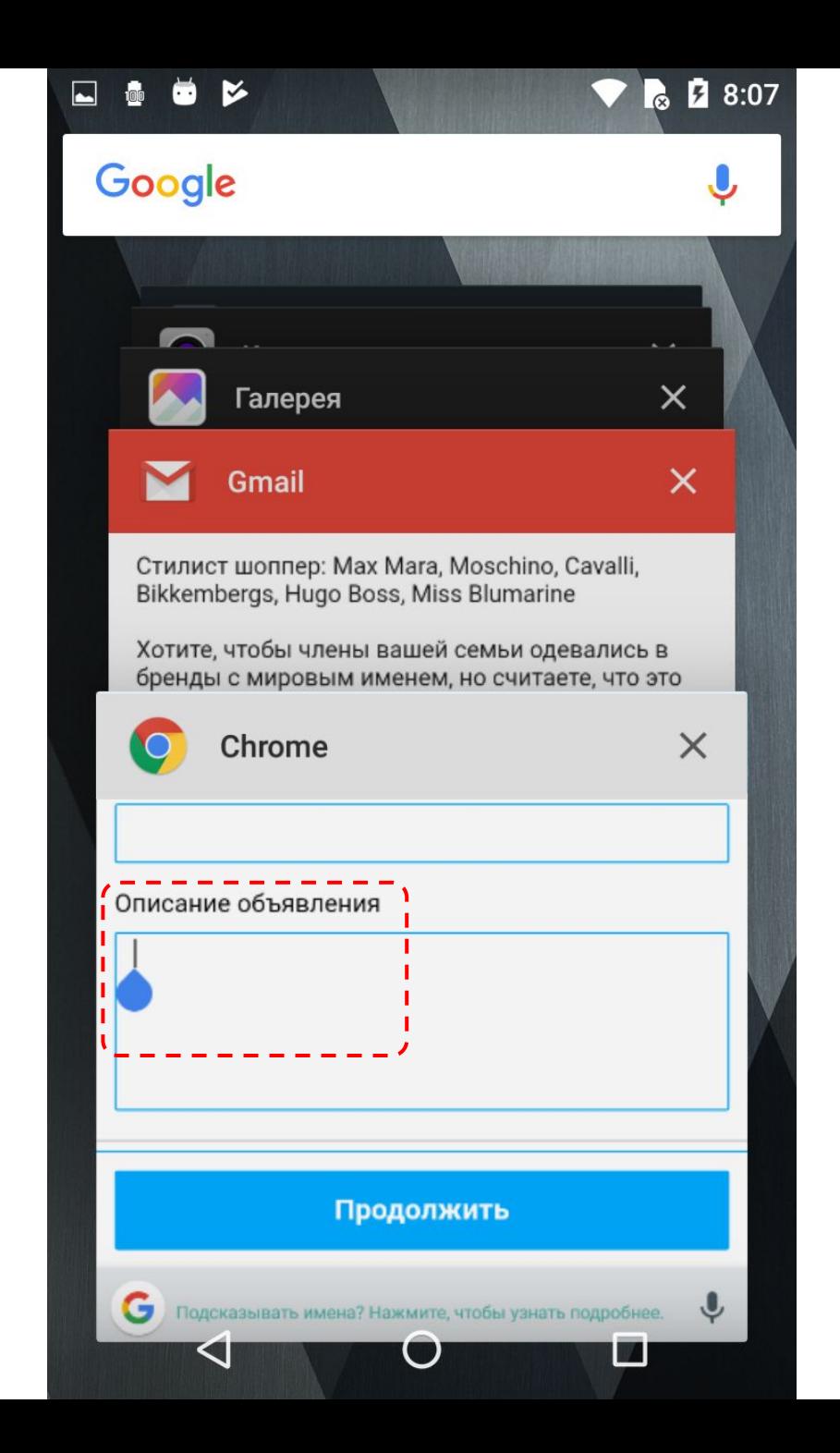

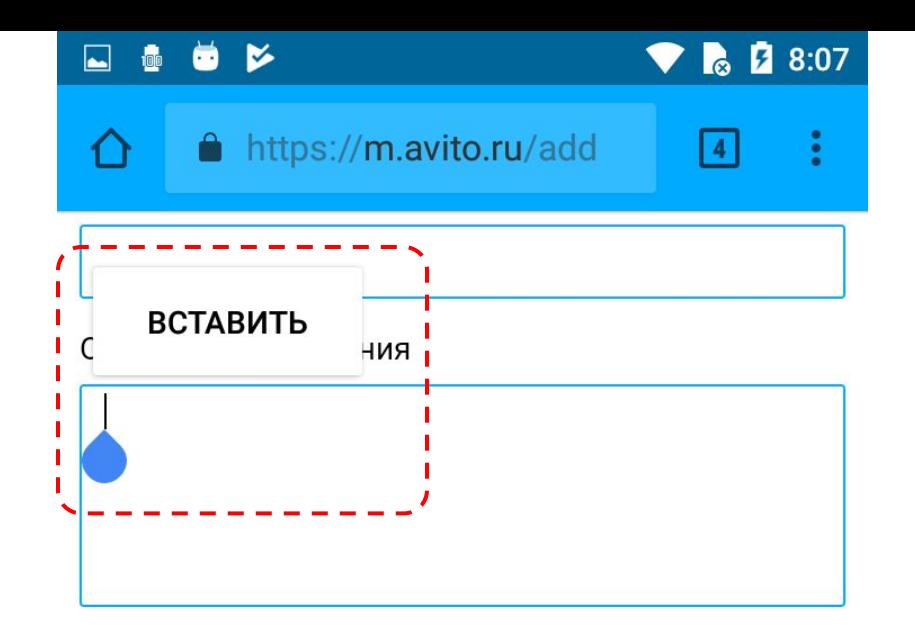

#### Плата за услугу

руб.

#### Фотографии

Вы можете загрузить не более 10 фотографий

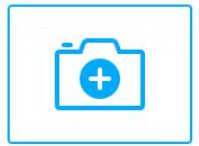

Видео

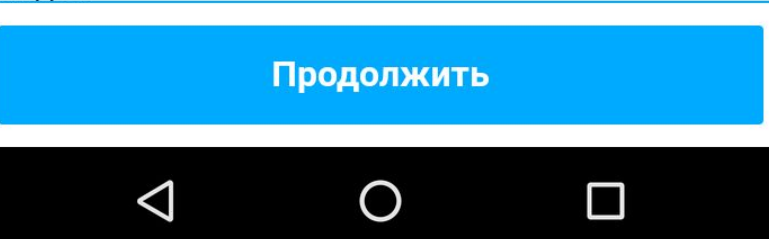

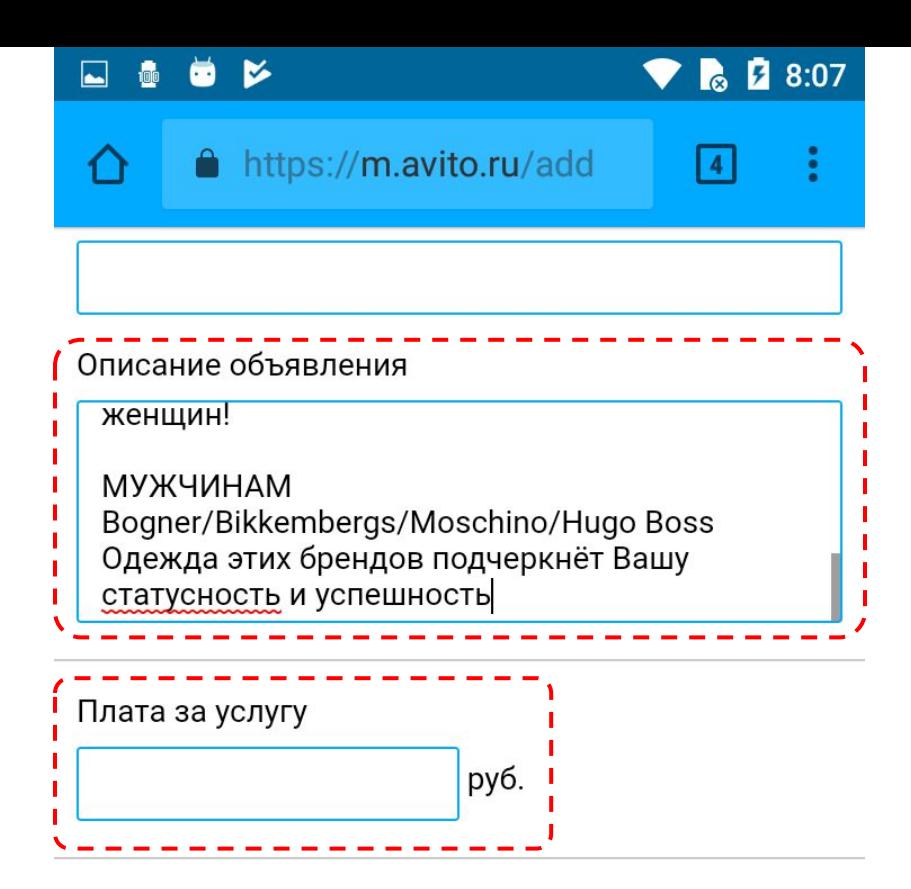

#### Фотографии

Вы можете загрузить не более 10 фотографий

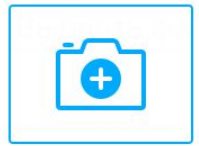

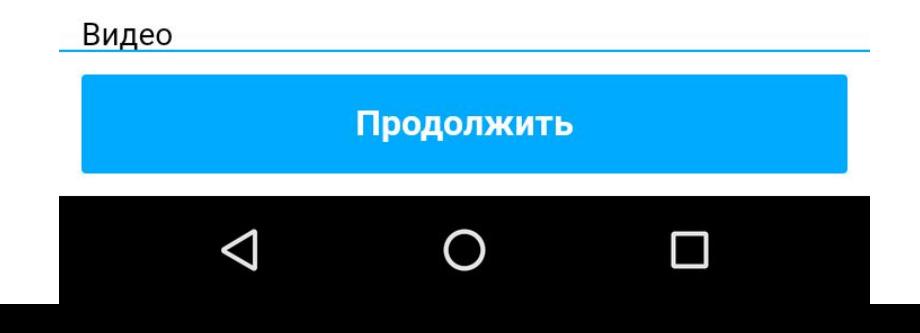

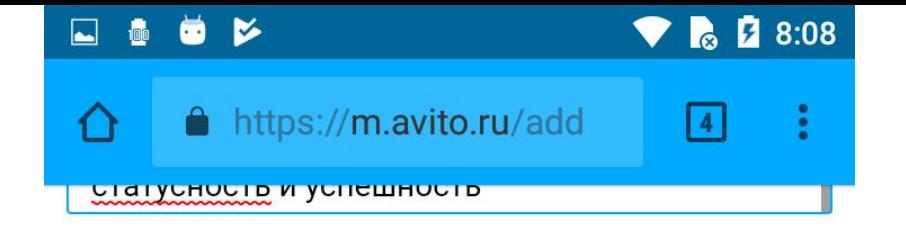

#### Плата за услугу

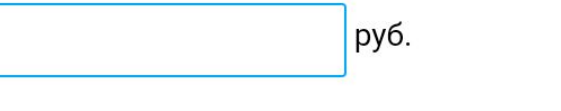

Фотографии Вы можете загрузигь не более 10 фотографий п O

#### Видео

Ссылка на видео с YouTube

 $\triangleleft$ 

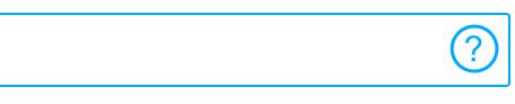

 $\Box$ 

#### Регион

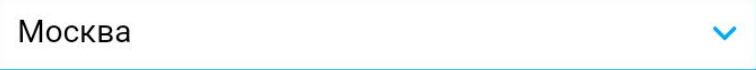

Продолжить

O

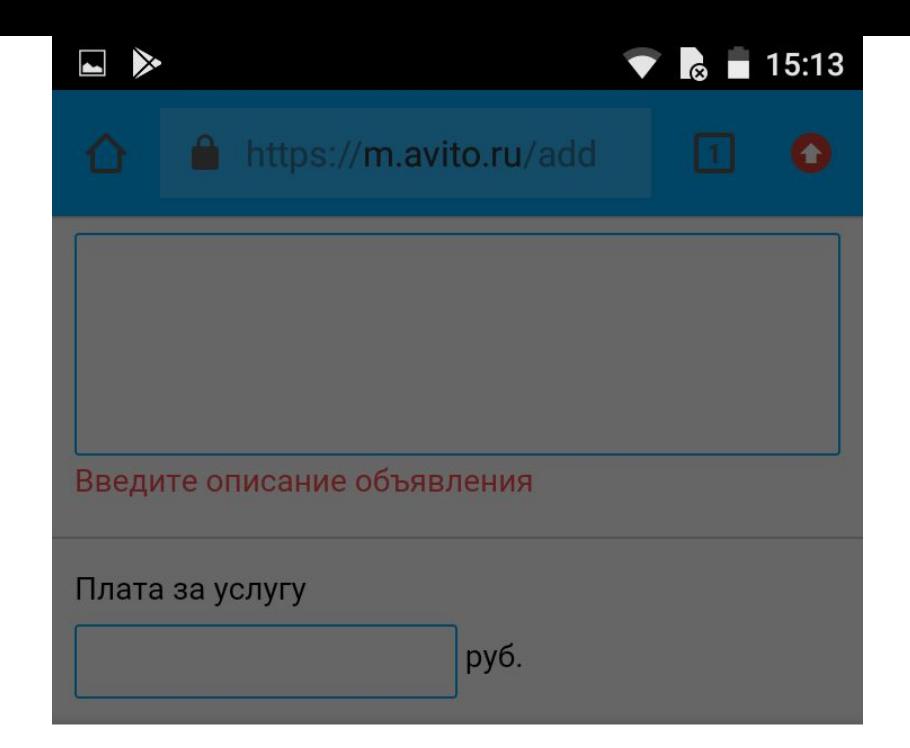

Выберите действие

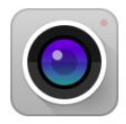

Камера

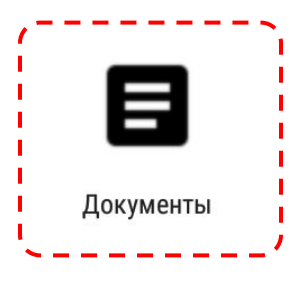

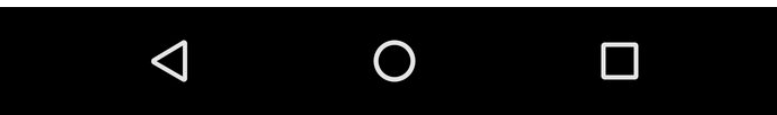

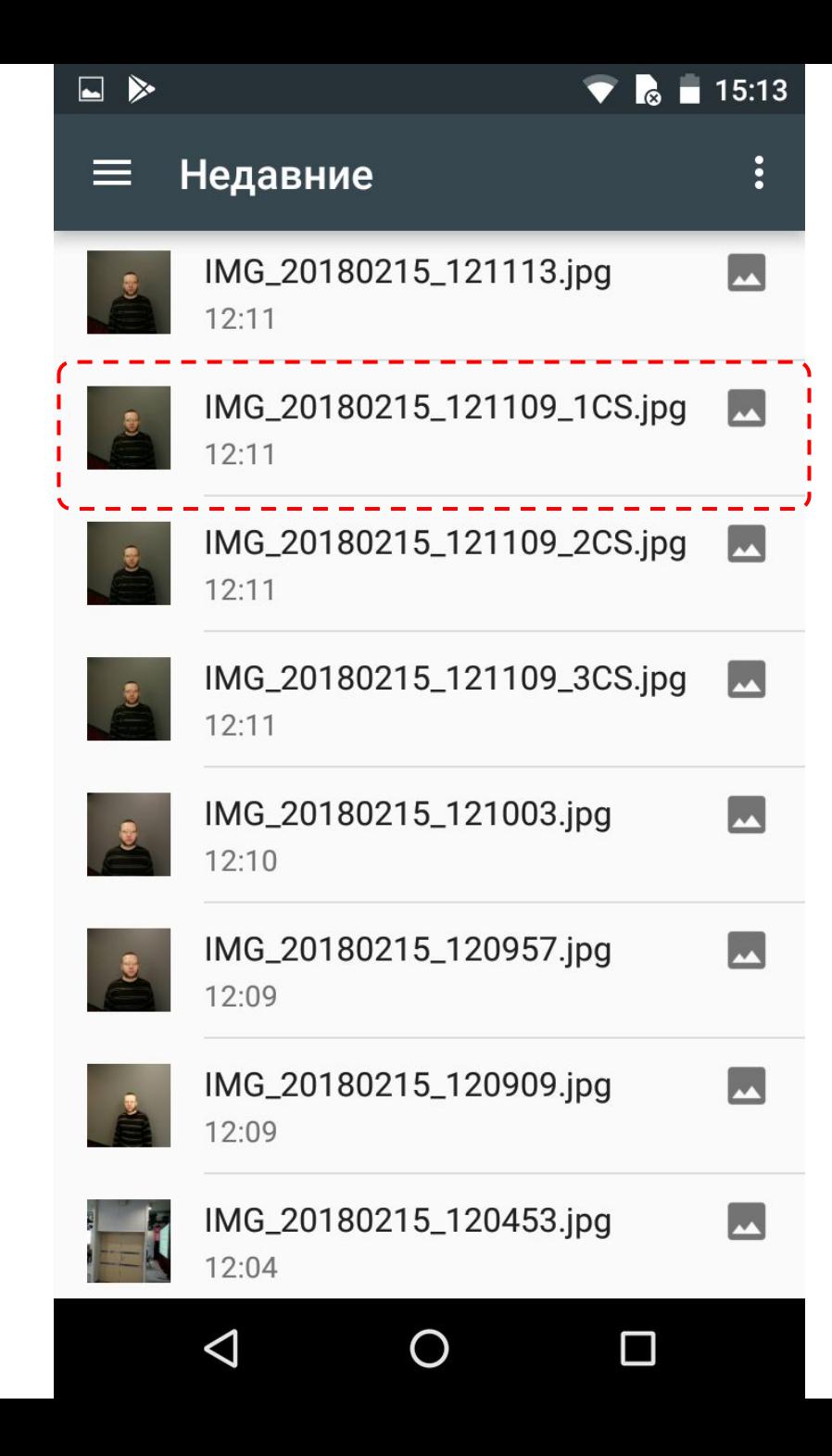

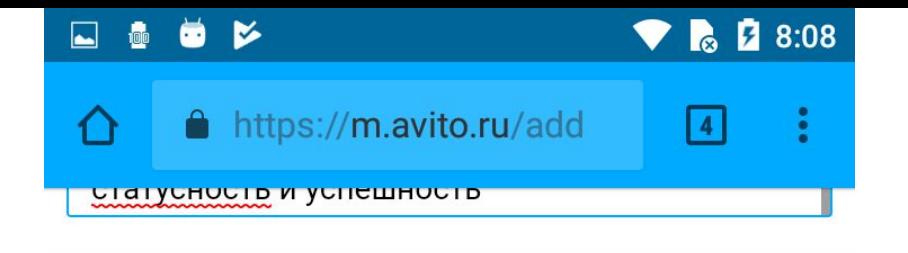

#### Плата за услугу

руб.

#### Фотографии

Вы можете загрузить не более 10 фотографий

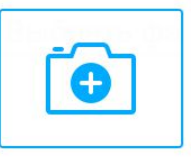

#### Видео

Ссылка на видео с YouTube

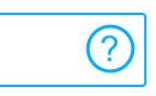

#### Регион

Москва  $\checkmark$ 

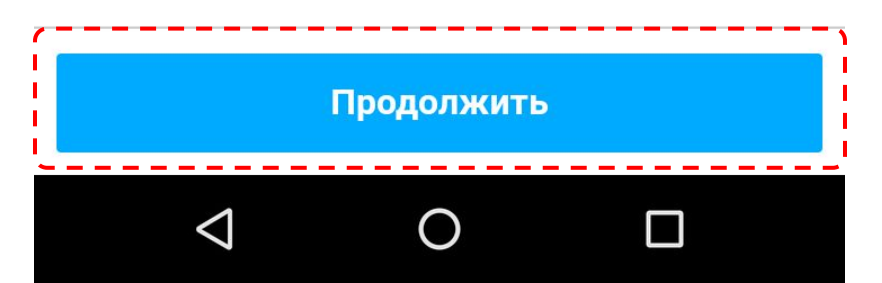

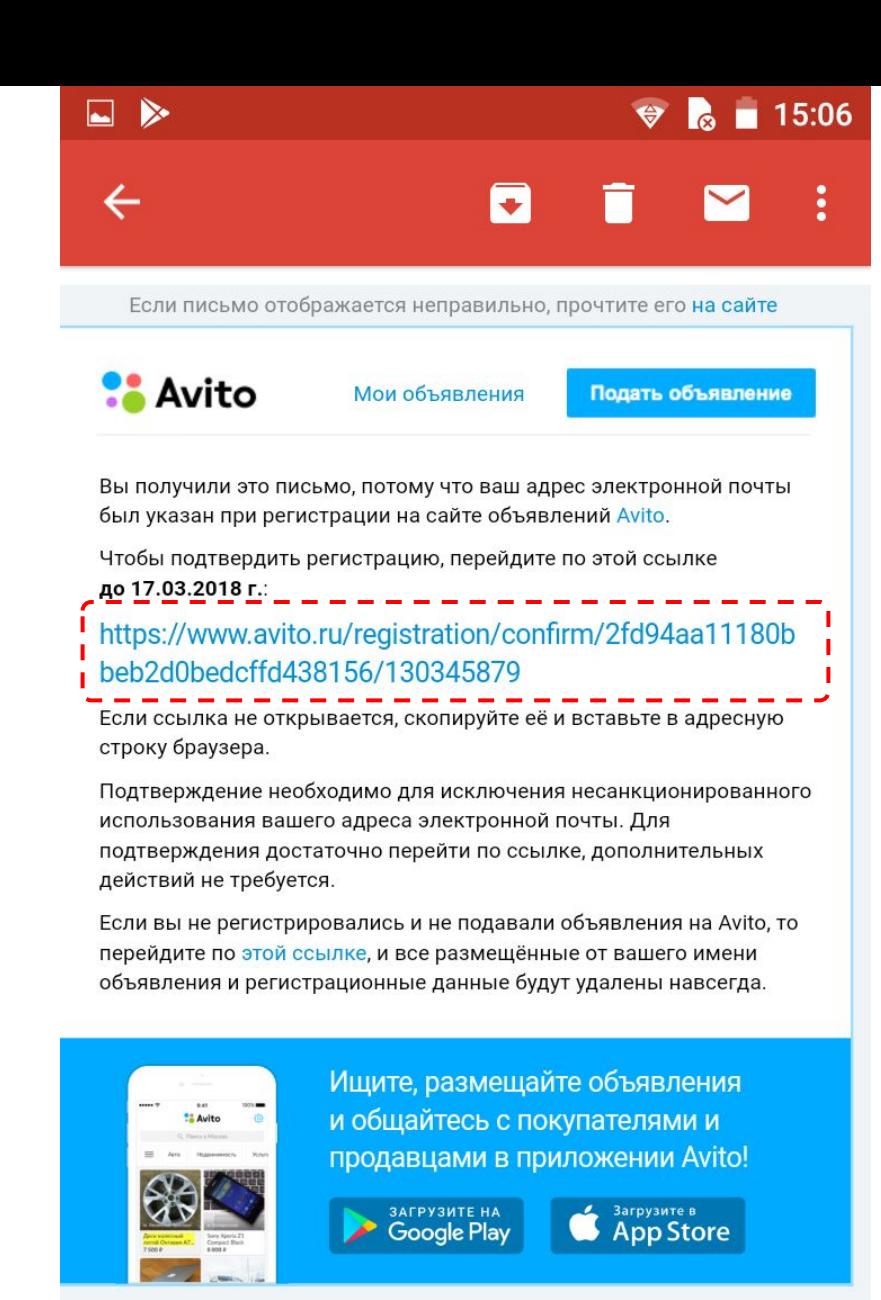

Не отвечайте на письмо - оно отправлено автоматически.

Вы получили это письмо, потому что являетесь пользователем Avito.

Hootpour cooki

## Безопаснос TЬ

avito.ru\1207076 avitto.ru\1207076 avito.ru.com\1207076

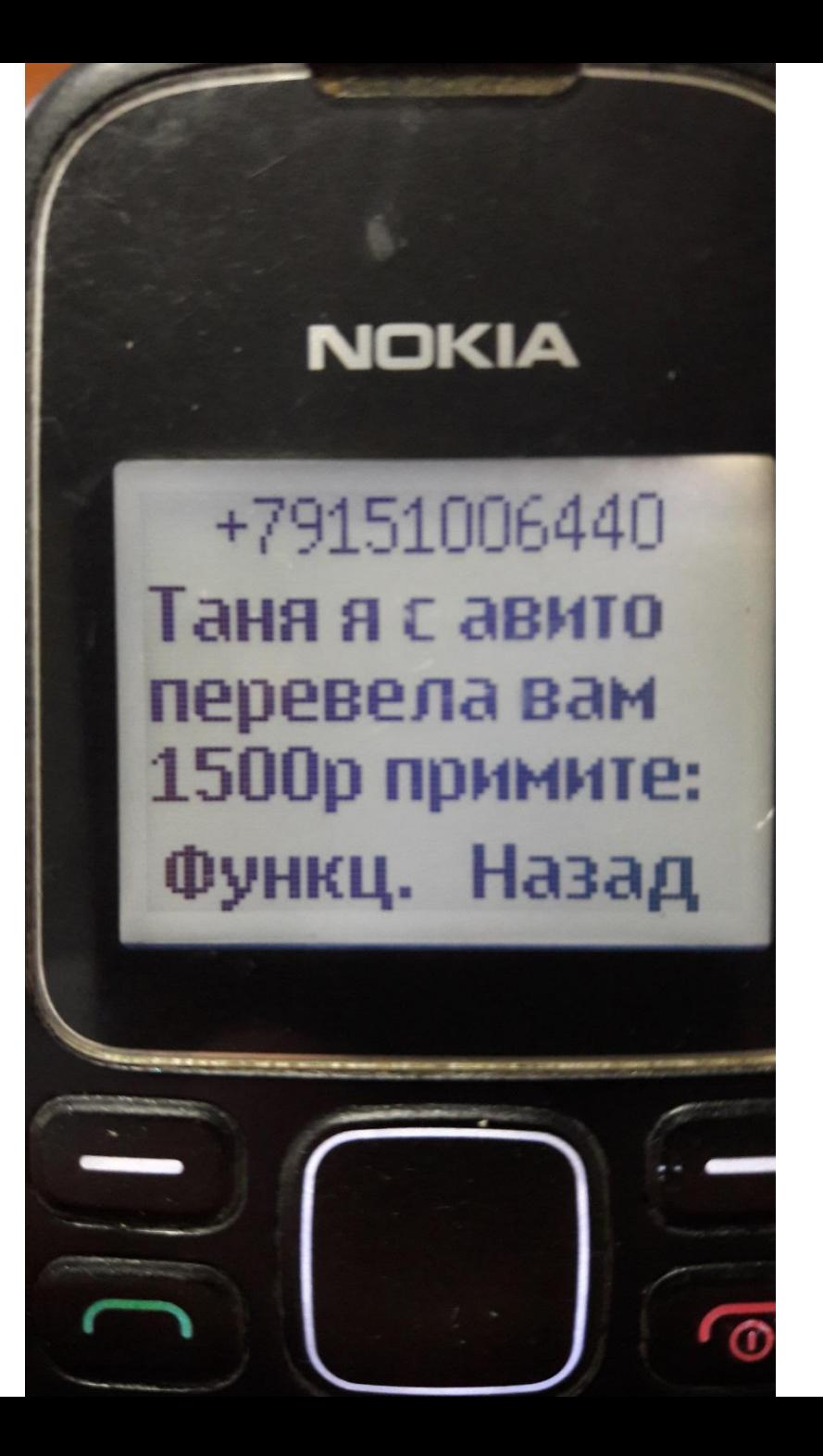

### **NOKIA**

## +79151006440 avitossl.info/1707666

## Функц. Назад

Требование ответить на SMS

Ваше объявление на Авито будет заблокировано из-за нарушения правил! Отправьте ответное СМС с кодом "9", чтобы отменить блокировку.

Вам приходит SMS от имени Avito с предложением или требованием отправить текст на короткий номер, потому что вам поступили отклики по объявлению, или же ваш аккаунт был заблокирован. Если вы отправите сообщение на такой короткий номер, с вашего счета будут сняты деньги, и вы не сможете их вернуть. Мы рекомендуем не отвечать на подобные сообщения и обратиться в нашу Службу поддержки или к своему оператору мобильной связи с жалобой.
### Передача личных данных

Продавец (или покупатель) по тем или иным причинам пытается выяснить у вас личные данные - номер и код банковской карты, расчетного счета и т.п. Разглашение такой информации ставит под угрозу вашу финансовую и личную безопасность. Мы рекомендуем держать свои личные данные при себе, и не вступать в такие схемы расчета, действие которых вы не понимаете до конца.

# Анализ статистики

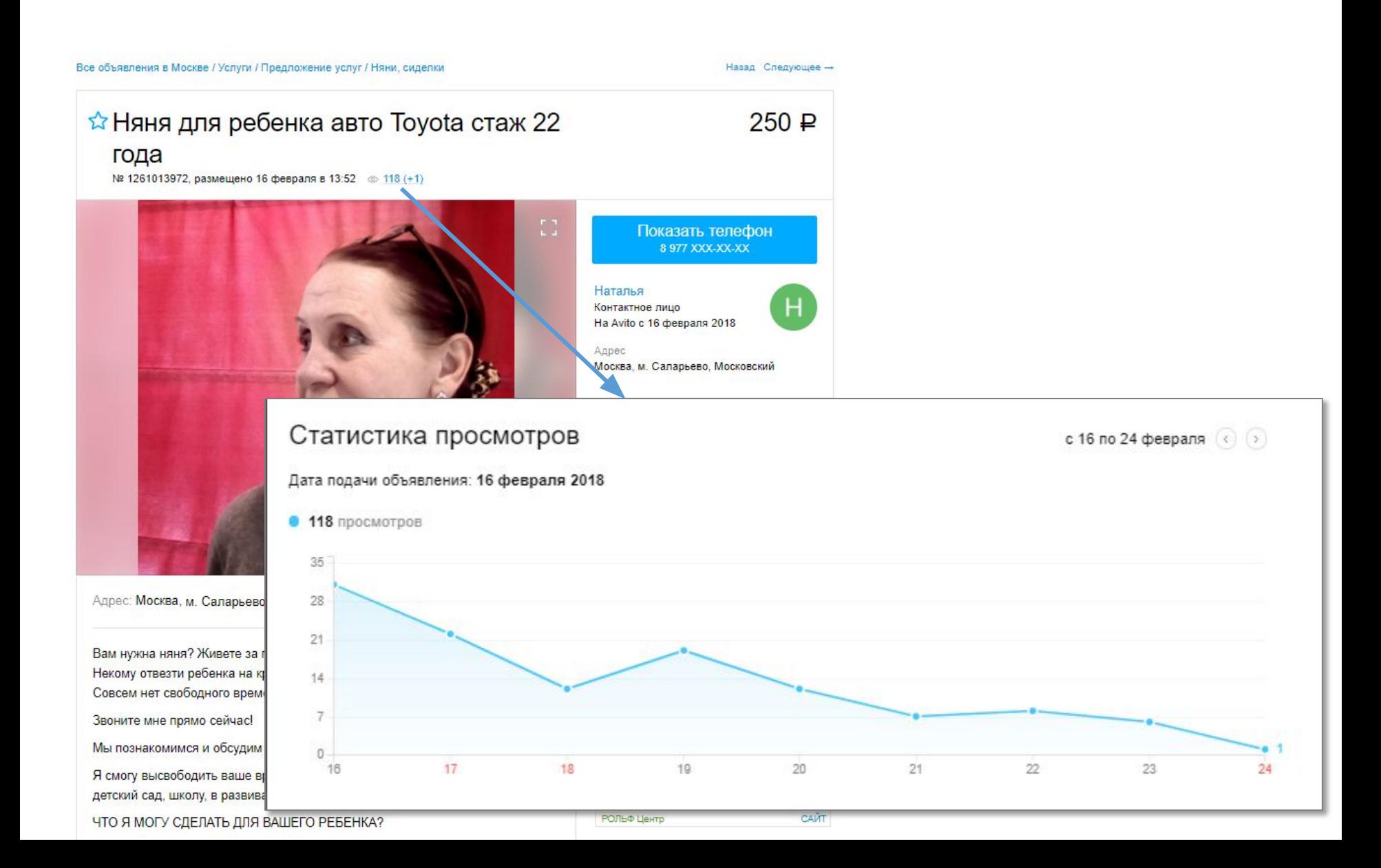

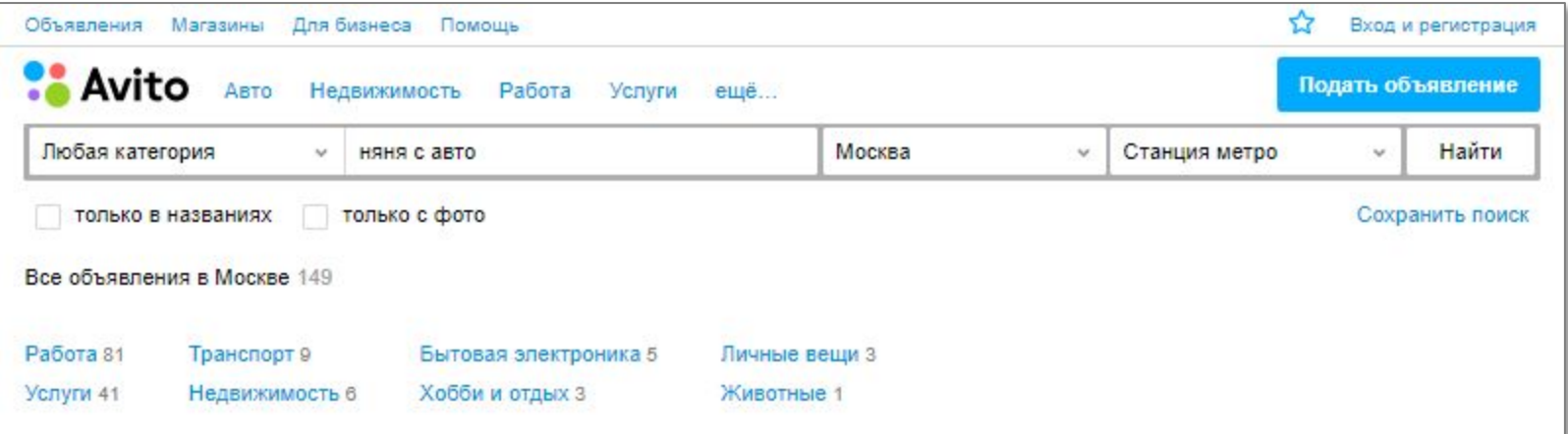

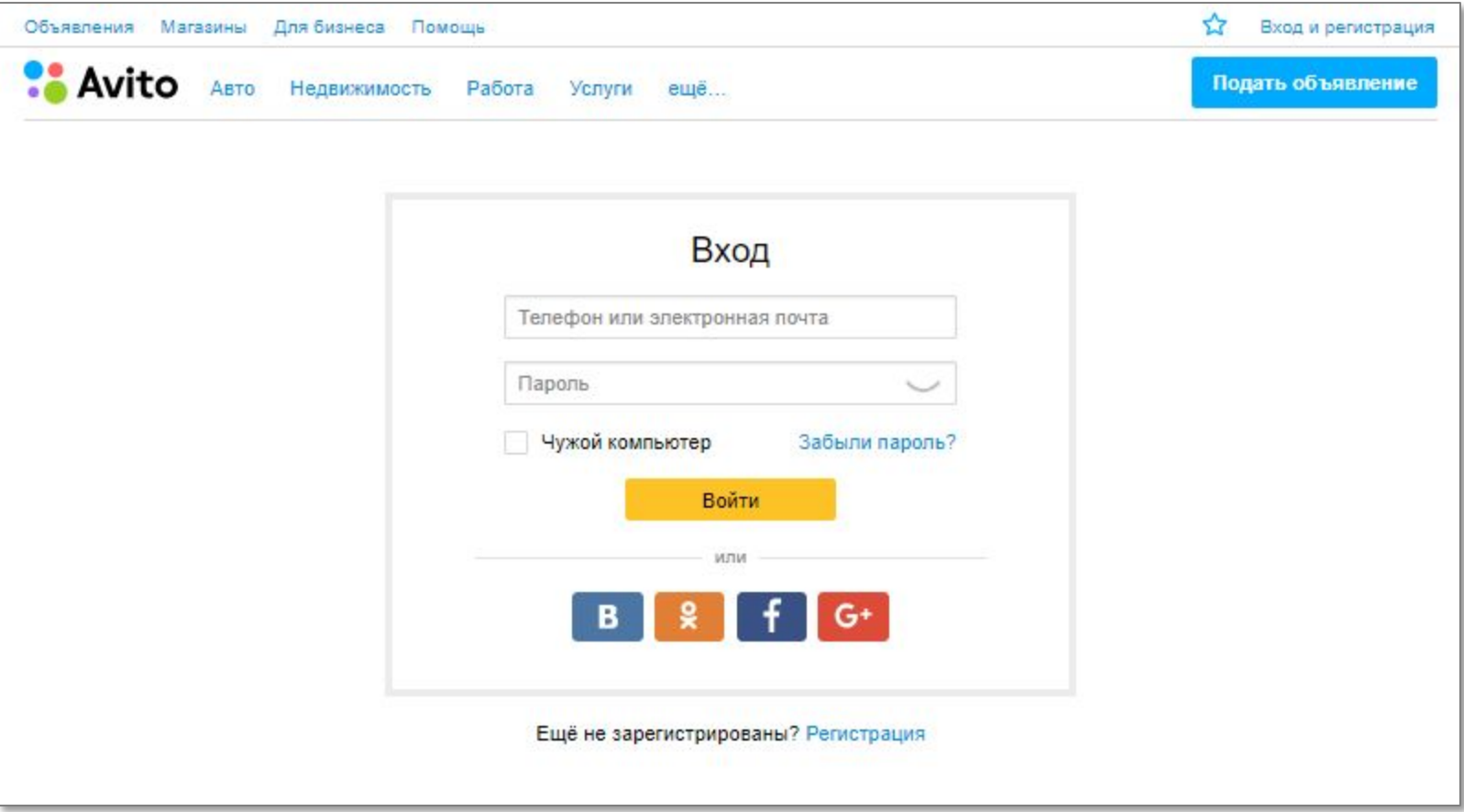

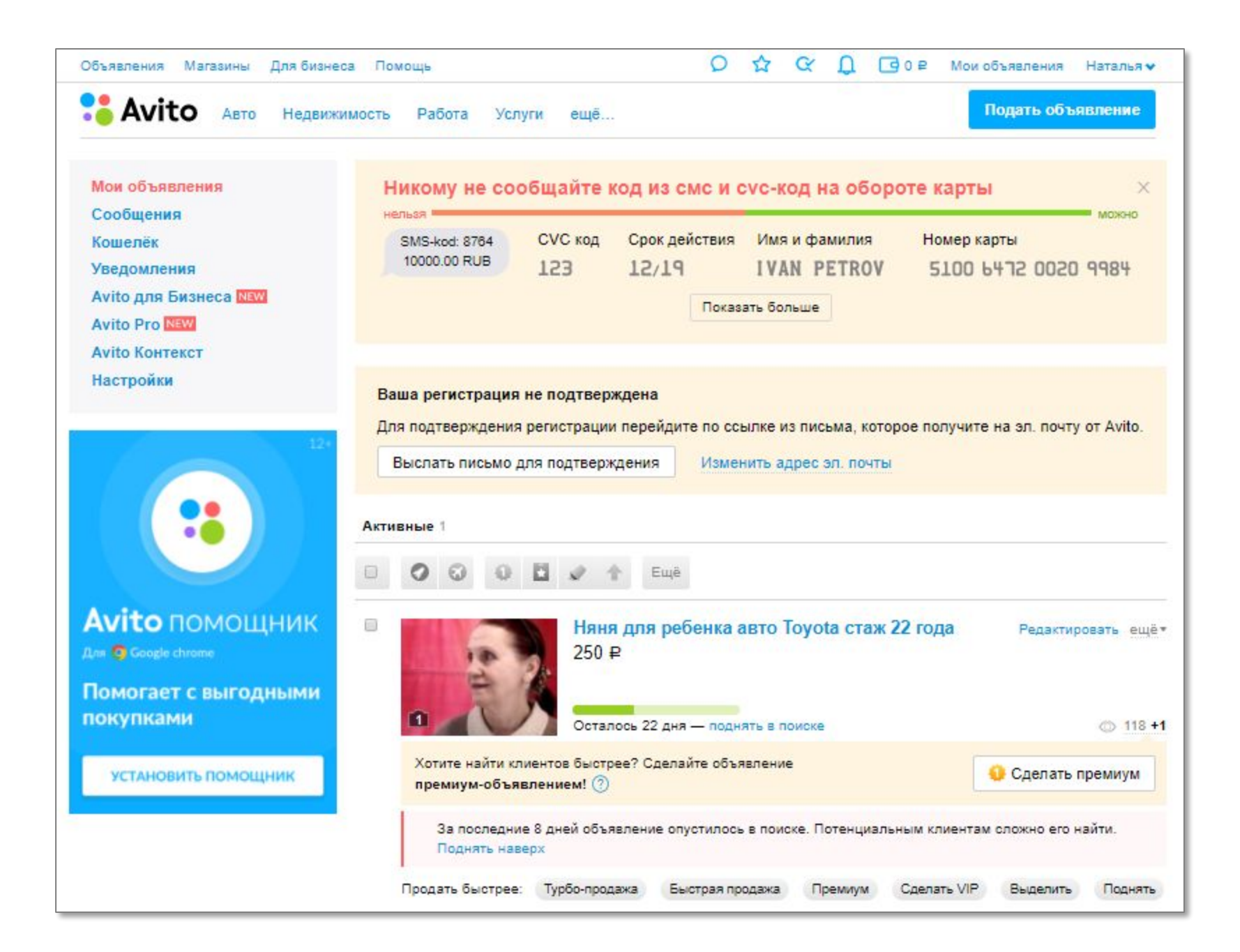

# Новая версия личного кабинета: pro.avito.ru

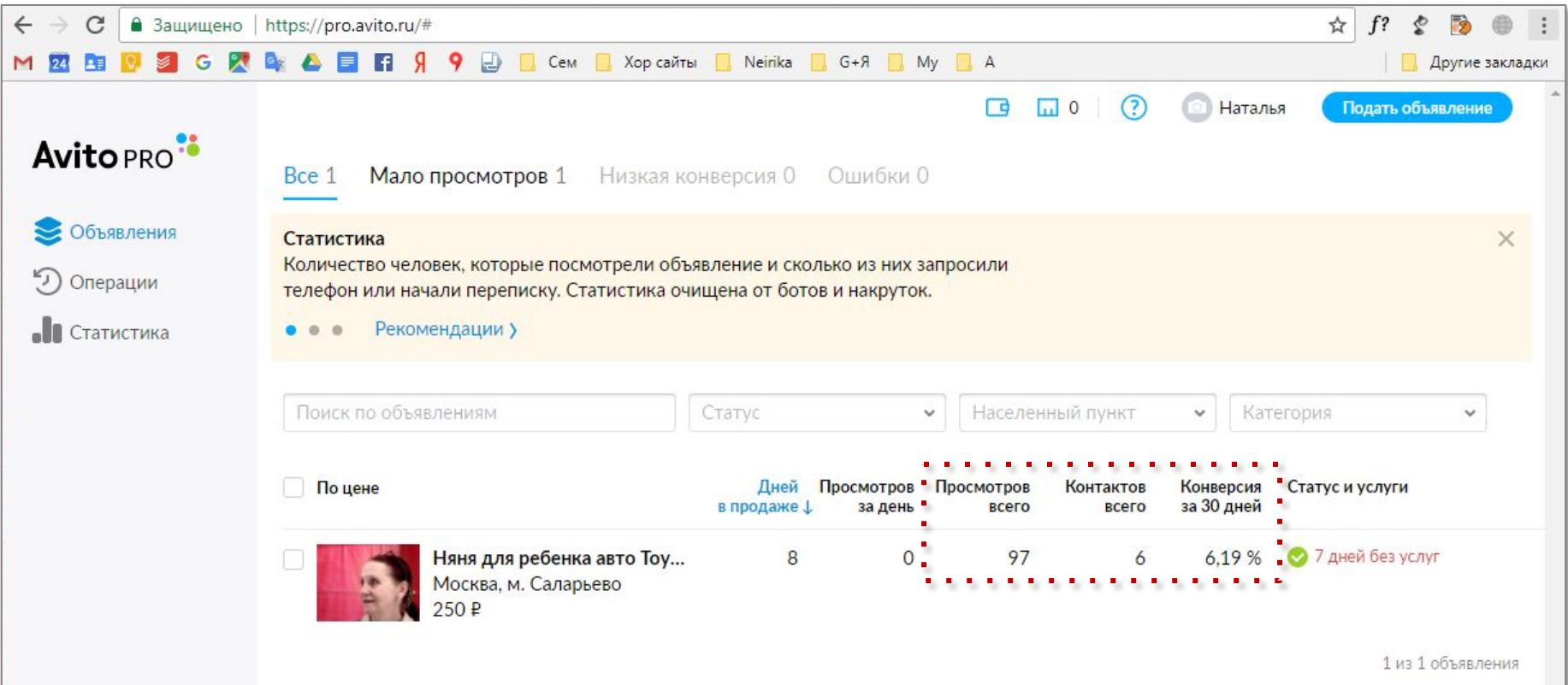

# Важность даты и времени публикации

### ВАЖНО! Объявление поднимается вверх в **день и час** его публикации.

Публикацию нужно делать в день и час когда ваши покупатели ищут вашу услугу.

Например, «аренда дачи» в пятницу после обеда.

Если вы не знаете то сделайте предположение - гипотезу

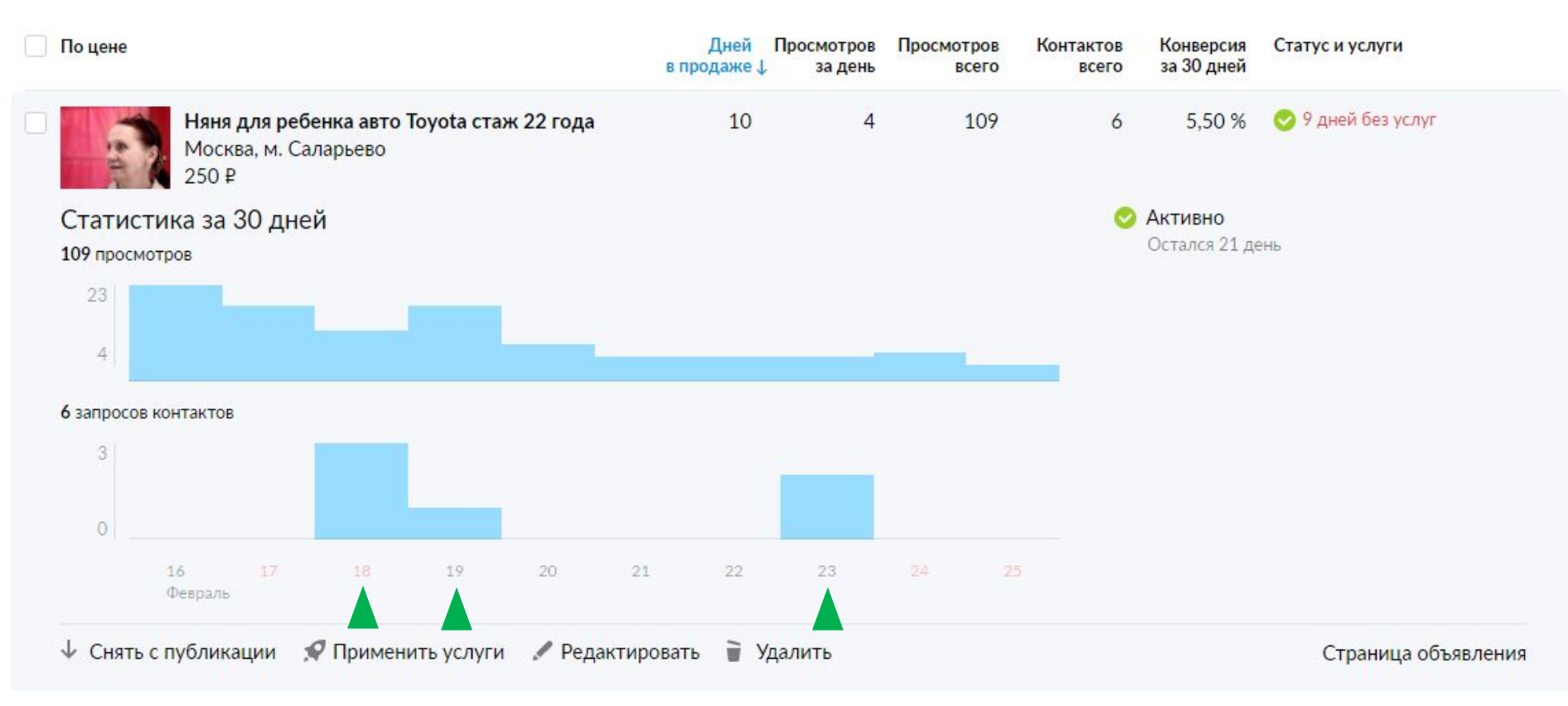

### **Анализ своего объявления**

- 1. Смотрим дни когда больше контактов.
- 2. Смотрим в какое время вам звонят.
- 3. Выбираем день и время для поднятия

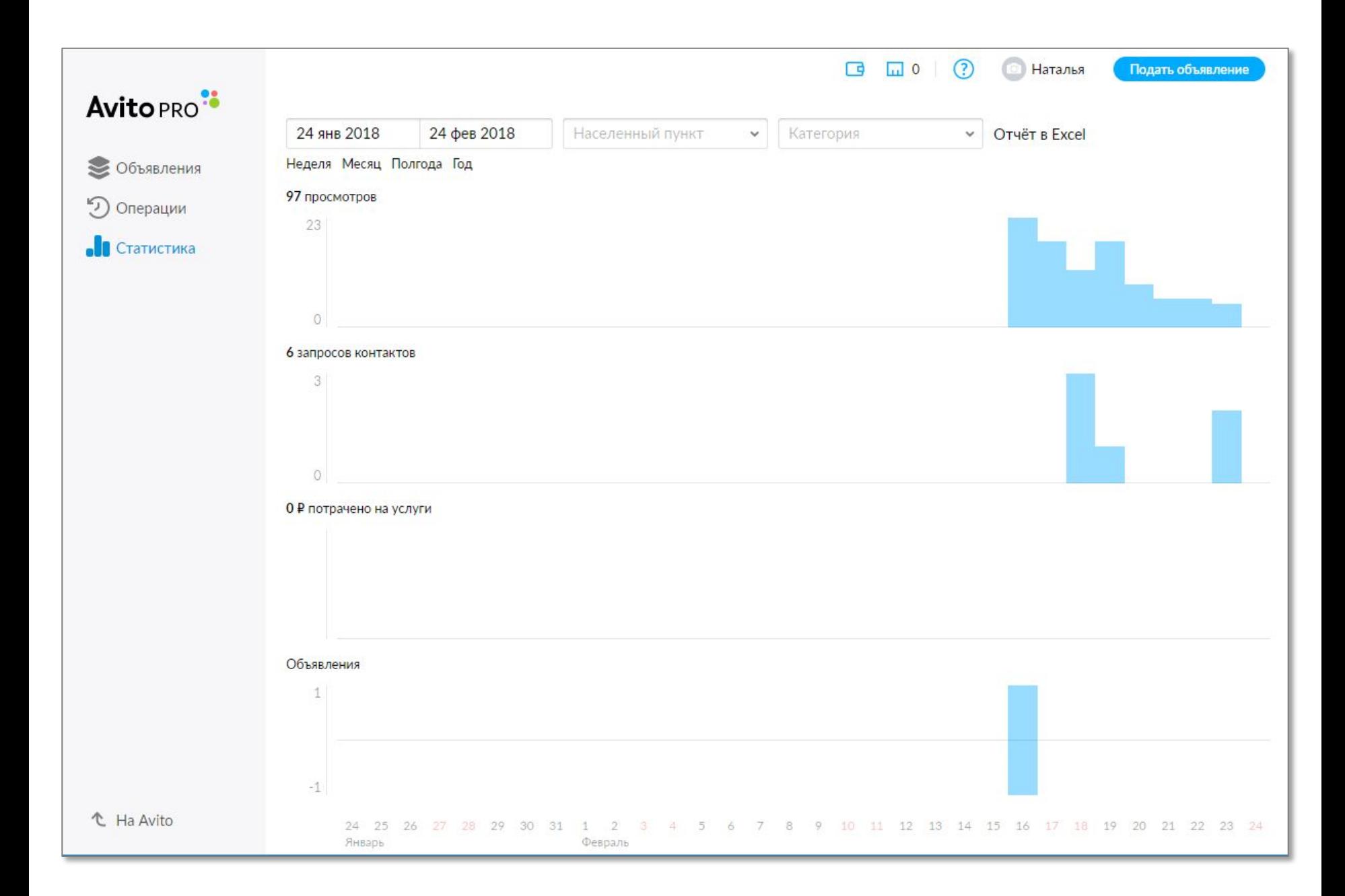

# Как узнать когда сезон?

- 1. Зайти на Яндекс по адресу wordstat.yandex.ru
- 2. Ввести свой запрос. Например «няня для ребенка»
- 3. Выбрать переключатель История запросов
- 4. Ввести проверочный код
- 5. Выбрать «Неделя»
- 6. На графике вы увидите высокий и низкий сезон. На картинке март-апрель, сентябрь, октябрь.
- 7. Когда сезон высокий нужно поднимать объявление за деньги

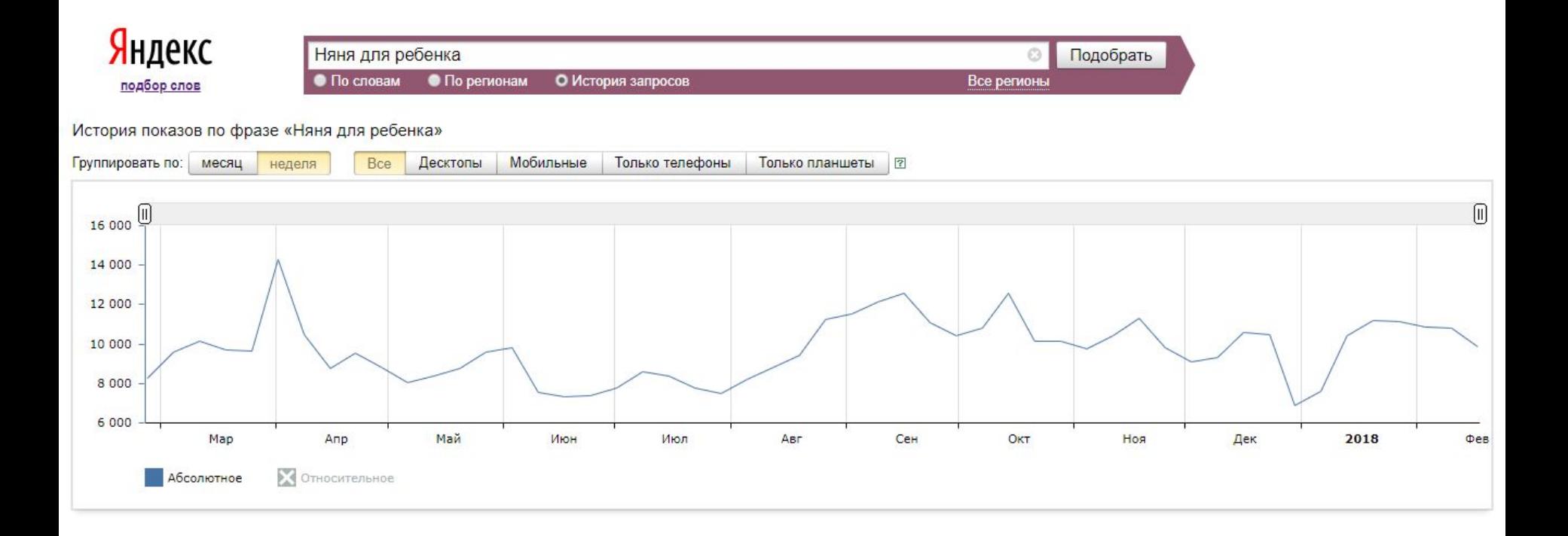

# Анализ конкурентов

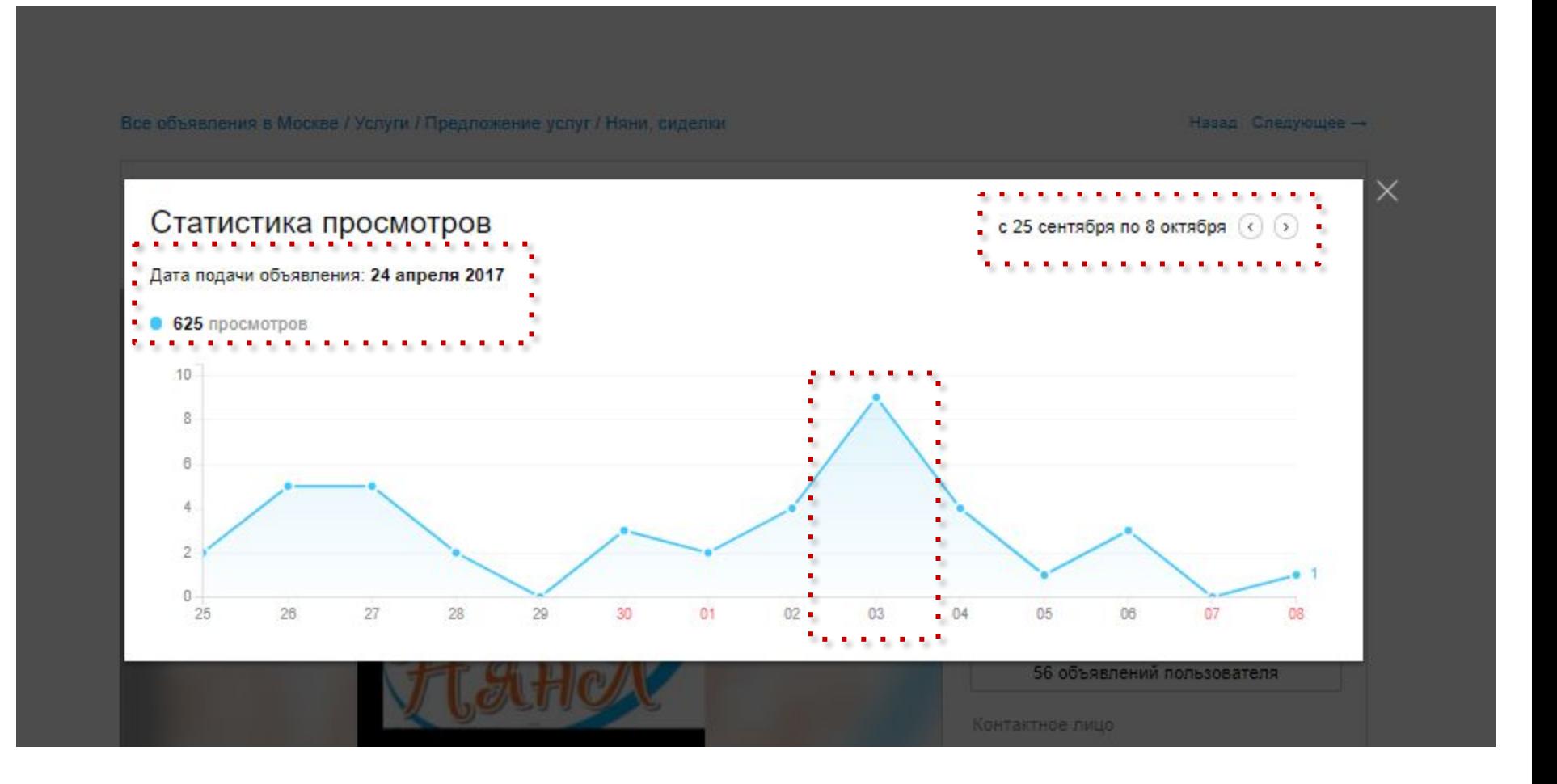

# Платные способы продвижения

### ^ Что такое лимит бесплатных размещений?

Лимит бесплатных размещений - количество объявлений для отдельных категорий (подкатегорий) и регионов, которые подаются или активируются бесплатно в течение 30 дней. Если лимит исчерпан. последующая публикация или активация объявлений будет платной.

### ~ Лимит в категории «Услуги»

Что такое лимит?

### Предложение услуг

1 бесплатное объявление во всех подкатегориях, кроме:

```
Мастер на час - 0
Оборудование, производство - 0
Охрана, безопасность - 0
Ремонт, строительство - 0
Ремонт и обслуживание техники - 0
Сад. благоустройство - 0
Транспорт, перевозки - 0
Установка техники - 0
```
## ~ Услуга продвижения «Активировать на 60 дней»

Активировать на 60 дней - это платная услуга продвижения объявления. Активированное объявление вновь появляется на сайте и будет активно еще 60 дней. При этом объявление поднимается на верхние строчки в результатах поиска, как если бы оно было только что подано на сайт.

БОНУС: объявление бесплатно поднимется в поиске еще раз через 24 часа.

### Как применить услугу?

1 способ. Перейдите в свой Личный кабинет на вкладку «Завершенные». найдите объявление и нажмите на ссылку «Активировать и поднять на 60 дней»:

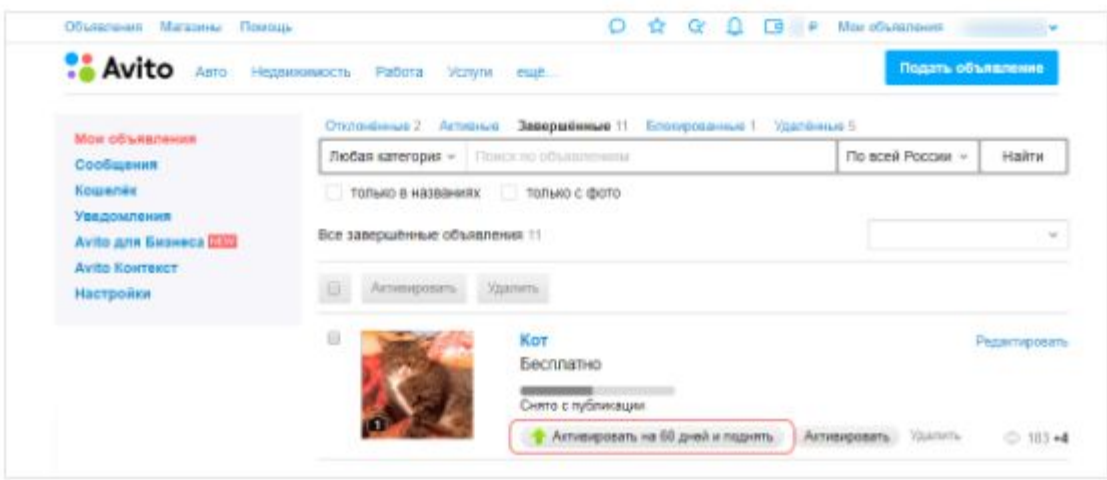

Сколько это стоит? От 19 до 639 рублей. Стоимость зависит от категории и параметров объявления

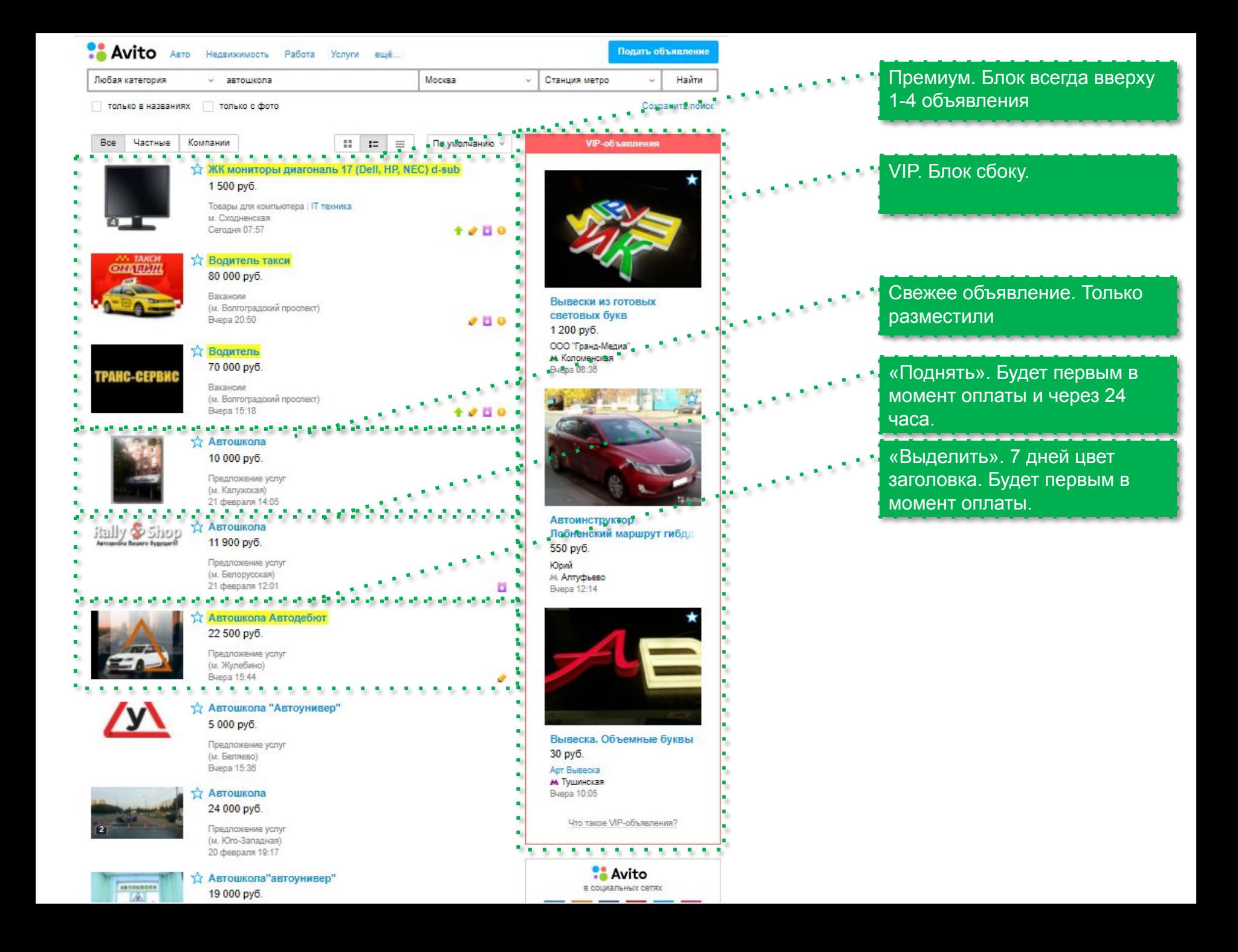

## ↑ Услуга продвижения «Выделить»

Выделить - это платная услуга продвижения объявления. С помощью этой услуги объявление становится заметнее в результатах поиска - у названия появляется цветной фон, объявление помечается специальной иконкой:

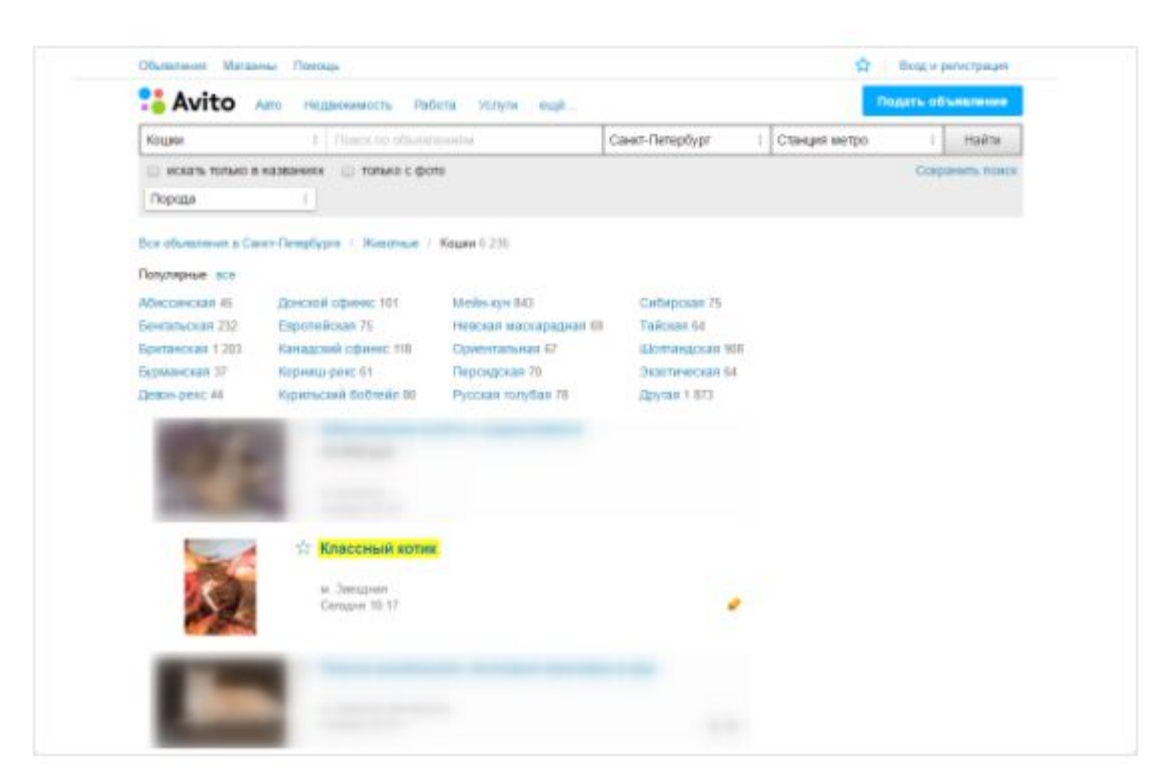

### Сколько стоит услуга?

От 19 до 639 рублей. Стоимость зависит от категории и параметров объявления

### **Когда услуга активируется?**

В момент оплаты. Цветной фон сохраняется 7 дней. **БОНУС:** объявление однократно поднимается в поиске в момент применения услуги.

### **Влияет на срок размещения объявления**

Если срок размещения заканчивается раньше, то срок продлевается на необходимое колво дней (до 7 дней).

### **Если применить услугу несколько раз?**

Если вы применили услугу дважды, то цветной фон будет отображаться до 14 дней. При этом бонусные поднятия произойдут сразу же при оплате услуги.

### **Останется ли цветной фон у названия, если отредактировать объявление?**

Да, останется, если редактирование не нарушает правила сайта.

## ~ Услуга продвижения «Поднять»

Поднять - это платная услуга продвижения объявления, с помощью которой объявление поднимается на верхние строчки результатов поиска. У объявлений с примененной услугой появляется специальная иконка:

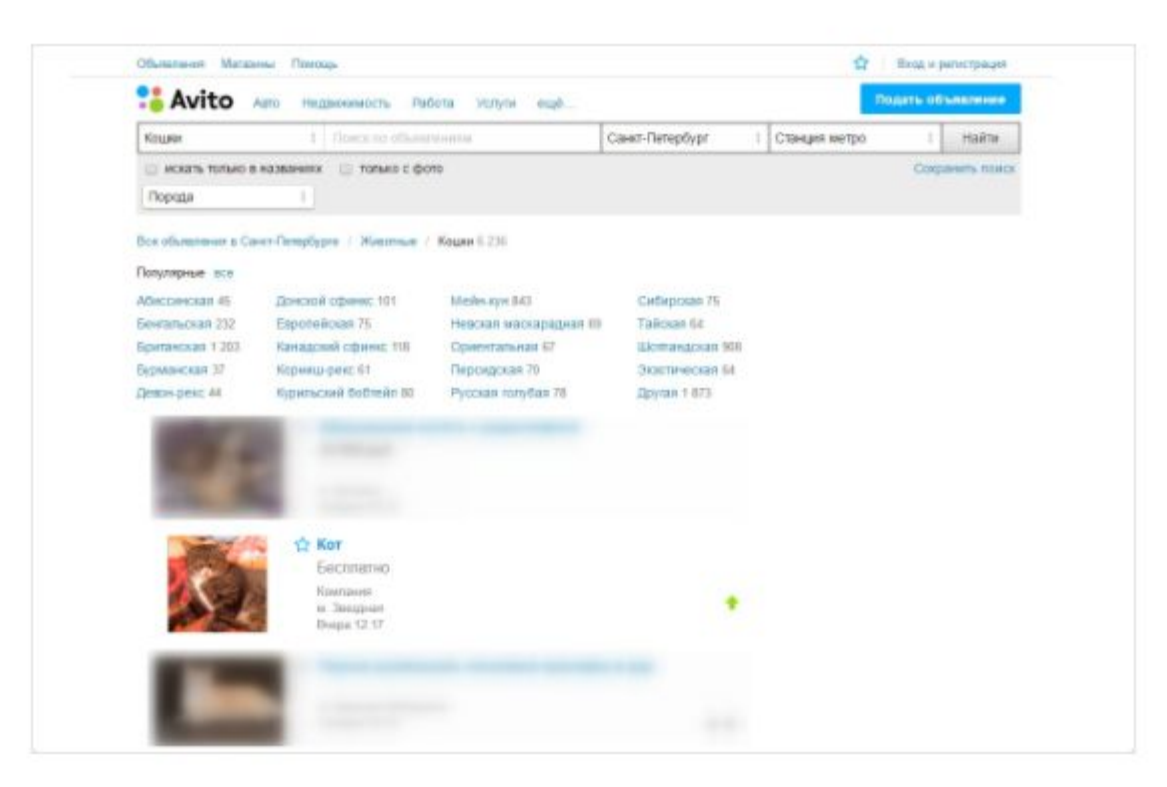

### Зачем поднимать объявление?

Каждый день на Avito появляются тысячи новых объявлений. Чем больше времени проходит с момента размещения, тем дальше в результатах поиска оказывается ваше объявление. Эта услуга помогает продавать на Avito быстрее.

### **Сколько стоит услуга?** От 19 до 639 рублей.

#### **Когда активируется услуга?**

В момент покупки. БОНУС: бесплатно поднимется в поиске еще раз через 24 часа.

### **Влияет на срок размещения?**

Если срок размещения менее 7 дней, то он увеличивается до 7 дней.

#### **Как долго будет вверху?**

Будет находиться там, пока не появятся новые объявления других пользователей.

#### **Если применить несколько раз?**

Каждый заказ будет исполнен сразу после оплаты.

*Пример. Вы применили к объявлению 5 услуг «Поднять» в понедельник. В этом случае все 5 поднятий применятся в этот же день сразу после оплаты. Бонусные поднятия применятся в том же порядке во вторник.*

## ~ Услуга продвижения «VIP»

VIP - это платная услуга продвижения объявления. С помощью этой услуги объявление становится заметнее - оно помечается специальной иконкой в результатах поиска и отображается в специальном VIP-блоке справа:

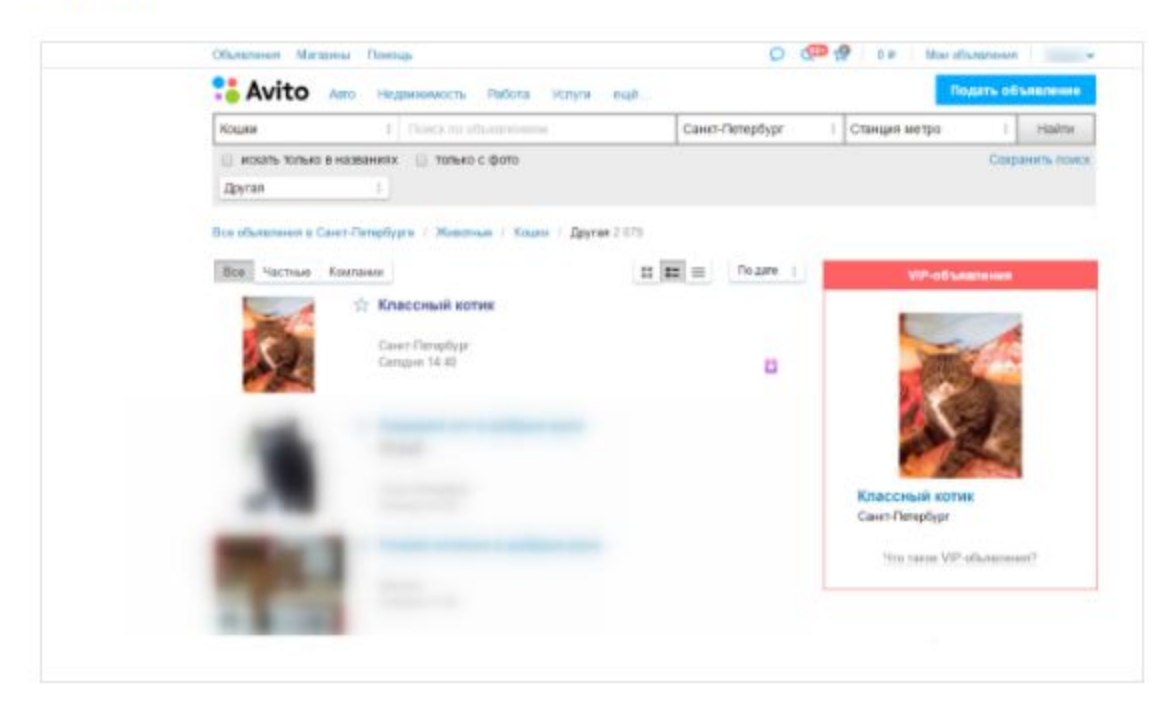

Сколько стоит услуга?

От 29 до 959 рублей. Стоимость зависит от категории и параметров объявления

### **Сколько стоит услуга?** 29 до 959 рублей

### **Когда активируется услуга?**

В момент оплаты. Объявление находится в VIP-блоке до 7 дней.

БОНУС: однократно поднимается в поиске в момент оплаты.

### **Влияет на срок размещения?**

Если срок размещения менее 7 дней, то он увеличивается до 7 дней.

### **Не вижу объявление в VIPблоке**

Максимум в VIP-блоке показывается 3 объявления. Если рекламодателей больше 3 то появляются в случайном порядке.

### **Если применить несколько раз?** Каждый заказ будет исполнен

сразу после оплаты.

## ↑ Услуга продвижения «Премиум»

Премиум - это платная услуга продвижения объявления. Объявления с услугой «Премиум» показываются в специально выделенном блоке на каждой странице результатов поиска в верхних строчках. Вы можете увидеть сразу не более 4 таких объявлений на одной странице. У объявлений с примененной услугой появляется специальная иконка в результатах поиска:

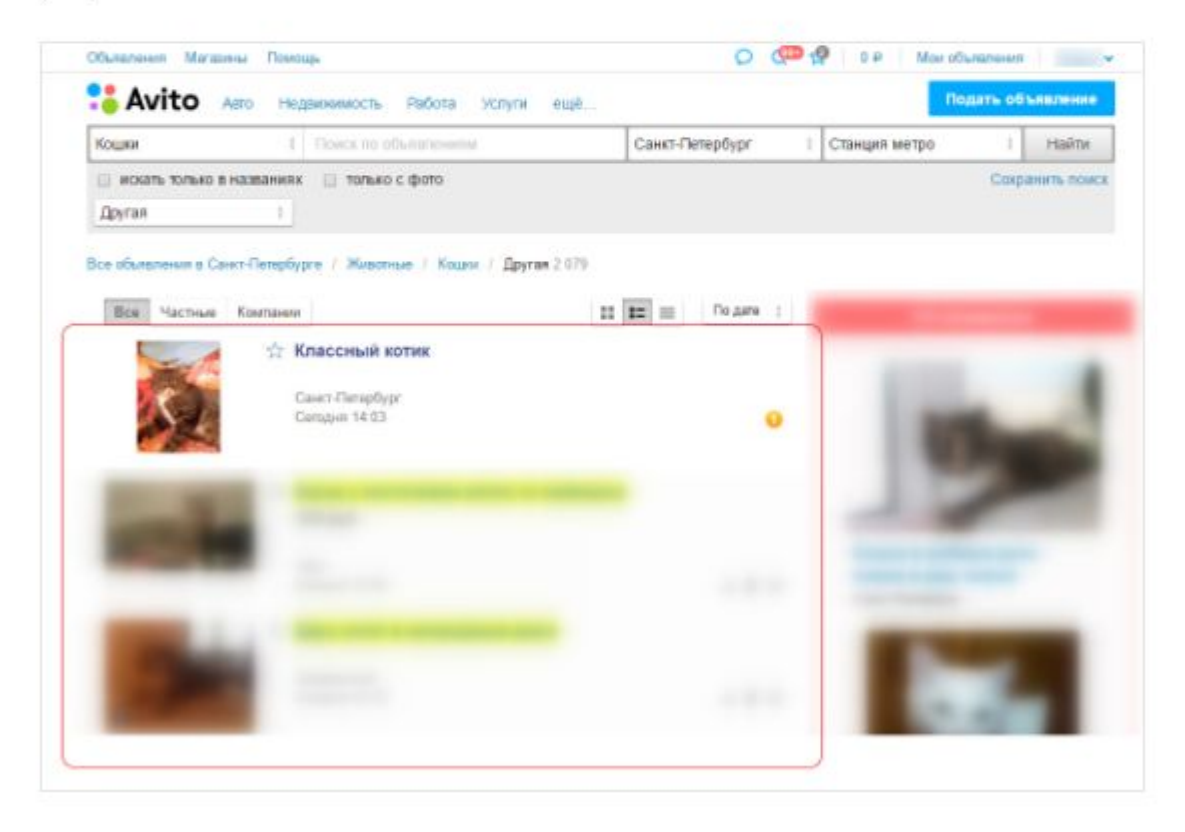

**Сколько стоит услуга?** От 59 до 2229 рублей.

**Когда активируется услуга?** В момент оплаты. Объявление находится в премиум блоке до 7 дней.

БОНУС: однократно поднимается в поиске в момент оплаты.

**Влияет на срок размещения?** Если срок размещения менее 7 дней, то он увеличивается до 7 дней.

**Объявление пропало из премиум-блока?** Значит появились новые премиум объявления. Ваше объявление появиться на одной из следующих страниц результатов поиска.

#### **Если применить несколько раз?**

Срок будет 14 дней. Все поднятия сразу.

![](_page_54_Picture_0.jpeg)

# Сравнение платных способов на Avito

![](_page_55_Picture_267.jpeg)

![](_page_56_Picture_0.jpeg)

Стихи на заказ поздравление будет ...

- Турбо-продажа  $559P$
- **63** Быстрая продажа 259 Р
- Премиум-размещение 299 ₽
- **Сделать VIP**  $129P$
- Выделить объявление 89 Р
- Поднять в поиске  $89P$

![](_page_57_Figure_0.jpeg)

![](_page_58_Figure_0.jpeg)

 $\bullet \bullet$ 

 $\blacksquare$  $100$ 

### Подтверждение номера

WhatsApp отправит SMS-сообщение, чтобы **NONTROPRIATE ROLL HOMOR TORONOUS REQUIRED KON** 

> Чтобы легко связаться с друзьями и родными, отправлять и получать фото и видео, разрешите приложению "WhatsApp" доступ к контактам, фото, медиа и файлам на вашем устройстве.

## **НЕ СЕЙЧАС** ДАЛЕЕ ДАЛЕЕ Мобильный оператор может взимать плату за SMS

◁

#### Подтверждение номера ŝ

WhatsApp отправит SMS-сообщение, чтобы подтвердить ваш номер телефона. Введите код страны и номер телефона:

![](_page_59_Figure_9.jpeg)

Мобильный оператор может взимать плату за SMS

![](_page_59_Figure_11.jpeg)

![](_page_60_Picture_25.jpeg)

 $\bigcirc$  6 2 8:35

 $\overline{\phantom{0}}$ 

 $\left[\mathbf{m}\right]$ 

 $\frac{1}{2}$ 

![](_page_60_Picture_26.jpeg)

#### ŏ  $\frac{1}{100}$  $\blacksquare$

### ■ 28:36

 $\ddot{\bullet}$ 

### Подтверждение номера

WhatsApp отправит SMS-сообщение, чтобы **NOUTBON BILL BOULDALAN TORONOUS ROADINTS KON** 

> Чтобы облегчить процесс подтверждения номера, WhatsApp может автоматически обнаружить ваш код, если вы разрешите приложению "WhatsApp" просматривать SMSсообщения.

#### **НЕ СЕЙЧАС** ДАЛЕЕ

### ДАЛЕЕ

Мобильный оператор может взимать плату за SMS

### 6 2 8:37

### Поиск резервных копий

 $\frac{1}{2}$ 

Чтобы найти и восстановить резервную копию из Google Диска, разрешите приложению "WhatsApp" доступ к контактам, фото, медиа и файлам на вашем устройстве.

#### **НЕ СЕЙЧАС** ДАЛЕЕ

### $6\,$   $2\,$  8:37

### Поиск резервных копий

6 2 8:37

#### Поиск резервных копий

 $\boxed{\blacktriangle}$ 

Разрешить приложению "WhatsApp" получать доступ к контактам?

 $\Box$ 

1 из 2 **ОТКЛОНИТЬ РАЗРЕШИТЬ**  Разрешить приложению "WhatsApp" получать доступ к фотографиям, медиа и другим файлам на вашем устройстве?

#### 2 из 2 **ОТКЛОНИТЬ РАЗРЕШИТЬ**

◁

 $\blacksquare$ 

 $\sqrt{\omega}$ 

 $\blacksquare$ 

![](_page_62_Picture_11.jpeg)

 $\Box$ 

 $\bigcirc$ 

### Профиль

Введите свое имя и при желании установите фото профиля

![](_page_63_Picture_4.jpeg)

Введите свое имя здесь

![](_page_63_Picture_49.jpeg)

Нажмите и удерживайте чат для дополнительных опций

 $\bigcirc$ 

 $\triangleleft$ 

![](_page_63_Picture_8.jpeg)

 $\Delta$ 

 $\Box$ 

 $\blacksquare$ 

 $\Box$ 

## 1. Картинка + заголовок > получить клик

#### ☆ Торты на заказ за 22 часа 900 py6. Предложение услуг (M. Honorough) Сегодня 14:34  $+200$ ☆ Торты на заказ для всех случаев жизни 1 000 py6. Предложение услуг (м. Котельники) Buepa 23:12  $+000$ ☆ Торты на заказ(возможен срочный заказ 1-2 дня) 1 100 py6. Предложение услуг (м. Строгино) Сегодня 21:31 全日 **12 Торты на заказ** 1 200 руб. Предложение услуг (м. Теплый стан). Сегодня 17:41  $100$ ☆ Торты 800 руб. Продукты питания м. Петровско-Разумовская Сегодня 12:22 ☆ Торты 1 250 руб. Предложение услуг (м. Кожуховская) Сегодня 22:30

## 2. Текст объявления > получить звонок

![](_page_64_Picture_3.jpeg)

![](_page_64_Picture_4.jpeg)

Пряники с рисунком от 150 р.шт.<br>Капкейки от 130 р.шт VIBER ...... WhatsApp для связи!!!

![](_page_64_Picture_6.jpeg)

![](_page_65_Picture_0.jpeg)

> продать услугу

Скорость реакции на сообщения. Мы занимаемся делом и должны принимать звонки.

Если пропущен то сразу перезваниваем.

Клиент не будет ждать! Он просто выберет другого.

Итогом разговора должна быть ДОГОВОРЕННОСТЬ! Например «завтра в 15:00 я приезжаю к вам для знакомства». Я пришлю вам фото примера на эл. почту.

Разговор без договоренности это провал.

Если клиент говорит: «Я подумаю и перезвоню» – значит вы не продали!

![](_page_65_Picture_8.jpeg)

![](_page_66_Picture_0.jpeg)

![](_page_66_Picture_1.jpeg)

# youla.io

![](_page_67_Figure_1.jpeg)

шорты б/у за 300 рублей,

качественные джинсовые фирменные мини-шорты Mango с модными заклепками, надевала несколько раз, 300 рублей"

### **Как получать хорошие**

**отзывы?** Самый простой совет - **будьте вежливы**. Отвечайте на сообщения, на разные вопросы, отправляйте фото, если покупатель просит, если долго не отвечали, извинитесь. Это простые законы продаж - **покупатель всегда прав**. Следуйте ему, и все будут довольны.

![](_page_69_Picture_0.jpeg)

### Требования к описанию товара или услуги

- 1. Название и описание объявления должны быть составлены на русском языке в соответствии с требованиями действующего законодательства Российской Федерации, за исключением международных и общеизвестных товарных знаков. Название и описание объявления должны соответствовать товару (услуге), изображенному на фотографиях.
- 2. Не указывайте в названии и описании объявления какую-либо контактную информацию: номер телефона, адрес, название сайта, ФИО, никнеймы, а также прочие контактные данные,
- 3. В названии объявления запрещено использование слов, привлекающих внимание покупателя, например: «Внимание», «Акция», «Скидки», и прочее.
- 4. В названии и описании запрещено использование слов, не относящихся к объявлению в целях продвижения объявления в поиске.
- 5. В поле «Стоимость» должна быть указана реальная или минимально приемлемая цена за товар или услугу, Стоимость 0 для услуг не допускается.
- 6. Описание в объявлении может содержать до **500 символов**.
- 7. Заголовок содержит до **50 символов.**

![](_page_70_Picture_0.jpeg)

## Требования к фотографиям

- 1. Фотографии должны быть хорошего качества, соответствовать заголовку и описанию объявления.
- 2. На фотографиях запрещено использование надписей, привлекающих внимание, к примеру, «Срочно», «Внимание», «Акция», «Скидки», и прочее.
- 3. Фотографии не должны содержать какую-либо контактную информацию: номер телефона, адрес, название сайта, ФИО, никнеймы,
- 4. Допускается размещение скриншотов с текстом, описывающим тех. характеристики товара. Фотографии **не должны содержать текст, описывающий услугу**.
- 5. Фотографии должны быть сделаны автором объявления, сделаны в корректном ракурсе.
- 6. Запрещено размещение фотографий, созданных с использованием приема компоновки нескольких изображений в фоторедакторе.
- 7. В объявление можно добавить от 1 **до 4 изображений**. Объявление без фотографий опубликовать невозможно. Размер одного изображения до 25Мб.
- 8. Фотографии не должны содержать логотипы, вотермарки (Watermark), водяные знаки и иные элементы других Интернет-ресурсов.

![](_page_71_Picture_0.jpeg)

При нажатии кнопки «Продать быстрее» вам предлагается выбрать **один** из вариантов ускорения продаж:

**1.«Премиум размещение»:** после подключения услуги в течение 7 дней объявление будет появляться в выделенных блоках в ленте объявлений — на главной, в категории и в результатах поиска.

**2.«Турбо продажа»:** объявление чаще появляется на верхних местах ленты (до 20 раз больше показов).

На одном объявлении возможно в один момент подключение только одного плана продвижения.

### **ГЕОГРАФИЯ**

В рамках услуг «Премиум размещение» и «Турбо продажа» доступны три тарифных плана на выбор:

- 1. Ваш населённый пункт или ближайший крупный город;
- 2. Область/регион, в котором находится ваш населённый пункт (включая его и все населённые пункты в нём);
- 3. Вся Россия (включая ваш населённый пункт и регион/область, где он находится).

Чтобы поднять своё объявление в лентах объявлений приложения и сайта Юла, откройте своё объявление в приложении Юла и нажмите синюю кнопку **"Поднять в ленте за 1 бонус"**.
# Бонусы. Как получить или купить?

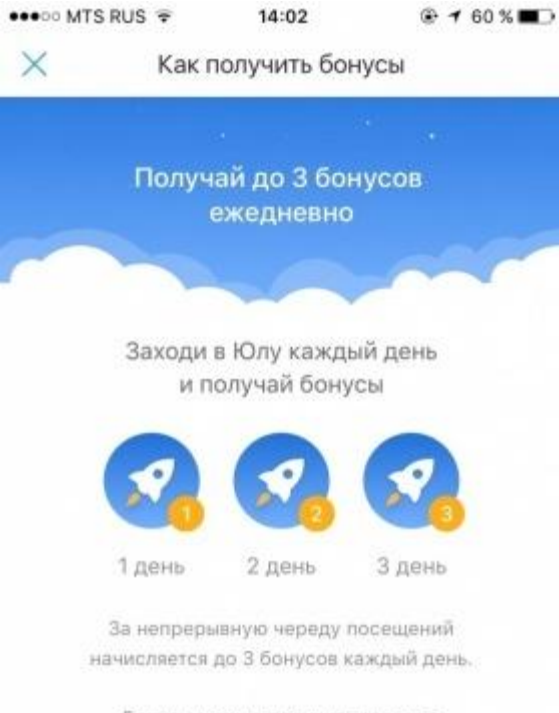

Бонусы можно получить только в приложениях Юла для iOS и Android. Пользователи приложения Юла получают бонусы каждый день, когда пользуются приложением.

1 день - 1 бонус 2 день - 2 бонуса 3 день - 3 бонуса

каждый последующий при непрерывном посещении - по 3 бонуса

Если вы "пропустили" один или несколько дней, при очередном запуске приложения Юла вы получите 1 бонус - и далее по схеме выше.

Чтобы получить ежедневные бонусы, в информационном окне в приложении Юла нажмите кнопку "Получить бонусы". Информационное окно показывается раз в сутки. Если при первом запуске приложения Юла вы не увидели информационное окно с кнопкой для получения бонусов - запустите приложение Юла ещё раз, перейдите в несколько категорий в каталоге, воспользуйтесь поиском объявлений.

Бонусы предоставляются сервисом бесплатно. Продажа и покупка бонусов запрещена! Если вам пришло сообщение с предложением купить бонусы, воздержитесь от услуг мошенников

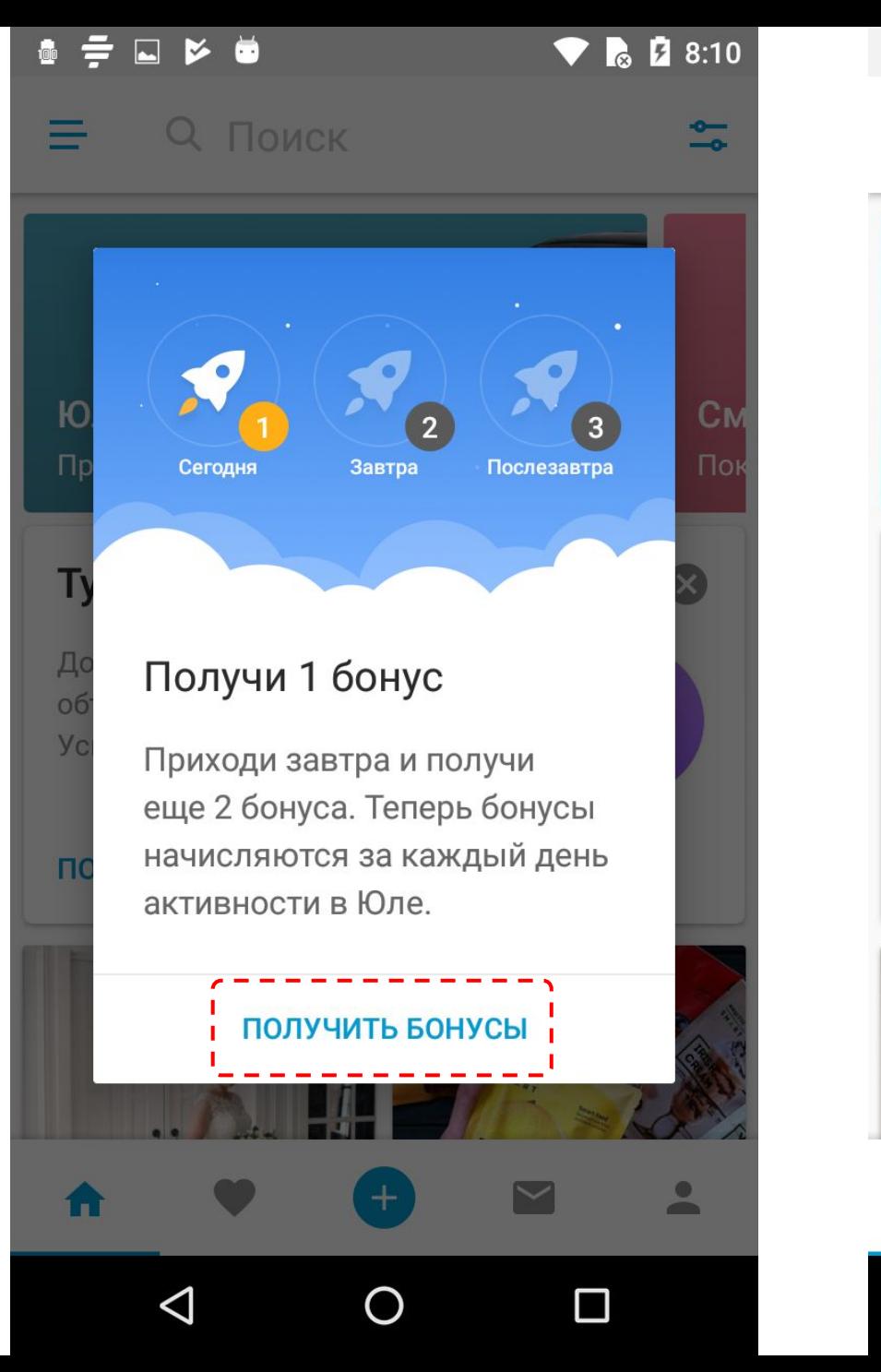

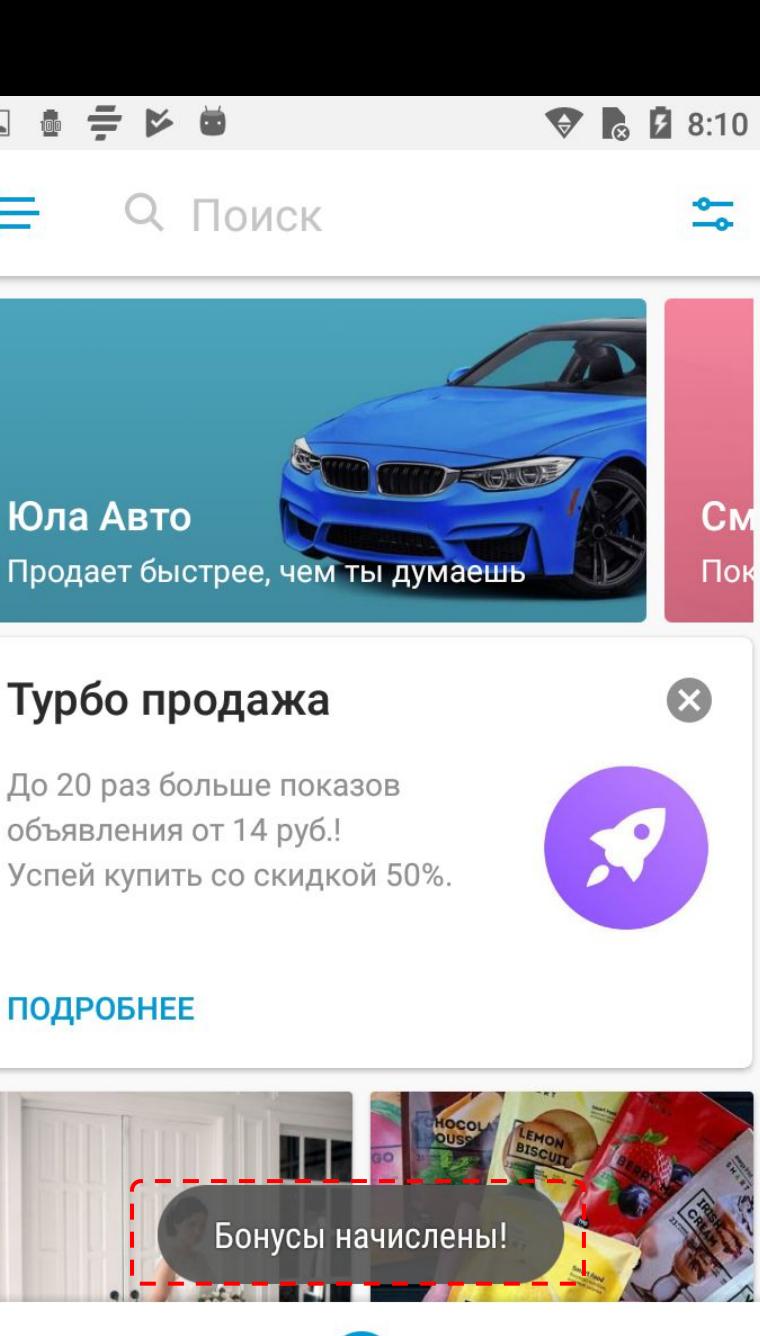

Пок

 $\infty$ 

**CM** 

объявления от 14 руб.!

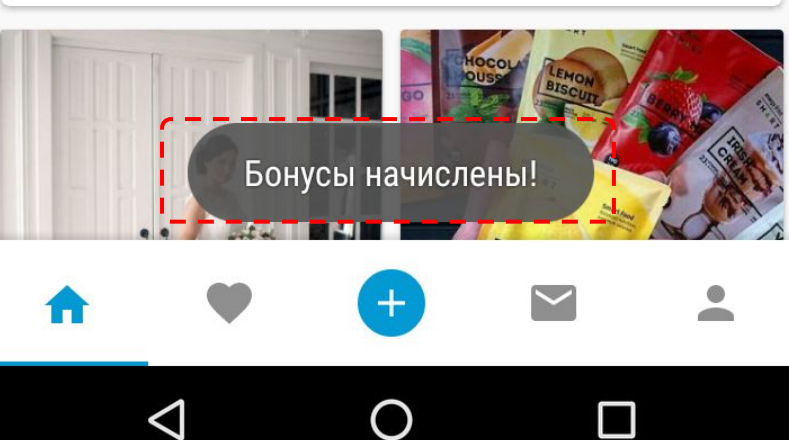

# Устанавливаем приложение

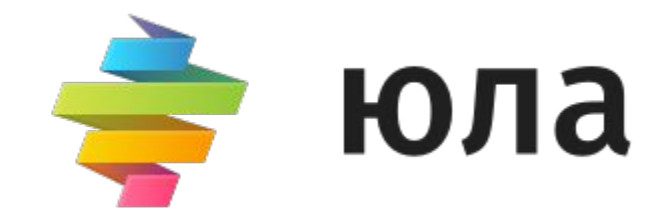

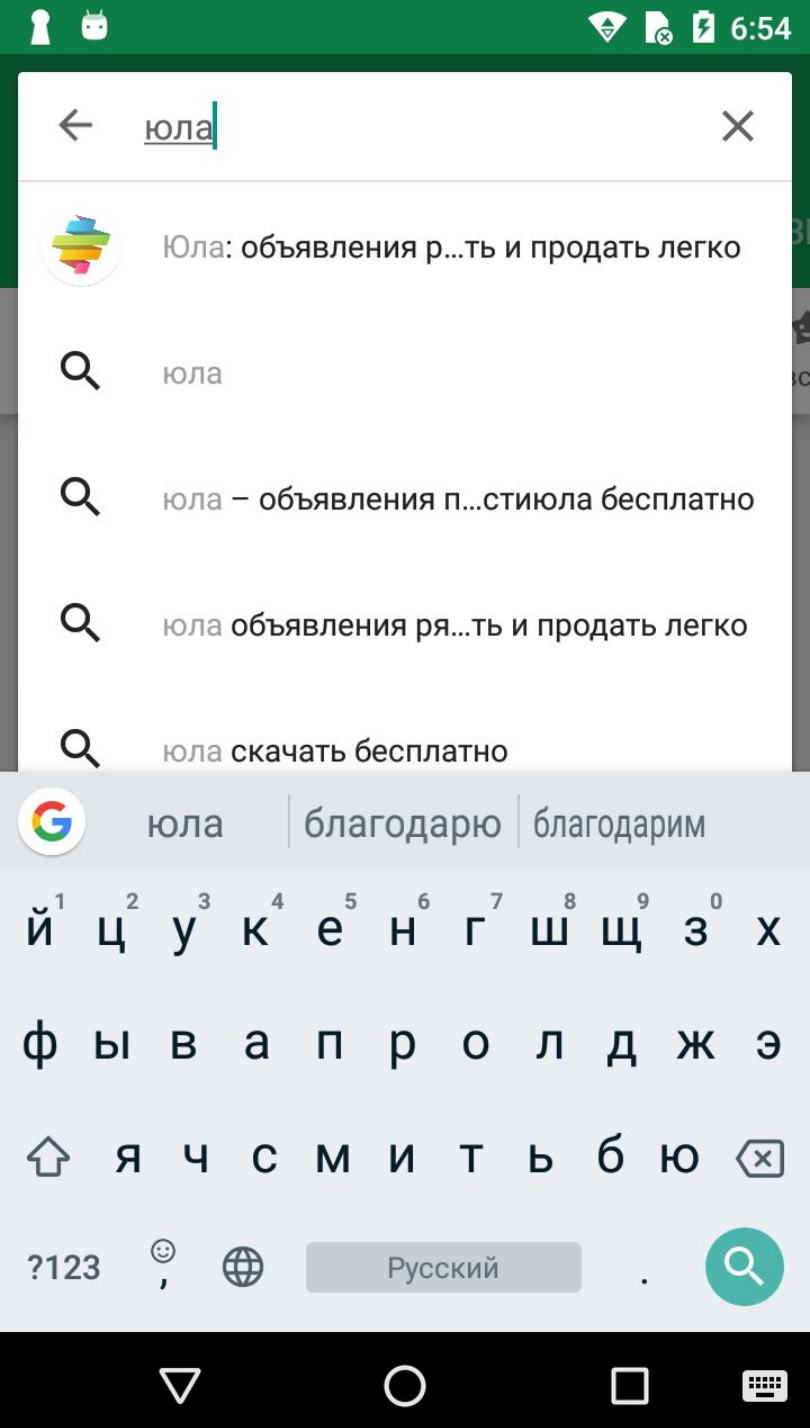

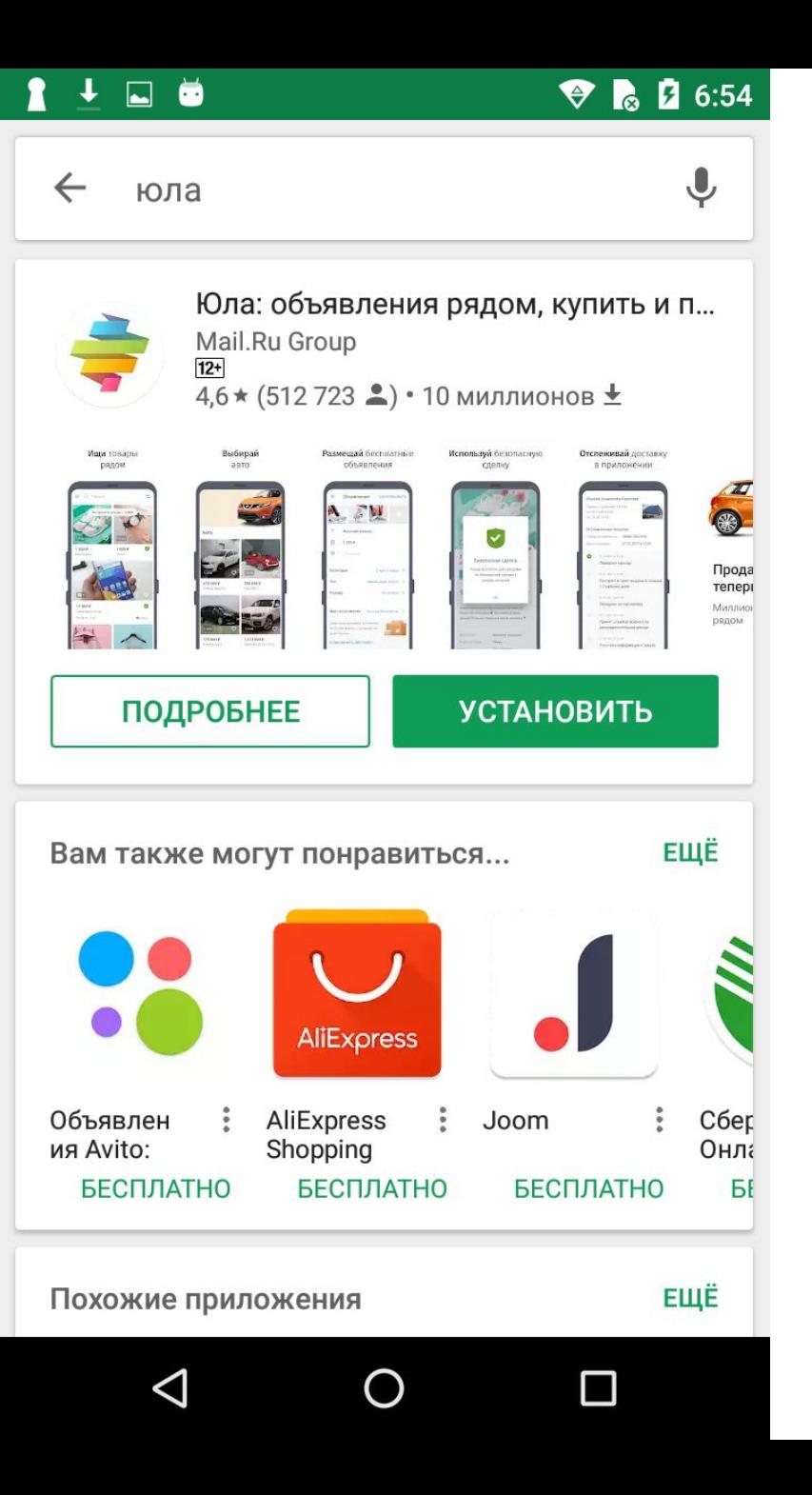

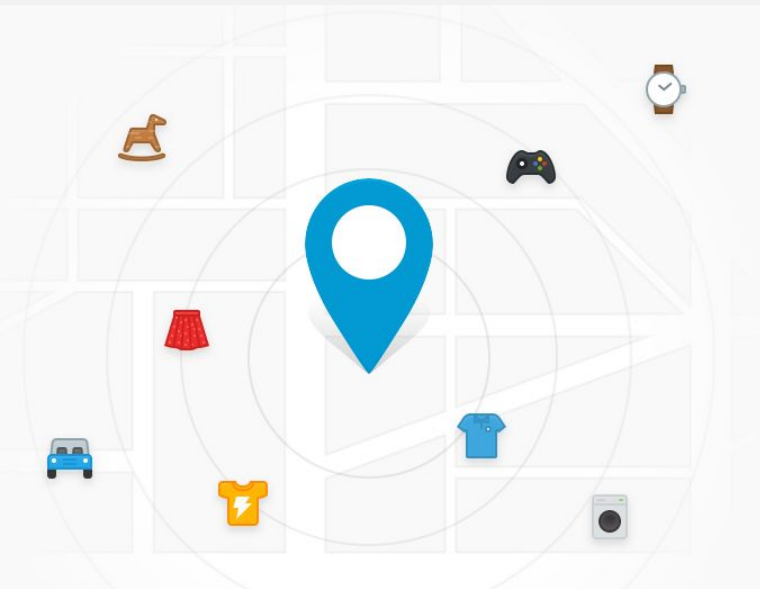

### Находите объявления поблизости

Разрешите доступ к местоположению, чтобы Юла показывала интересные объявления рядом с вами.

ДАТЬ ДОСТУП К МЕСТОПОЛОЖЕНИЮ

#### УКАЗАТЬ МЕСТОПОЛОЖЕНИЕ

## 9 Поиск

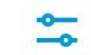

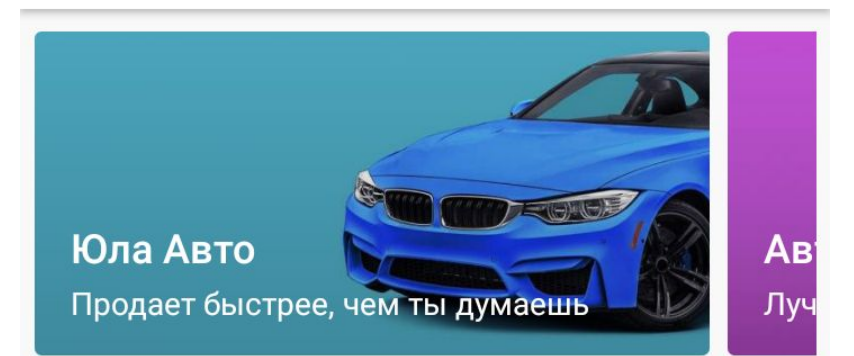

# Турбо продажа

До 20 раз больше показов объявления от 14 руб.! Успей купить со скидкой 50%.

 $\mathbf{x}$ 

### ПОДРОБНЕЕ

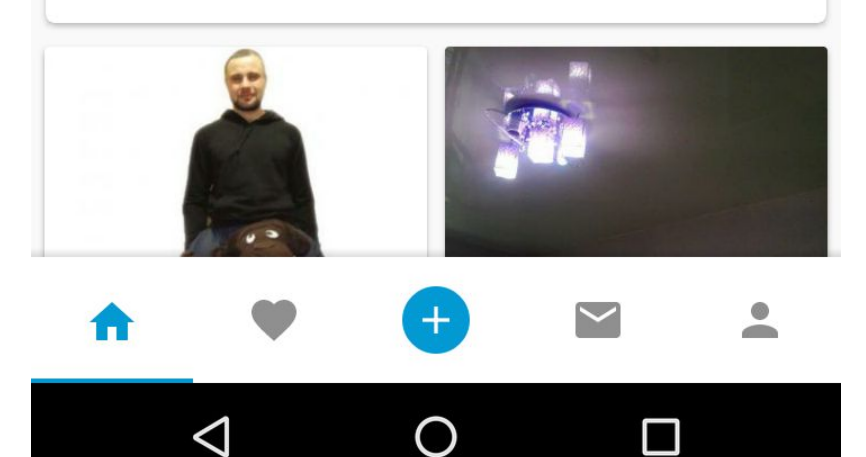

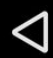

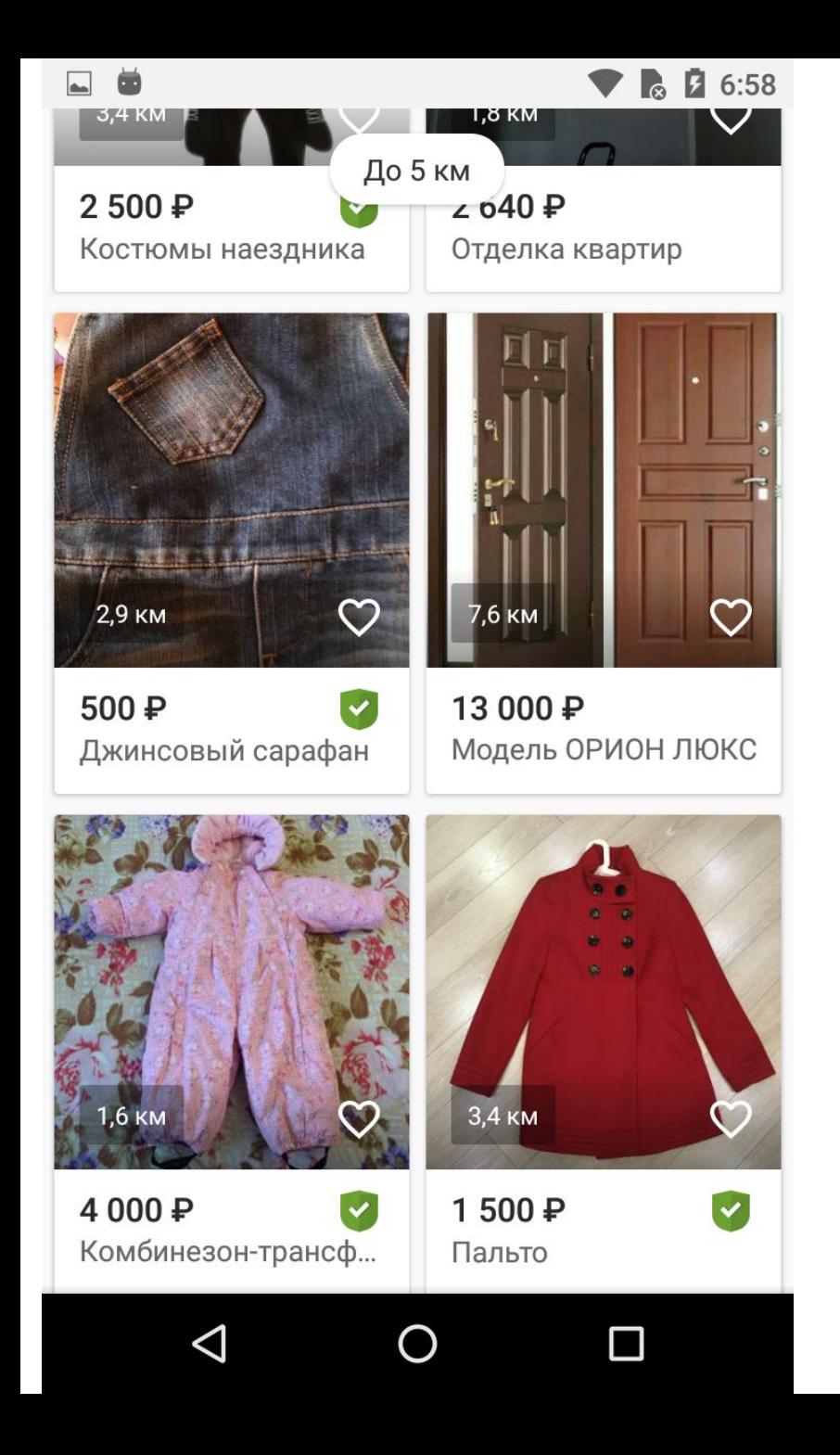

#### $\times$ Турбо продажа

#### Продвижение

# Турбо продажа

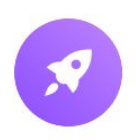

 $659$ 

Объявление чаще появляется на верхних местах ленты, и больше покупателей его увидят.

Скидка 50% персональное предложение

Не упусти шанс продать свой товар быстрее.

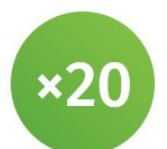

До 20 раз больше показов № ленте.

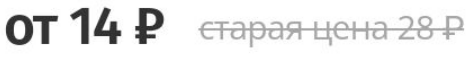

Подключить

 $\Box$ 

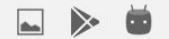

 $6$   $7:01$ ▼

## **Q** Поиск

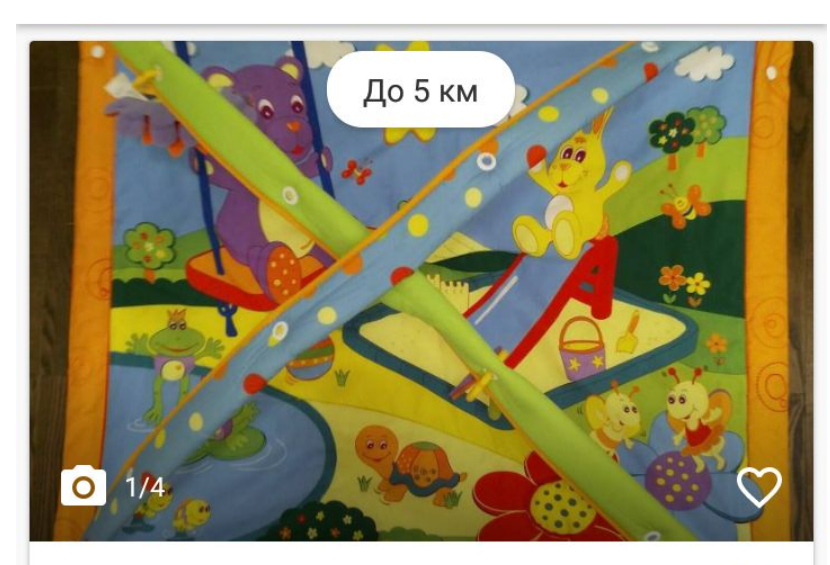

## 790₽

### Развивающий коврик Tiny love

Напольные коврики

Размещено Вчера в 23:02

• Ленинский район

3,5 KM

 $\blacktriangledown$ 

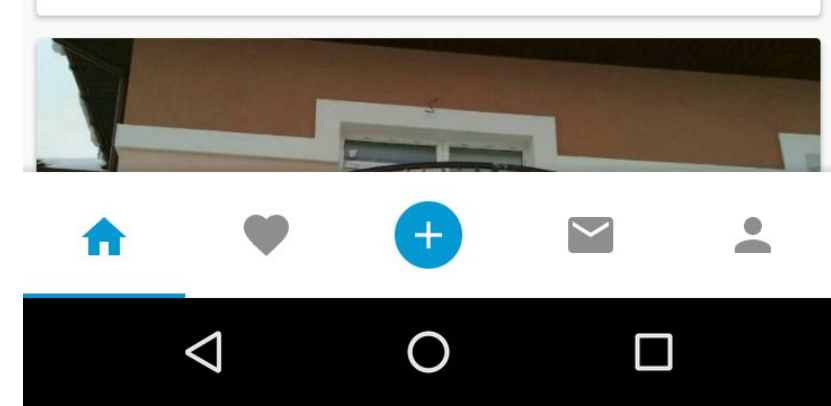

#### $6\,$   $7:26$

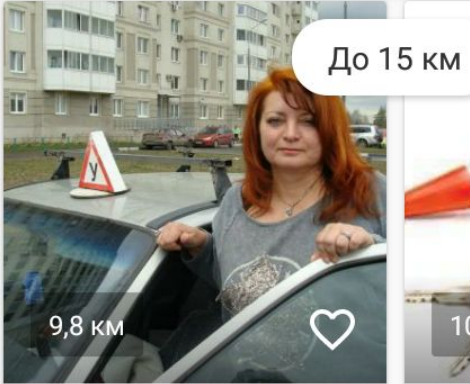

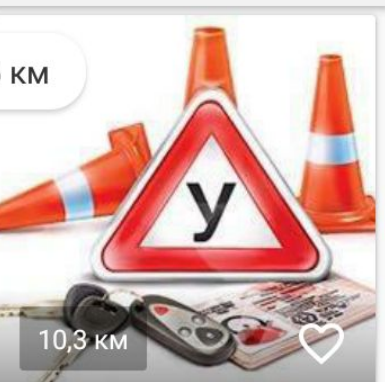

1 000 ₽

650₽ Автоинструктор, об...

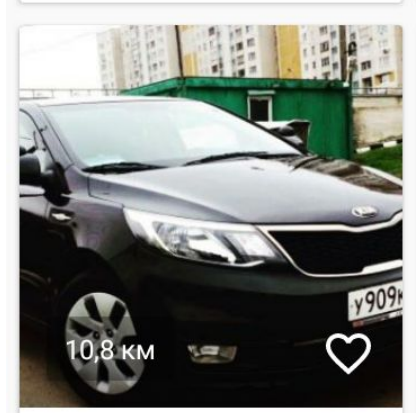

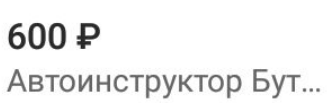

 $\blacktriangleleft$ 

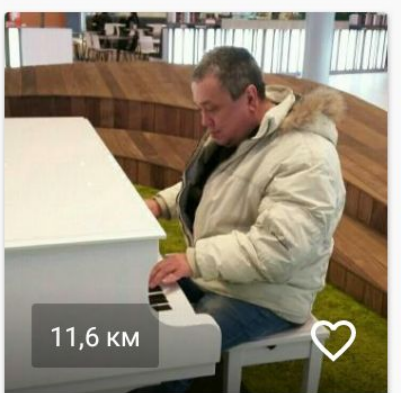

Автоинструктор, обу...

450 ₽ Автоинструктор Юго...

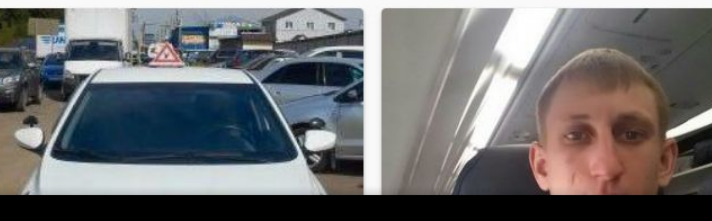

O

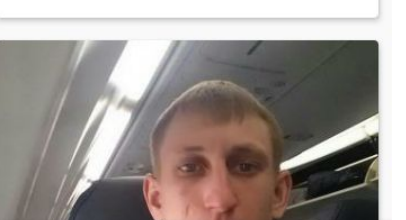

 $\Box$ 

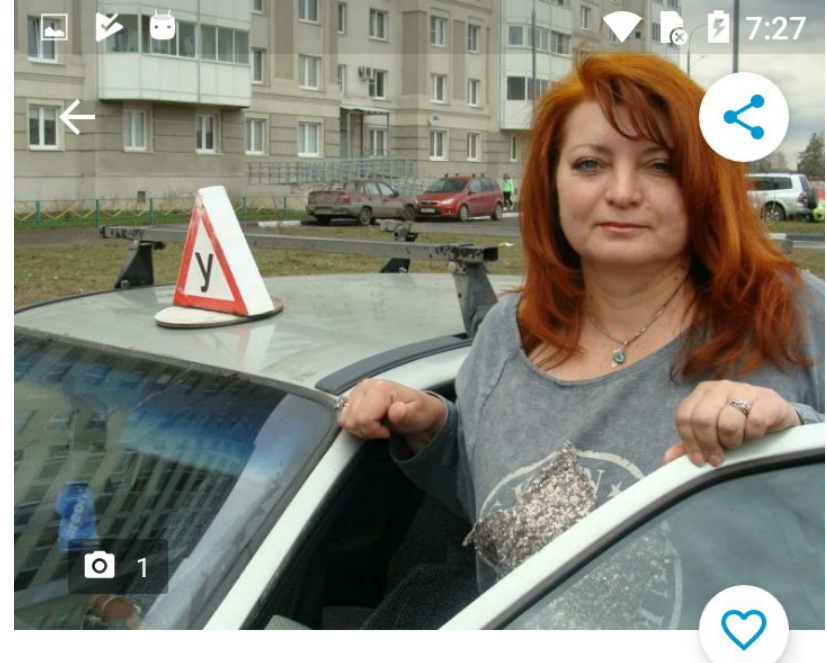

# 650₽

Автоинструктор, обучение вождению

ПОЗВОНИТЬ

**НАПИСАТЬ** 

#### Москва, Россия Северное Бутово

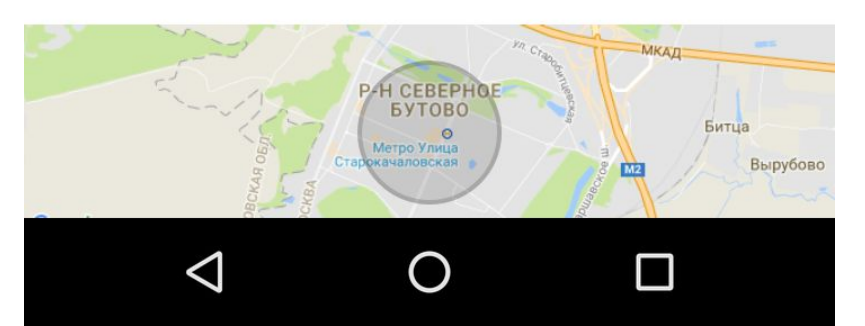

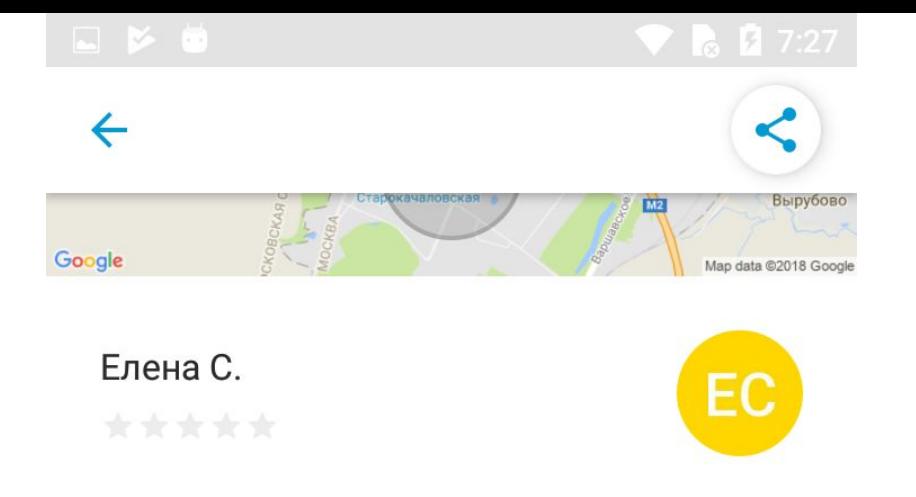

Обучение вождению в вашем районе в удобное для Вас время на авто дэу нэксия с МКПП

Районы: ЮАО, ЮЗАО, Новая Москва,

Ленинский р-н, Подольский р-н, Подольск. Троицк.

Варшавский маршрут ГИБДД Научу и объясню все нюансы, для самостоятельной сдачи экзамена.

Стоимость: 45 мин. - 650 руб.

О себе: стаж вождения с 1985г. Обучаю вождению 9 лет. Образование: высшее техническое.

Можно посмотреть мои уроки на you tube Варшавский маршрут ГИБДД или Лобненский маршру Старжинская Елена.

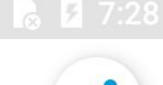

#### экзамена.

Стоимость: 45 мин. - 650 руб. О себе: стаж вождения с 1985г. Обучаю вождению 9 лет. Образование: высшее техническое.

Можно посмотреть мои уроки на you tube Варшавский маршрут ГИБДД или Лобненский маршру Старжинская Елена.

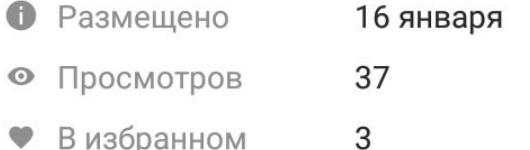

#### Поделиться этим объявлением

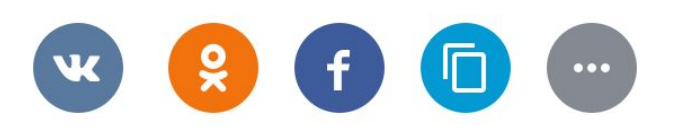

#### ПОЖАЛОВАТЬСЯ НА ОБЪЯВЛЕНИЕ

# Размещаем объявление

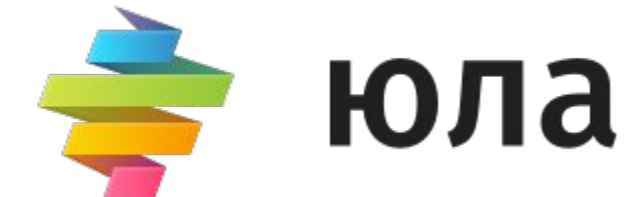

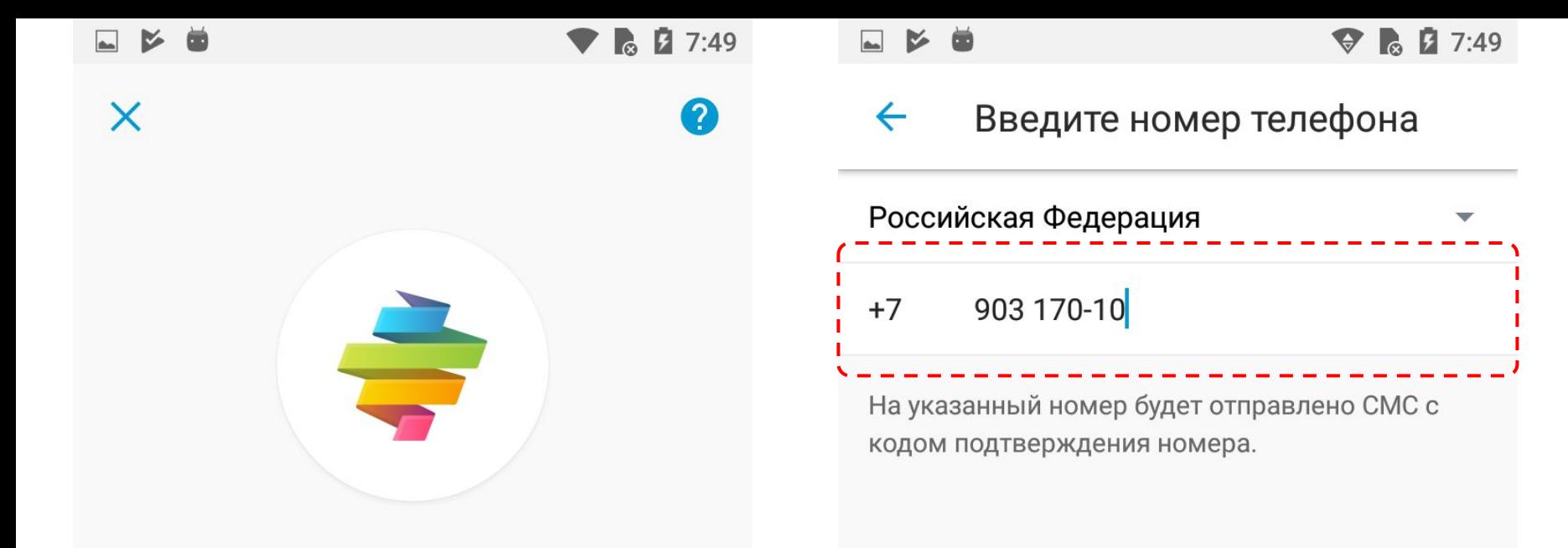

### Авторизуйтесь в приложении

Размещайте объявления, звоните и договаривайтесь о сделках

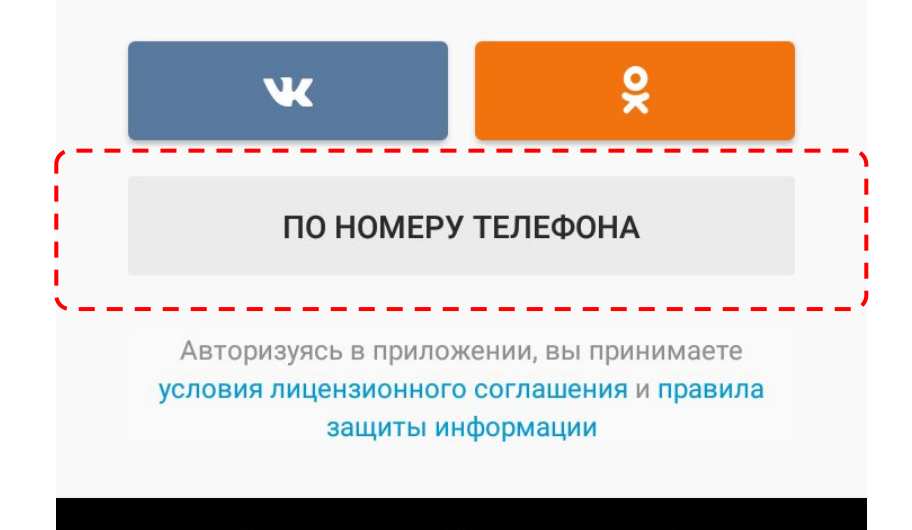

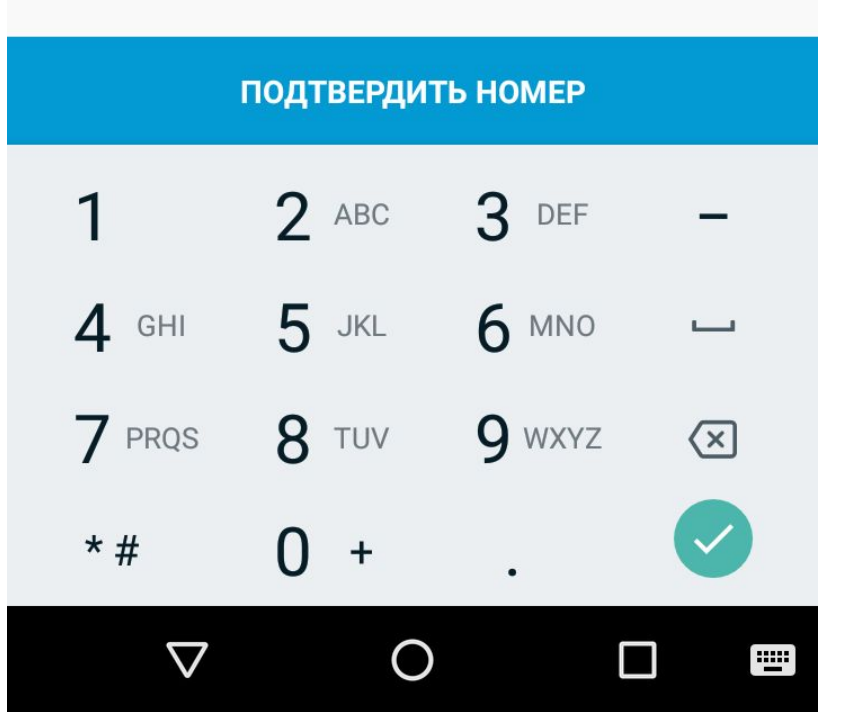

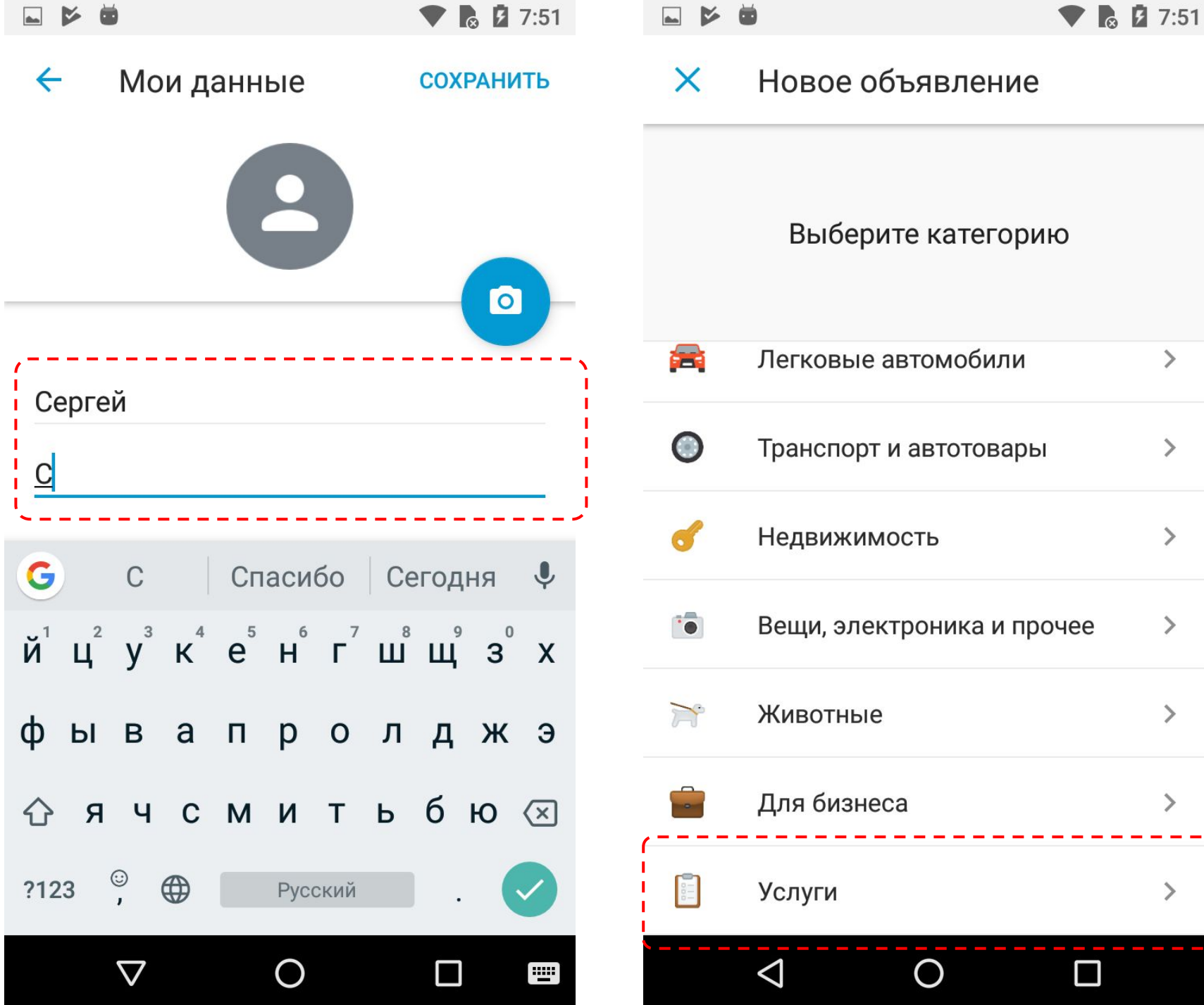

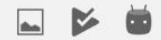

### $\bullet \bullet 7:52$

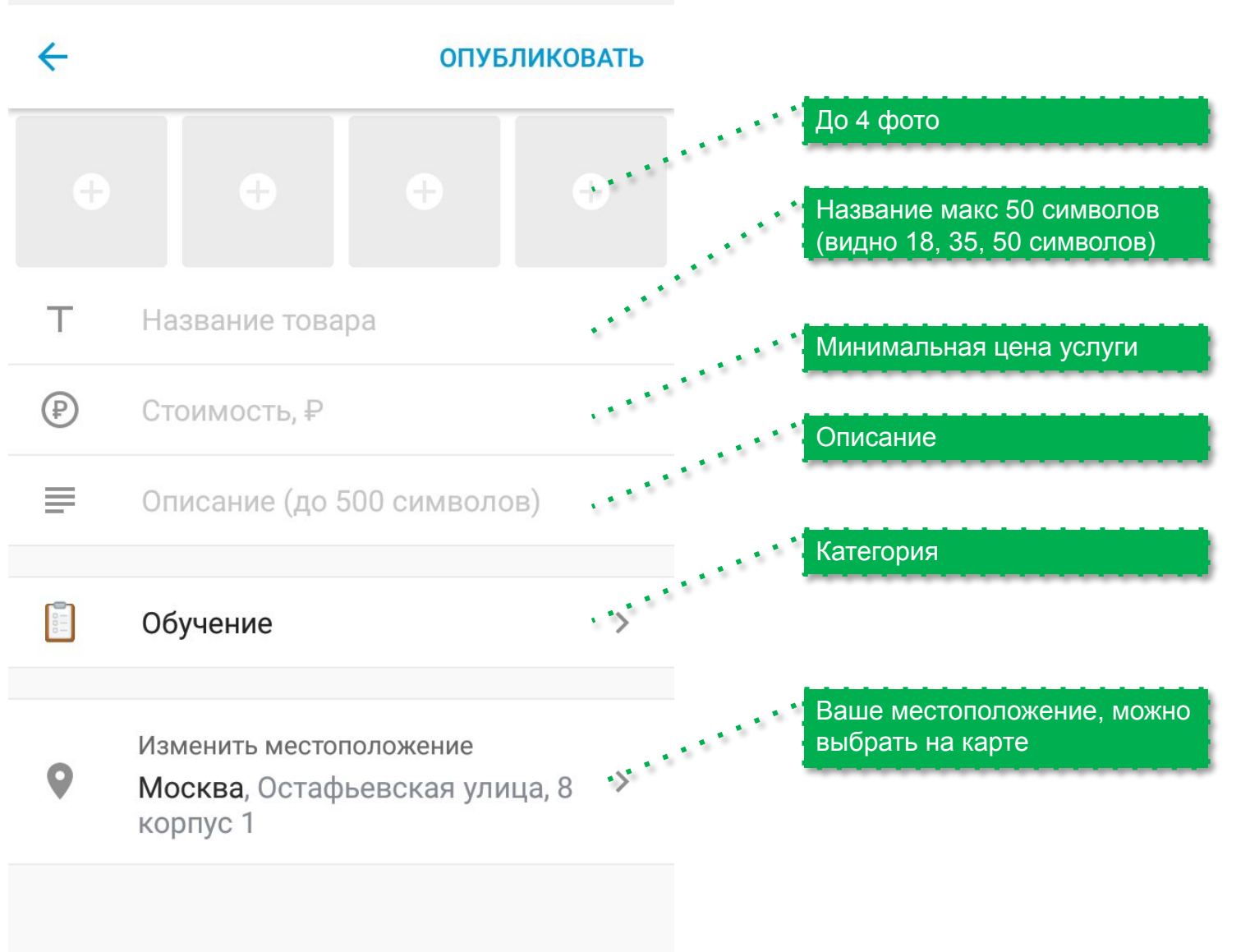

 $\triangleleft$ 

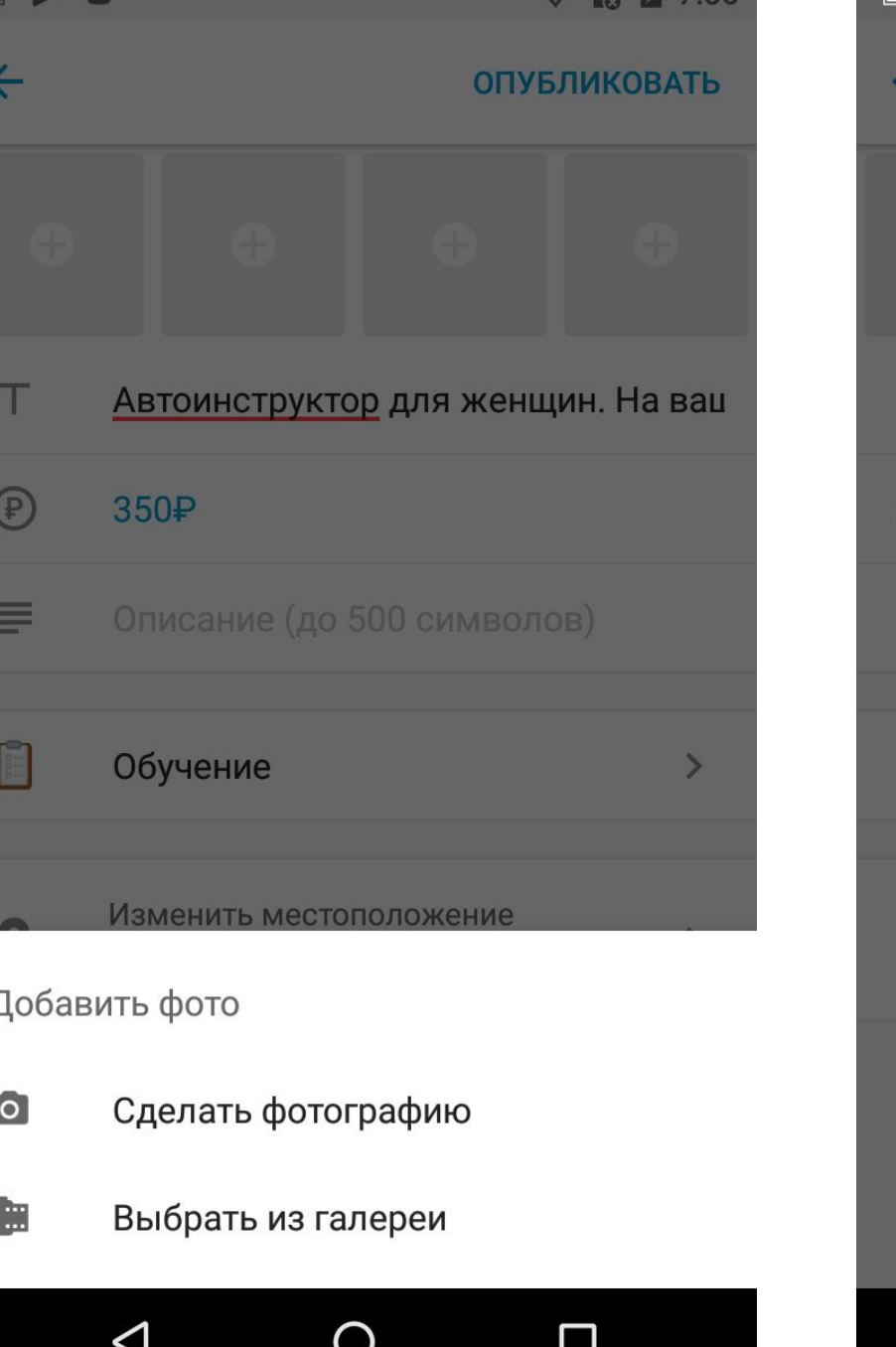

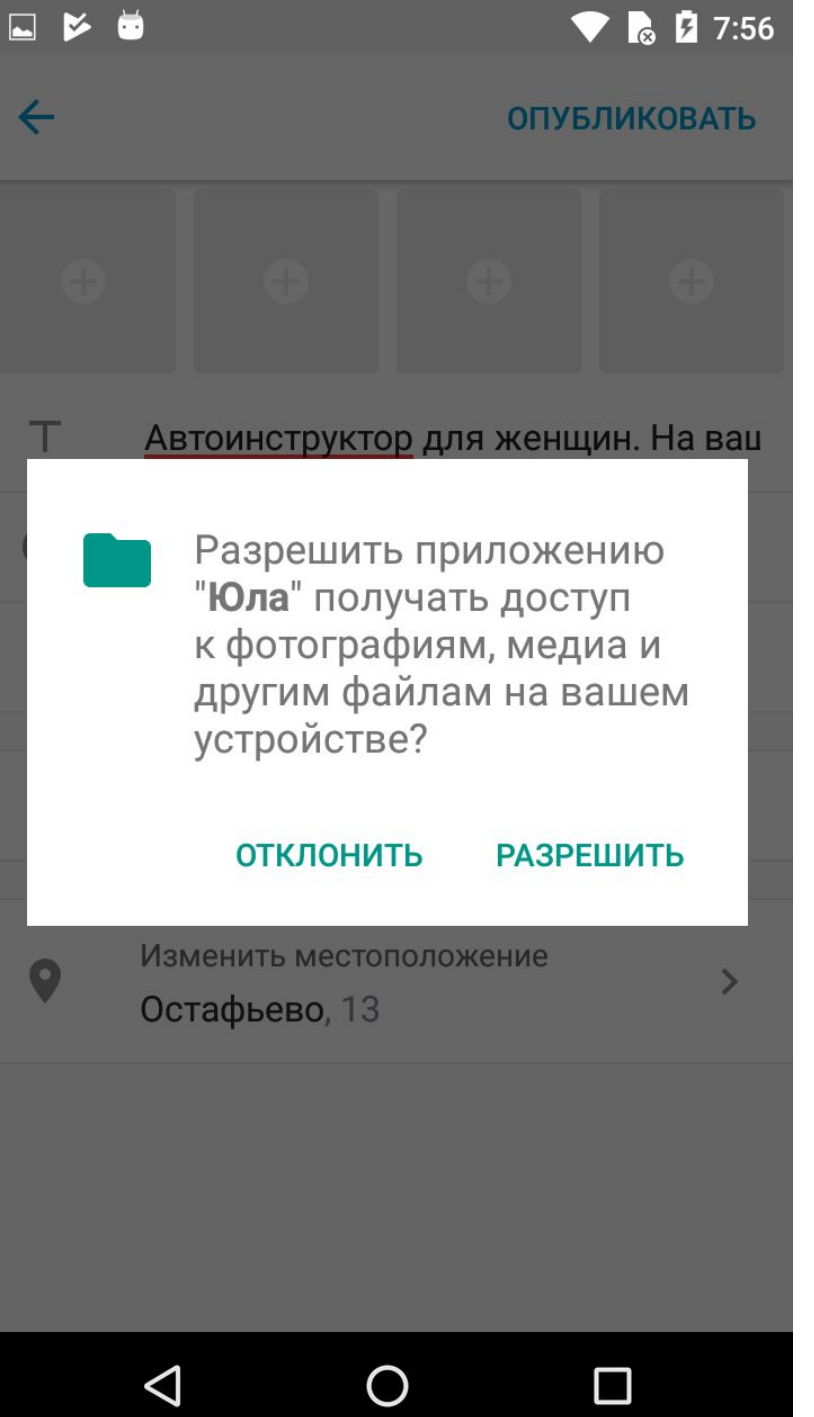

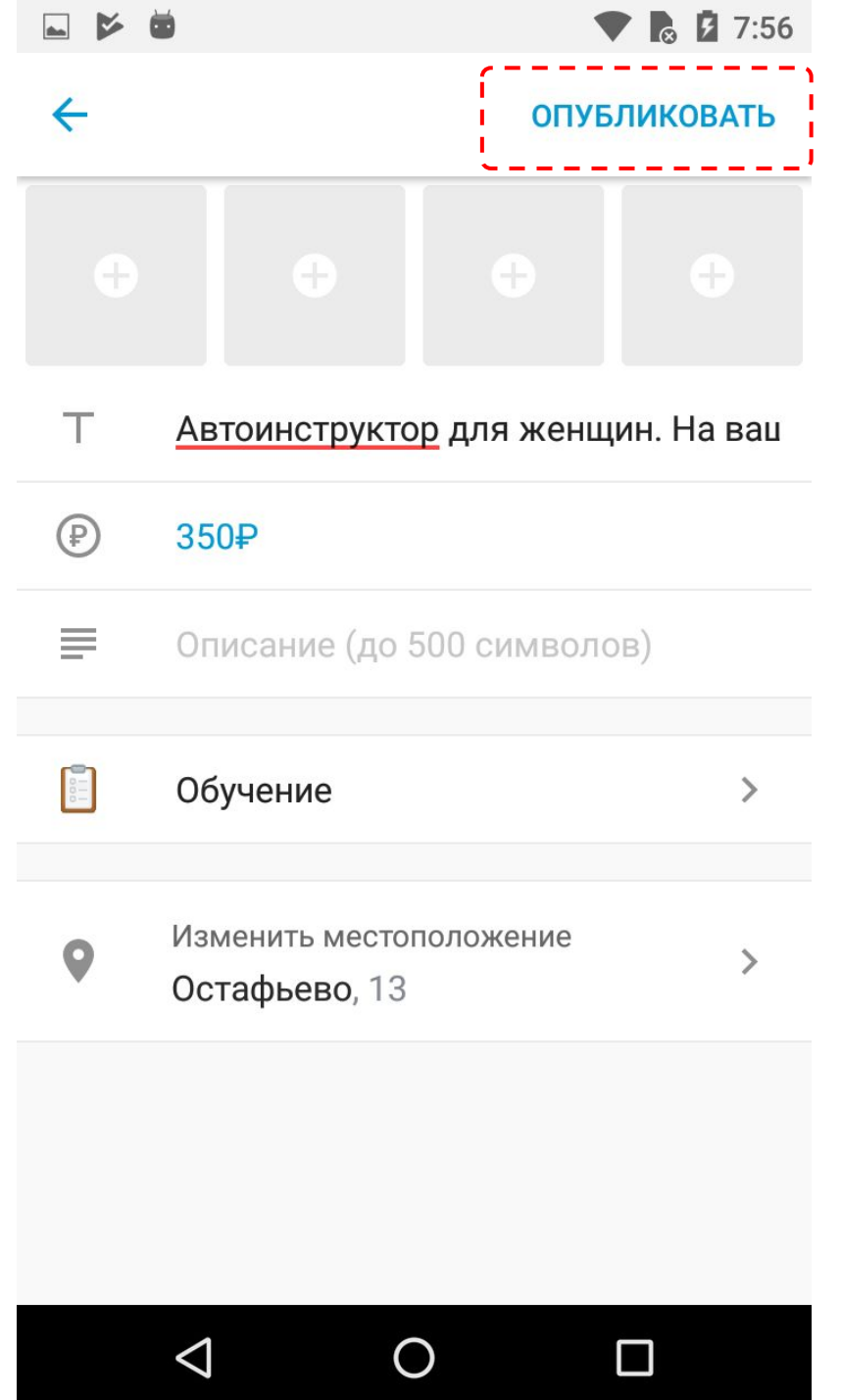

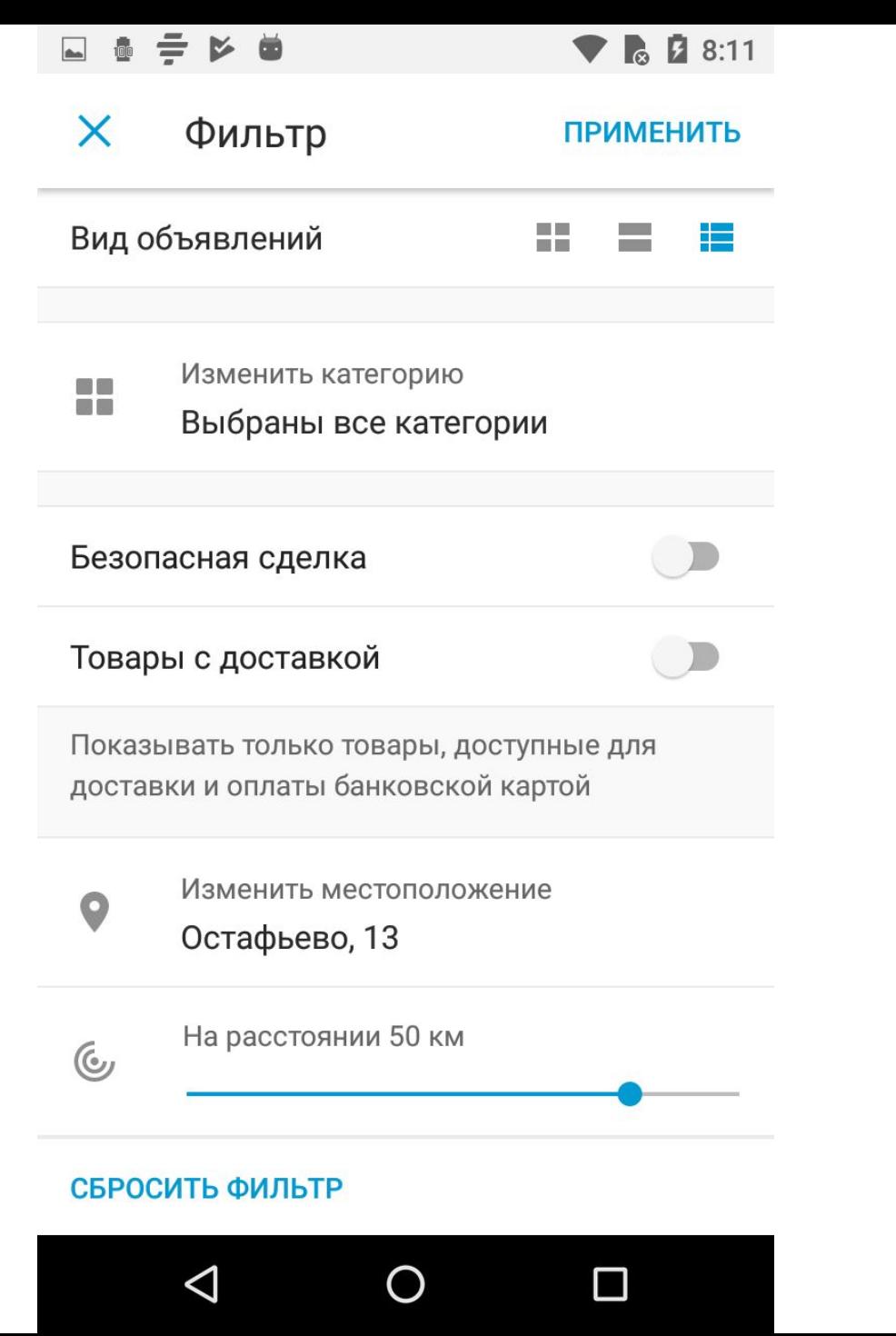

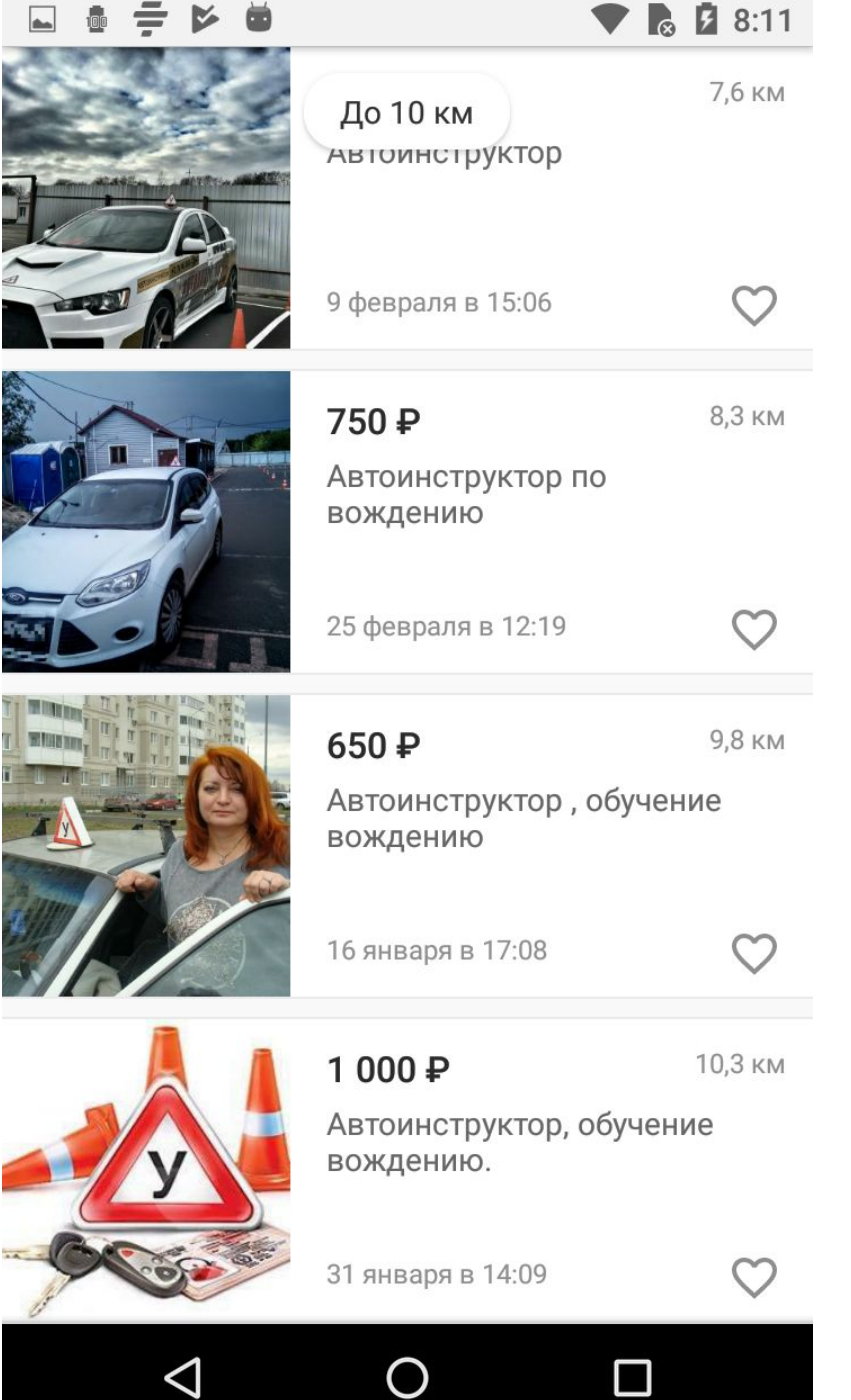

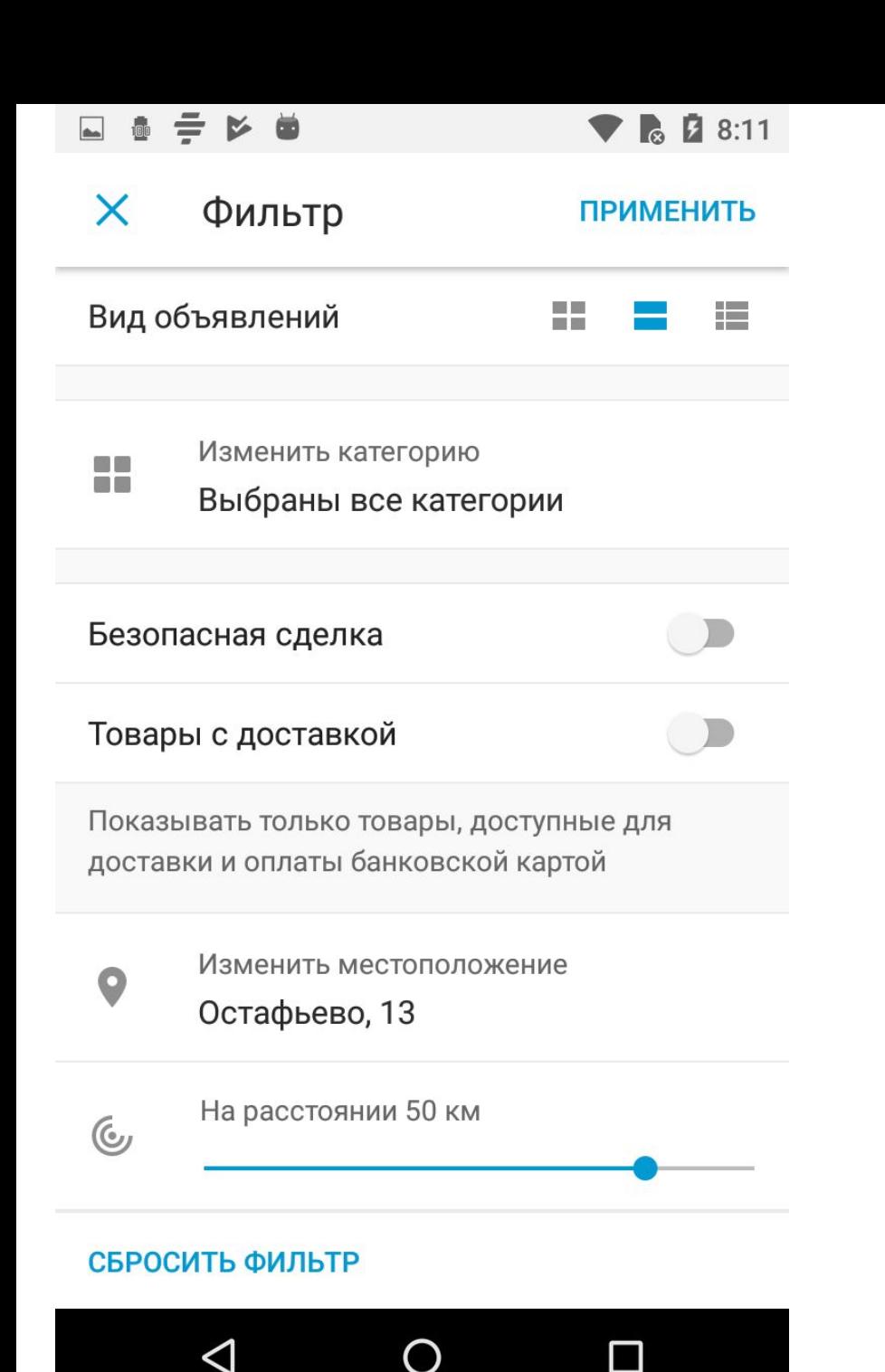

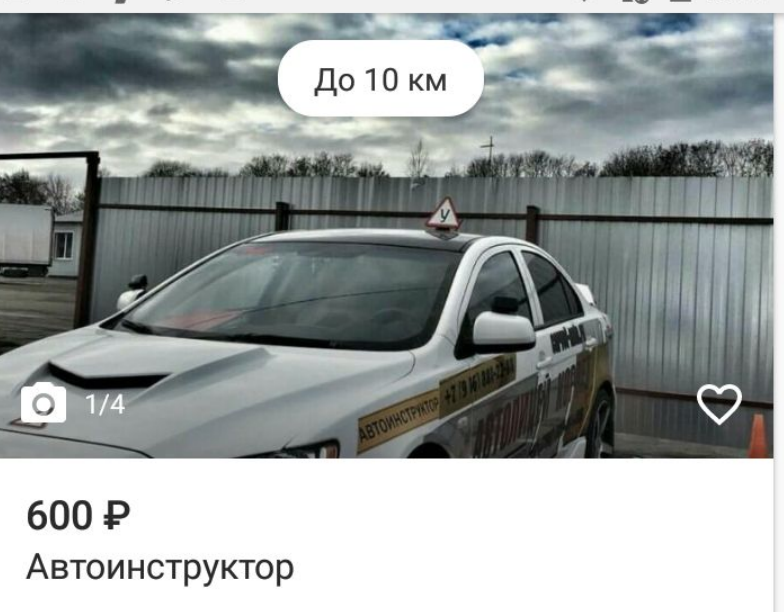

Размещено 9 февраля

• Подольск

```
7,6 км
```
 $28:11$ 

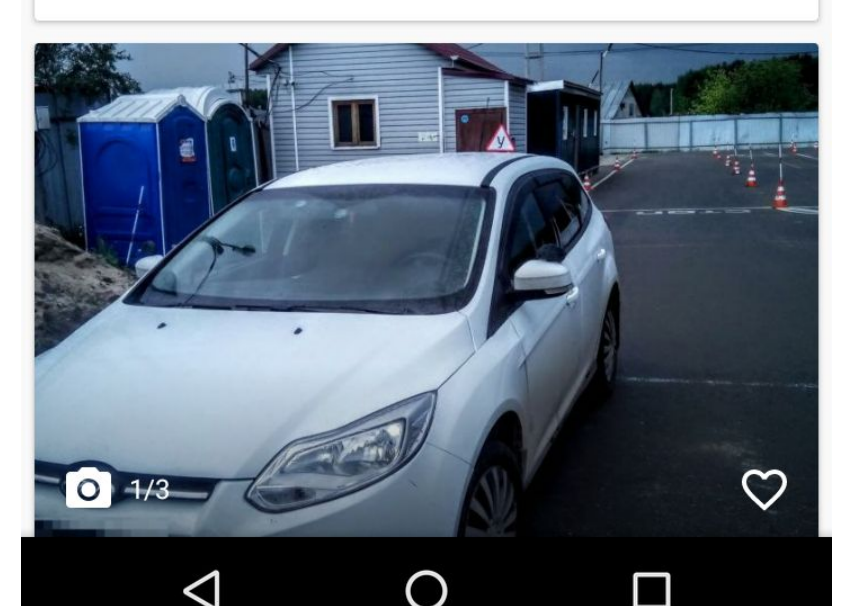

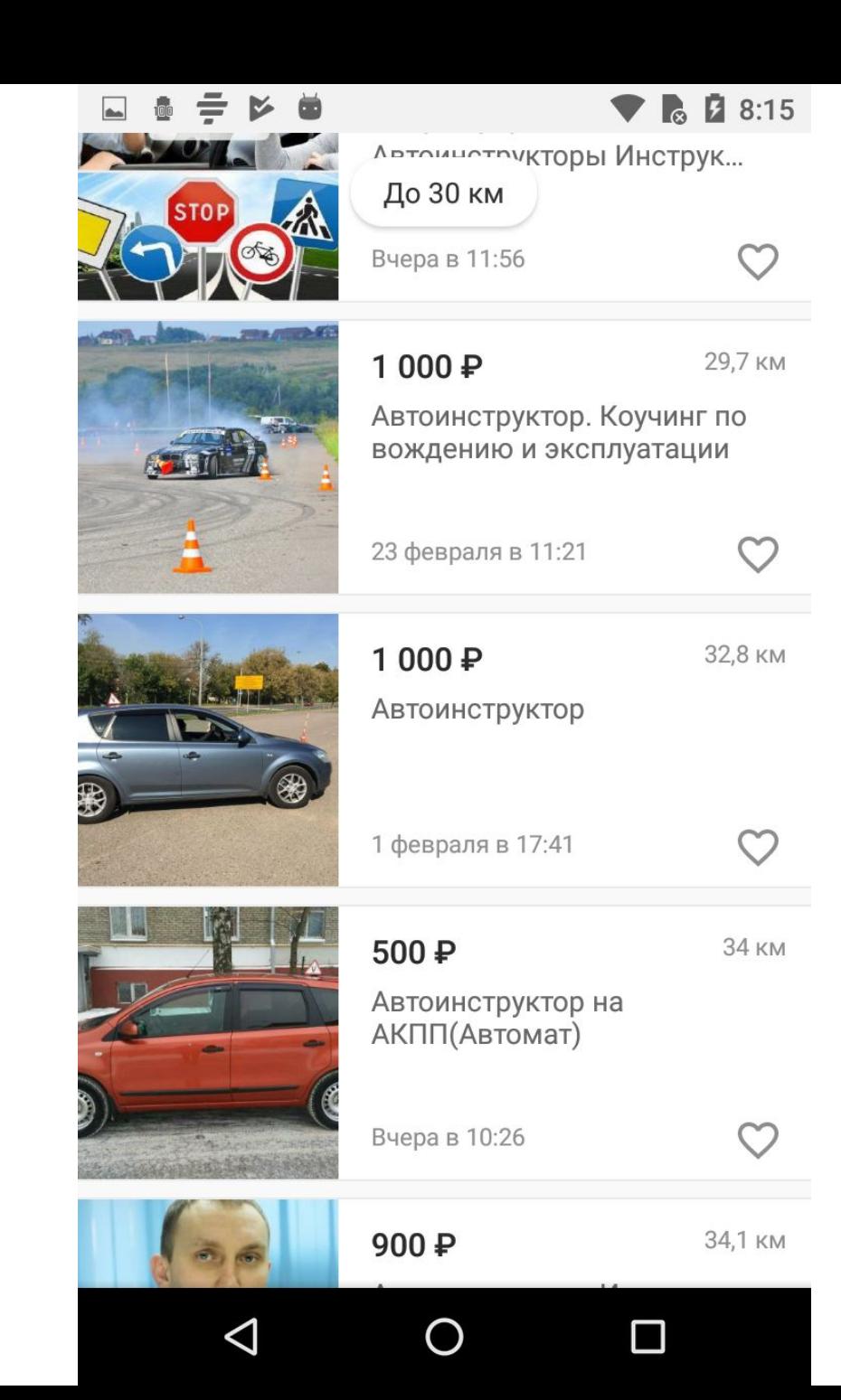

#### Правильное фото

До 20 км

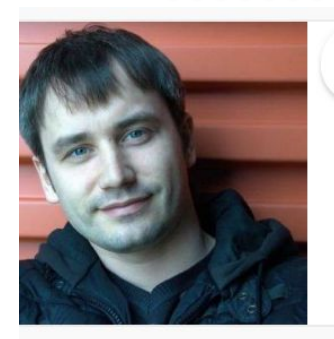

19,9 км

Автоинструктор Уроки вождения АКПП мкпп (мо...

26 февраля в 18:49

650₽

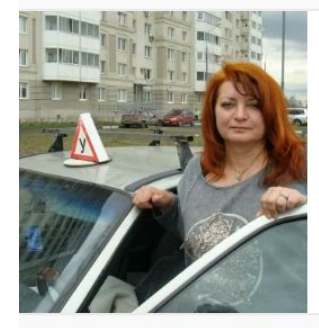

Автоинструктор, обучение вождению

16 января в 17:08

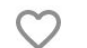

9,8 KM

500₽ 43,9 KM Автоинструктор, инструктор по вождению.

Автоинструктор. Коучинг по вождению и эксплуатации

25 февраля в 6:37

1 000 ₽

29,7 KM

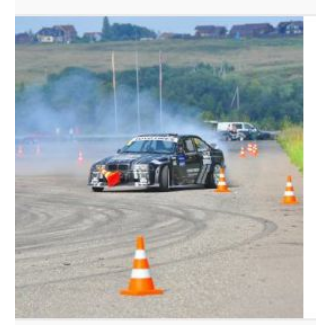

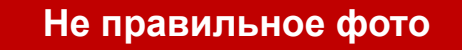

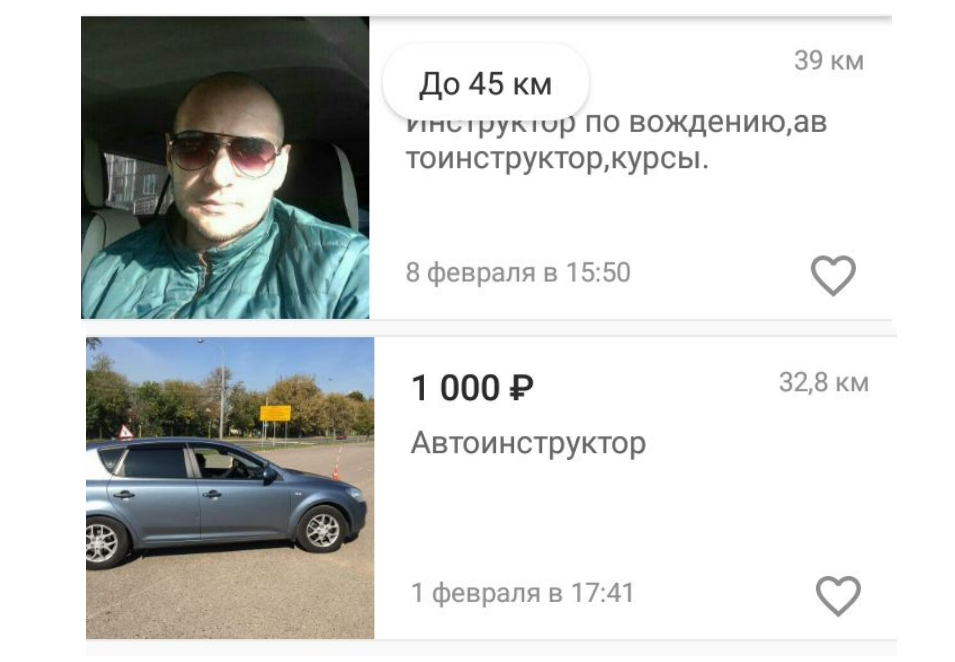

23 февраля в 11:21

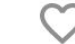

Сервис объявлений ПОМОГАТЕЛЬ

# pomogatel.ru

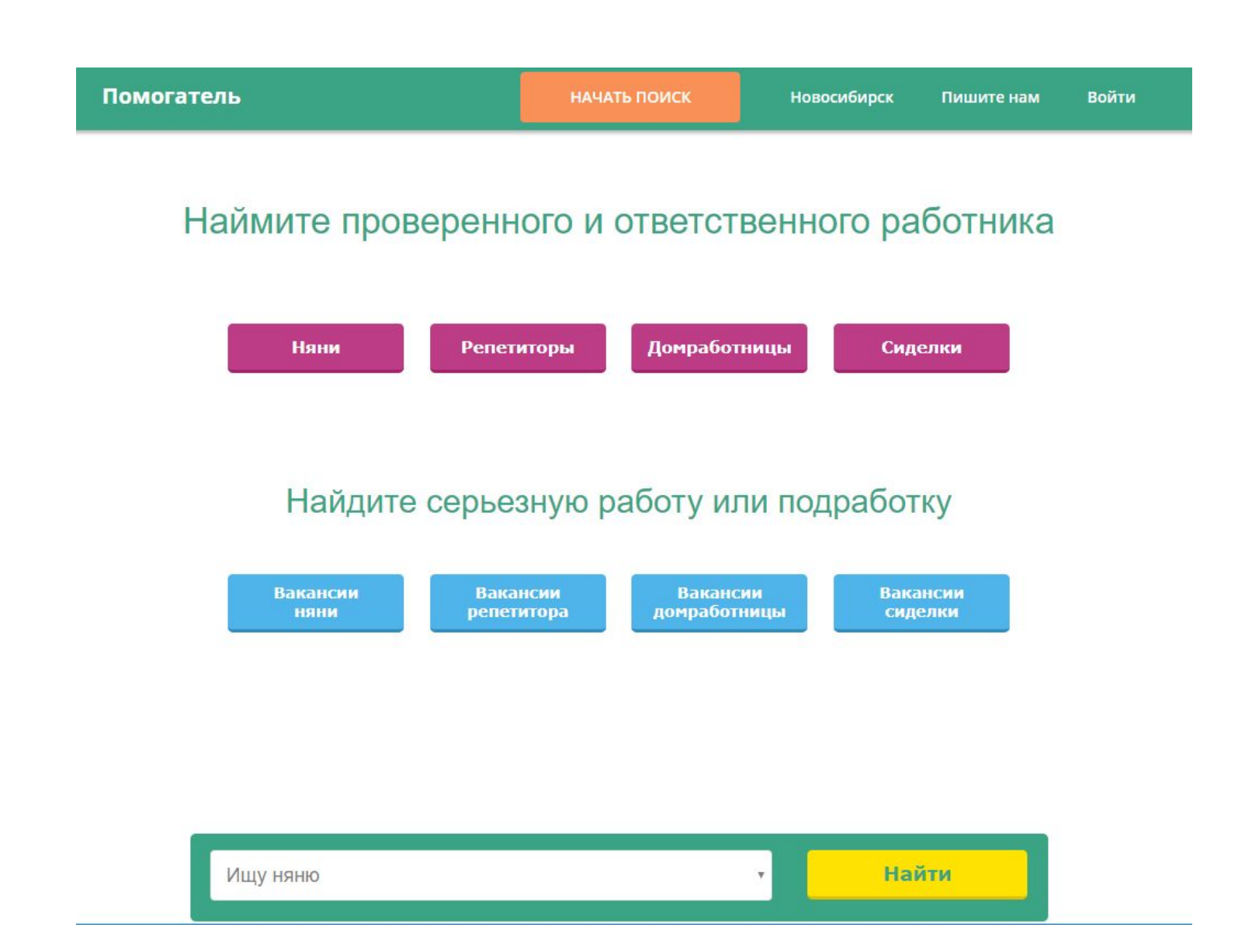

# profi.ru

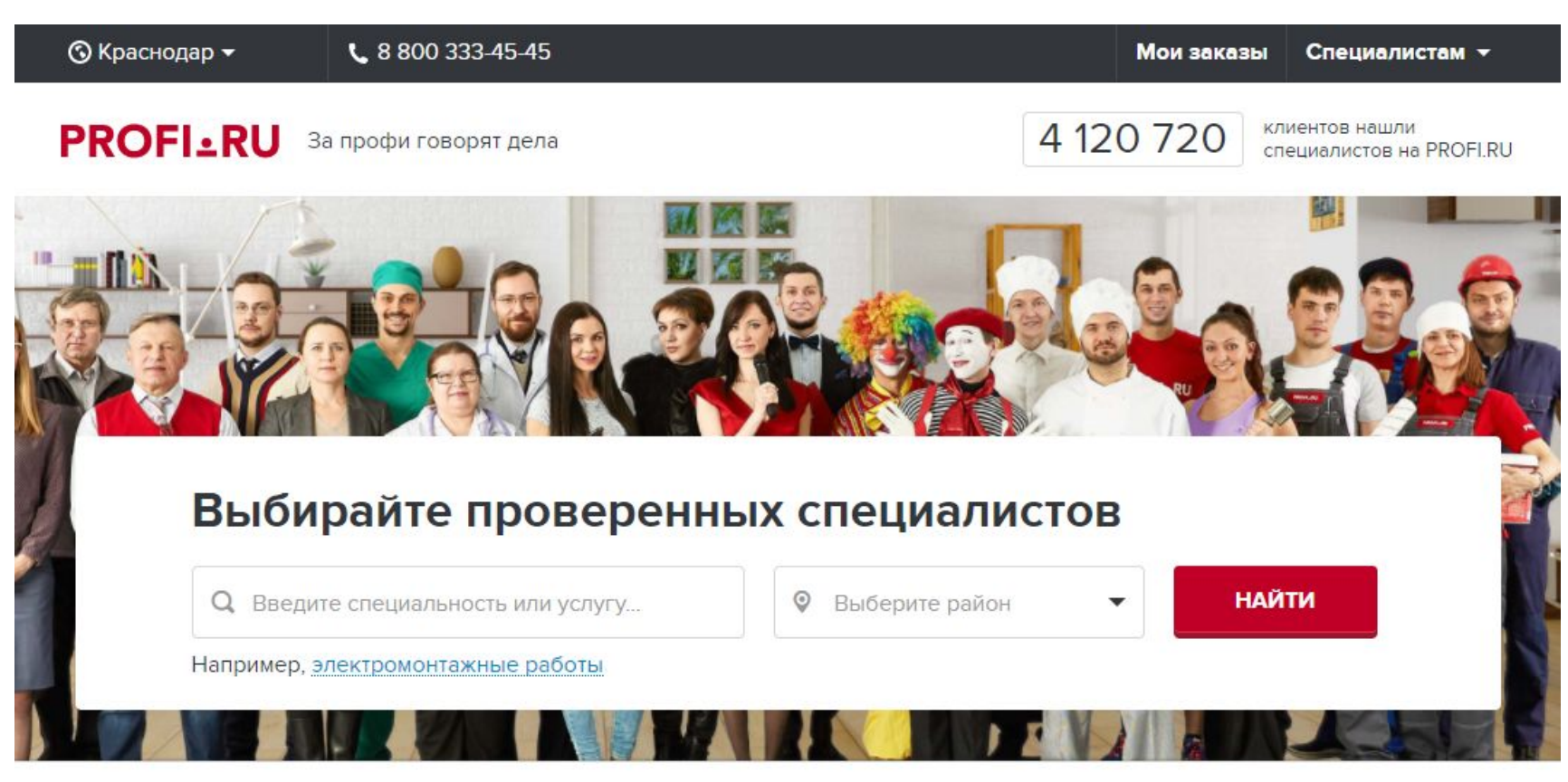

#### Beta Специалисты PROFI.RU в Краснодаре

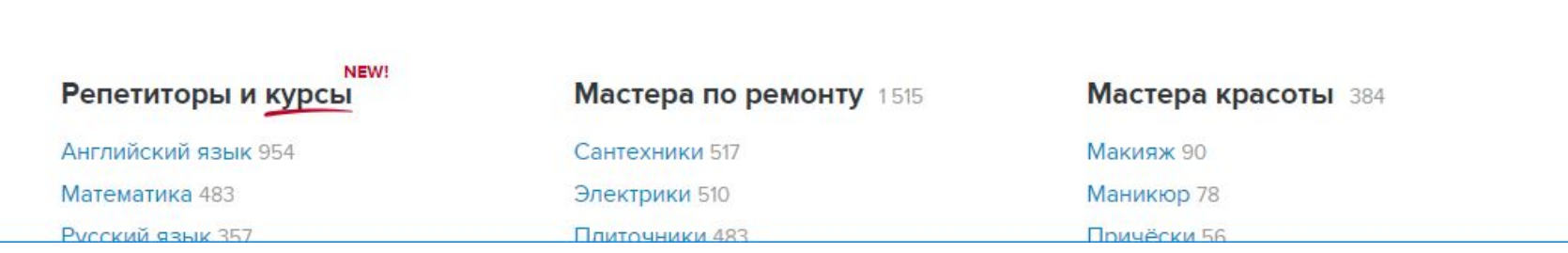